**Світ журналів: The Good The Bad And The Ugly або де друкувати свої результати**

Тихонкова Ірина, к.б.н. інформаційно-аналітичні ресурси та навчання

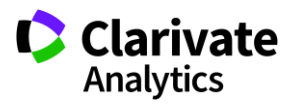

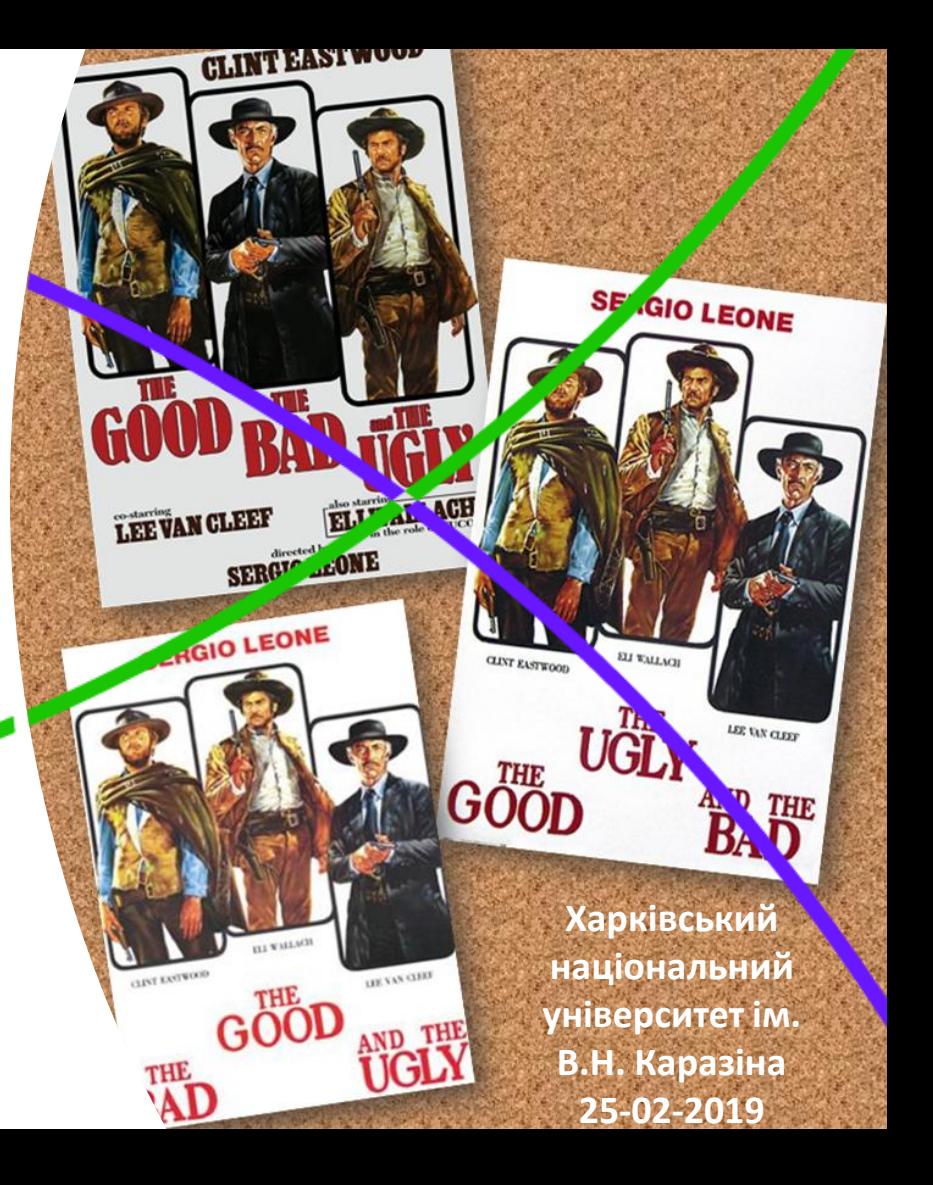

# **План**

- Світ видань
- Підбір видання
- Оформлення публікації
- Хижацькі видання

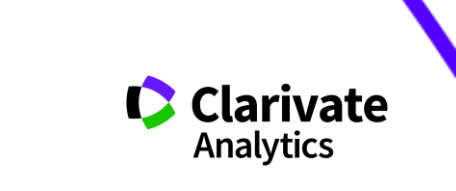

# **Де можна і навіщо публікуватися**

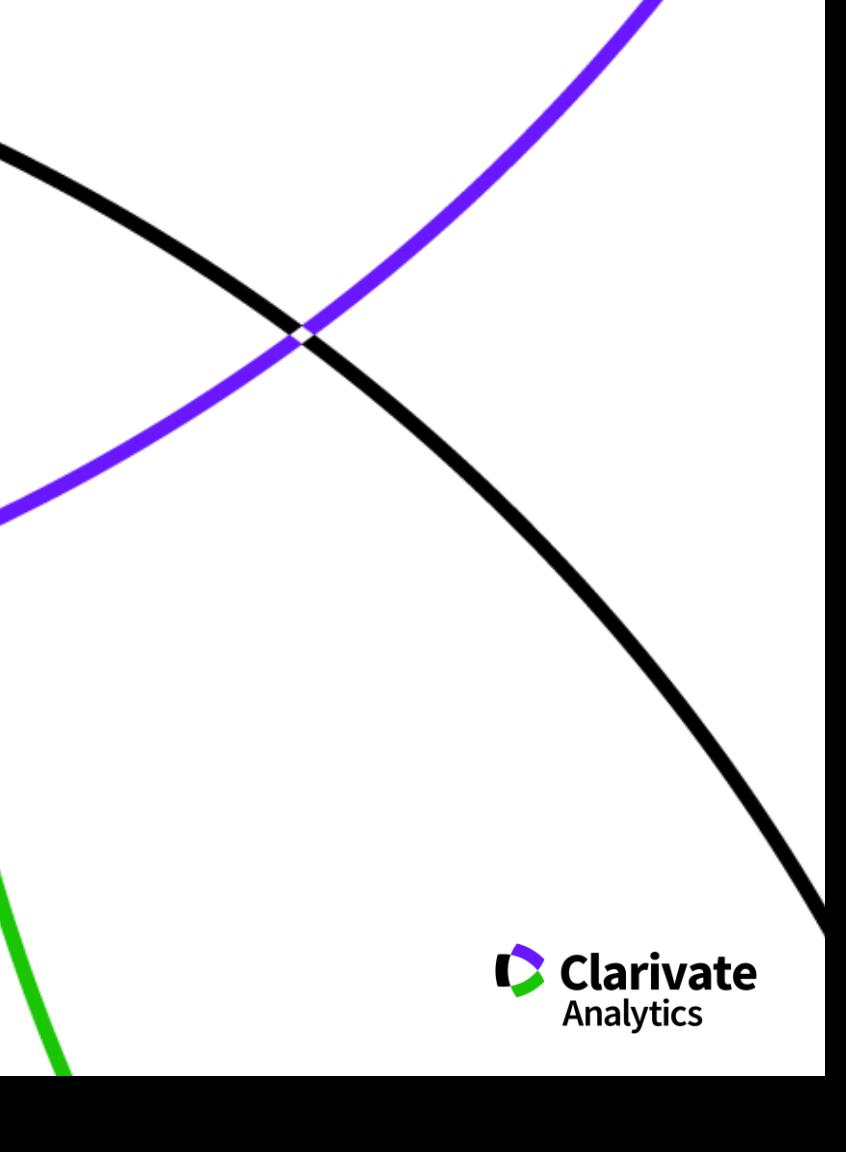

# **Навіщо мені публікація у Web of Science?**

Карьєра (Для кандидатської/докторської/звання) Гроші (В заявках на грант від МОН є такий пункт) Амбіції (У всіх моїх однолітків вже є стаття) **"Науковий егоїзм"**

- o **Показати здобутки**
- o **Привернути увагу до проблеми**
- o **Поділитися досвідом**
- o **Підставити плече (показати що не вийшло)**
- o **Хороші публікації це мій надійний капітал ;)**

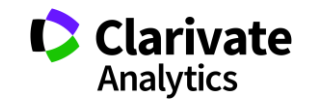

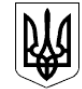

#### МІНІСТЕРСТВО ОСВІТИ І НАУКИ УКРАЇНИ

HAKA3

14.01.2016 No 13

Зареєстровано в Міністерстві юстиції України 03 лютого 2016 р. за № 183/28313

Про затвердження Порядку присвоєння вчених звань науковим і науково-педагогічним працівникам

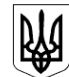

МІНІСТЕРСТВО ОСВІТИ І НАУКИ, МОЛОДІ ТА СПОРТУ УКРАЇНИ

**HAKA3** 

17.10.2012 No 1112

Зареєстровано в Міністерстві юстиції України 2 листопада 2012 р. за № 1851/22163

Про опублікування результатів дисертацій на здобуття наукових ступенів доктора і кандидата наук

**НАКАЗ МОН 14.01.2016 № 13 Про затвердження Порядку присвоєння вчених звань науковим і науково-педагогічним працівникам**

…7. Вчене звання старшого дослідника присвоюється ….2) які мають:

 наукові праці, опубліковані після захисту дисертації у вітчизняних та/або іноземних (міжнародних) рецензованих фахових виданнях, з яких **не менше двох публікацій** у періодичних виданнях, які включені до наукометричних баз Scopus або **Web of Science** та не є перекладами з інших мов;

#### **НАКАЗ 17.10.2012 № 1112 Про опублікування результатів дисертацій на здобуття наукових ступенів доктора і кандидата наук**

2.2 за темою дисертації на здобуття наукового ступеня кандидата наук …не менше п'яти публікацій у наукових (зокрема електронних) фахових виданнях України та інших держав, з яких:

не менше однієї статті у наукових періодичних виданнях інших держав з напряму, з якого підготовлено дисертацію. До такої публікації може прирівнюватися публікація у виданнях України, які включені до міжнародних наукометричних баз;

## **Типи видань**

#### **без рецензування**

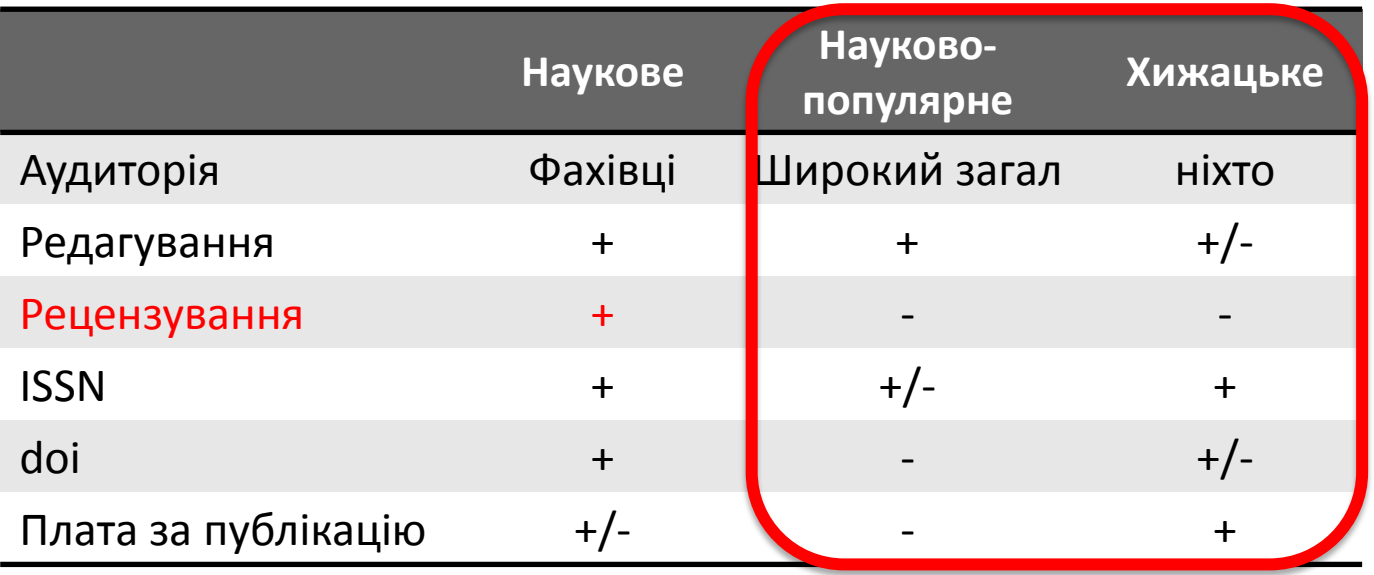

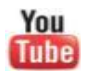

<https://youtu.be/vwsjnLyUq-k> Как распознать недобросовестные журналы и избежать публикаций в подобных изданиях

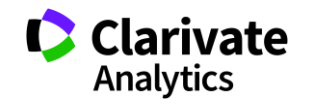

**Журнали**

**КІЛЬКІСТЬ**

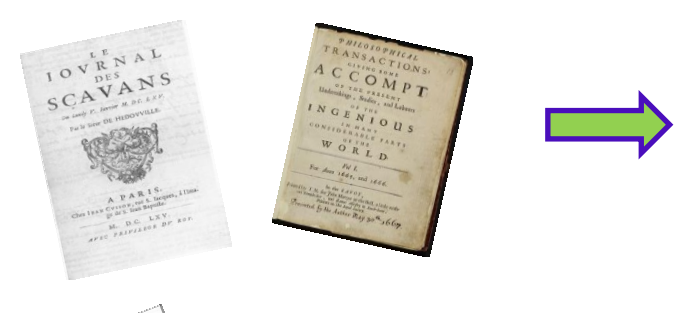

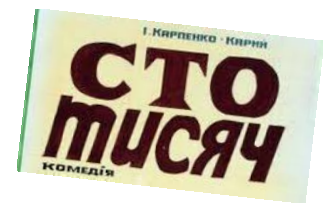

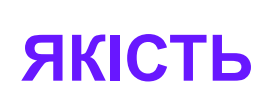

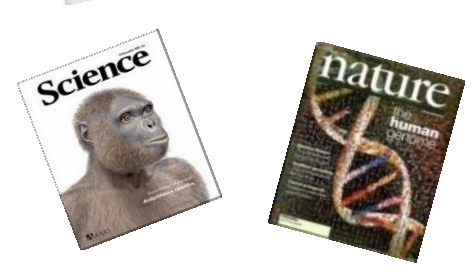

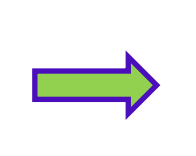

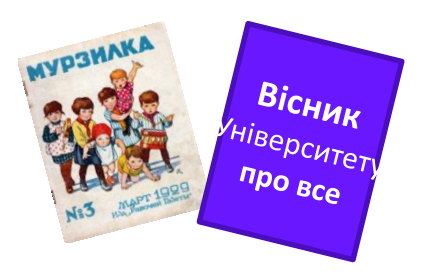

# **ФОРМАТ** Друковані Портанов (Слектронні

**БЕЗПЕЧНІСТЬ**

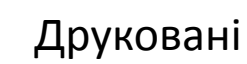

TEAL

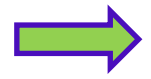

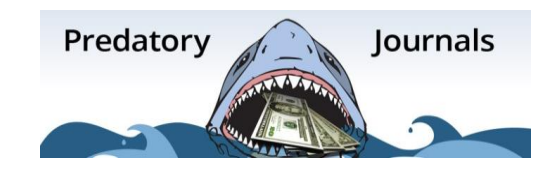

## **Чим «поміряти» журнал?**

#### Для журналу Для вченого

Кількість цитувань і 2017

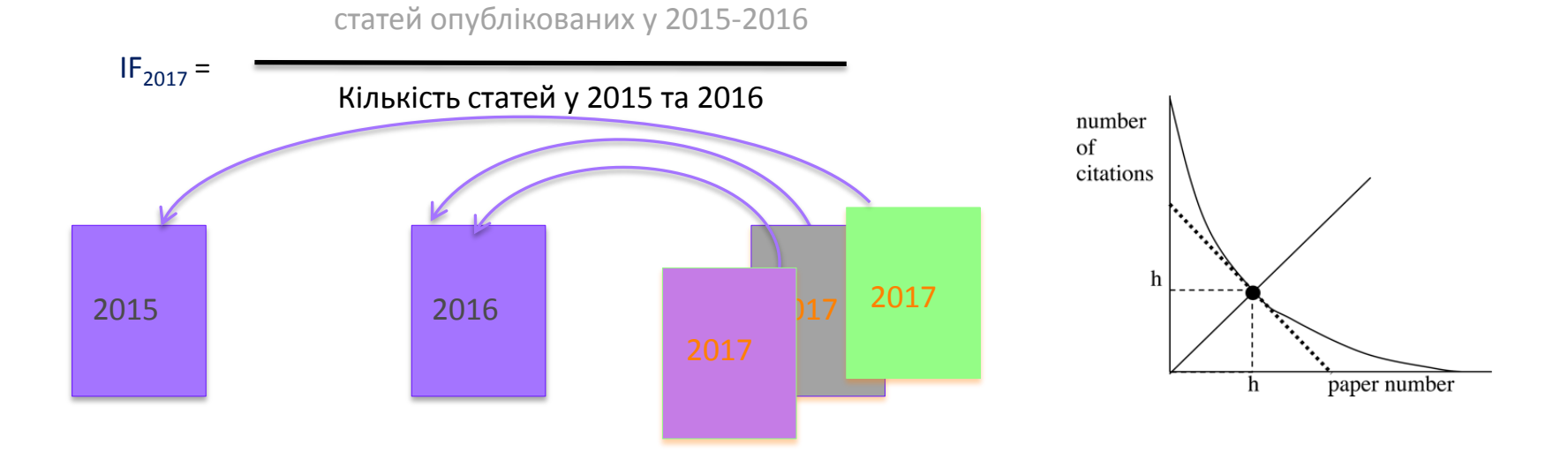

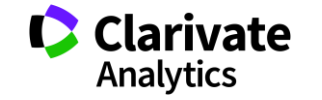

Квартиль – категорія наукового журналу, що залежить від його бібліометричних показників, які вказують на рівень його цитованості

Виділяють чотири квартилі : Найвищий ─ Q1, найнижчий ─ Q4

Фізиків і ліриків "поміряти" лише квартилями

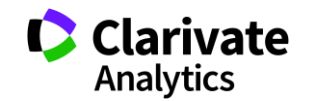

# **Чи можуть бути варіації impact factor?**

- Global Impact Factor
- International Impact Factor
- [General Impact Factor](https://web.archive.org/web/20170111172311/http:/generalimpactfactor.com/index.php)
- [Cosmos Impact Factor](https://web.archive.org/web/20170111172311/http:/cosmosimpactfactor.com/)
- [Directory of Indexing and Impact Factor](https://web.archive.org/web/20170111172311/http:/www.diif.org/)
- [IMPACT-FACTOR.RU](https://web.archive.org/web/20170111172311/http:/impact-factor.ru/)
- [International Journal Impact Factor](https://web.archive.org/web/20170111172311/http:/www.internationaljournalimpactfactor.com/)
- others

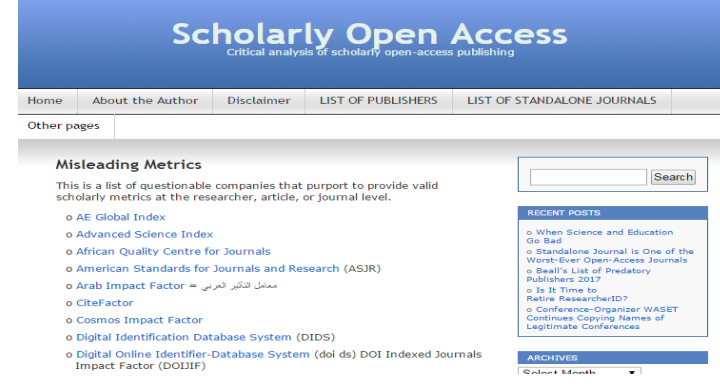

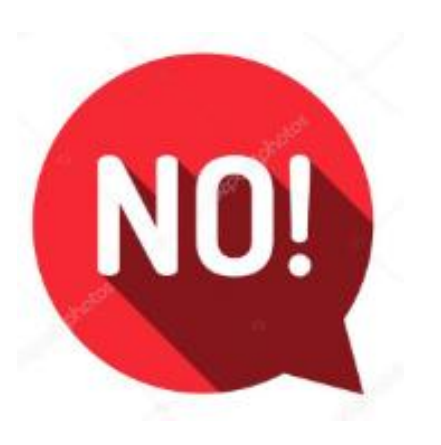

<https://beallslist.weebly.com/standalone-journals.html>

Архів метрик, що вводять в оману від Джефри Билла https://web.archive.org/web/2017011117231 1/https://scholarlyoa.com/other-**Clarivate** Analytics pages/misleading-metrics/

# **Чи всі статті однакові?**

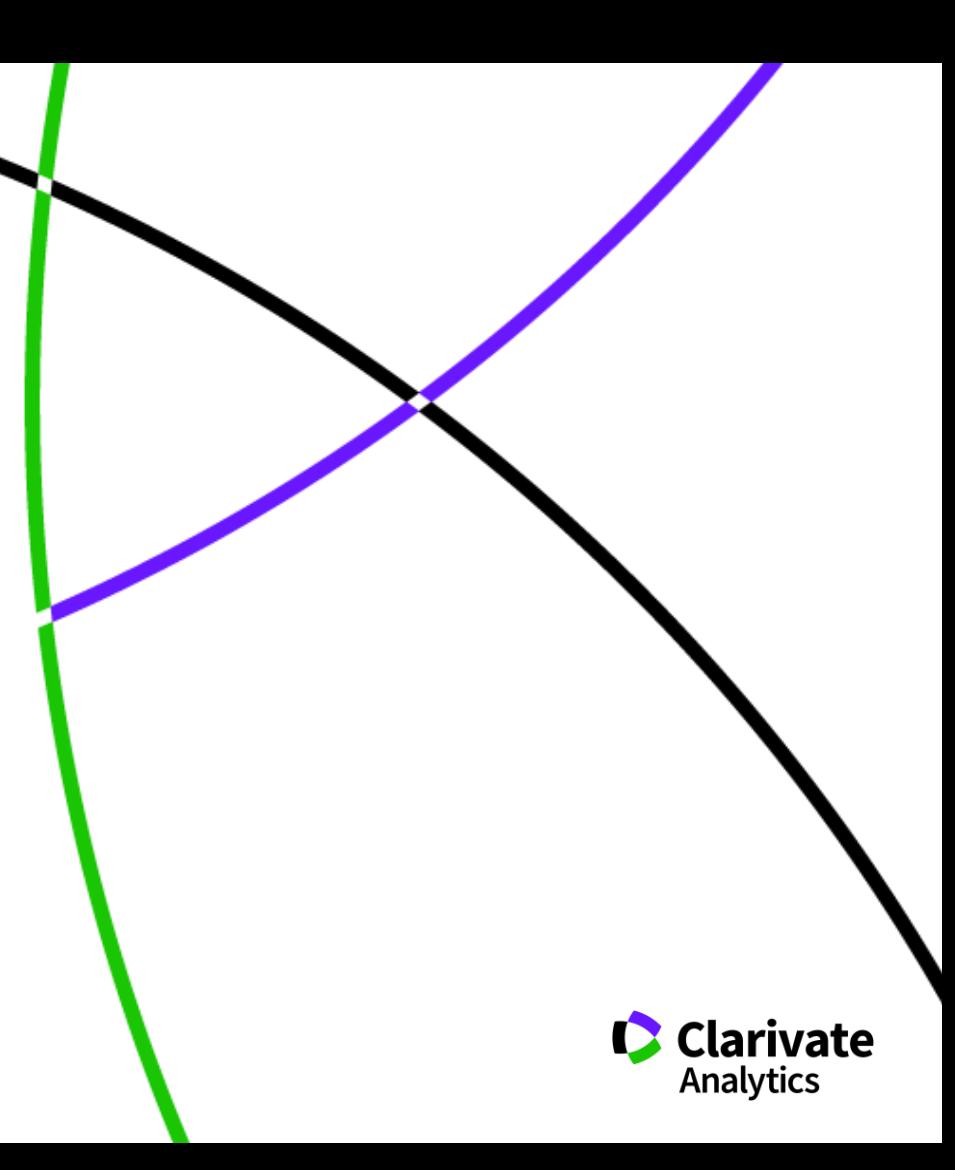

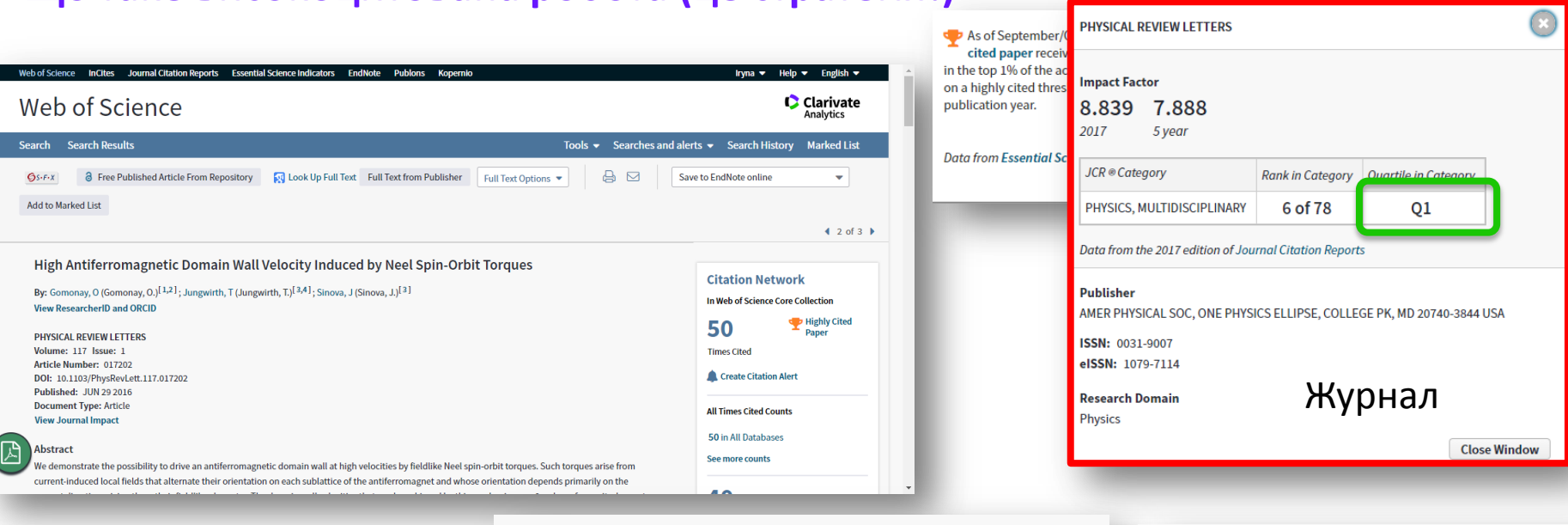

#### By: Gomonay, O (Gomonay, O.)<sup>[1,2]</sup>; Jungwirth, T (Jungwirth, T.)<sup>[3,4]</sup>; Sinova, J (Sir **Hide ResearcherID and ORCID**

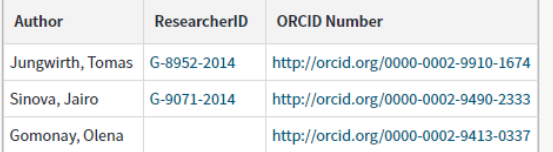

#### **Addresses:**

**Що таке високоцитована робота (це стратегія!)**

- F [1] Johannes Gutenberg Univ Mainz, Inst Phys, D-55099 Mainz, Germany
- |- [2] Natl Tech Univ Ukraine KPI, UA-03056 Kiev, Ukraine **Organization-Enhanced Name(s)** Igor Sikorsky Kyiv Polytechnic Institute
- + [3] Inst Phys Acad Sci Czech Republ, Cukrovarnicka 10, Prague 16200 6, Czech Republic
- |+ | [4] Univ Nottingham, Sch Phys & Astron, Nottingham NG7 2RD, England

E-mail Addresses: helen.gomonay@gmail.com

Автори/профілі Установи Гранти

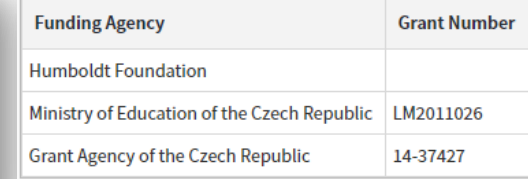

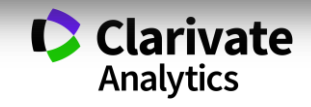

# **Скільки коштує**

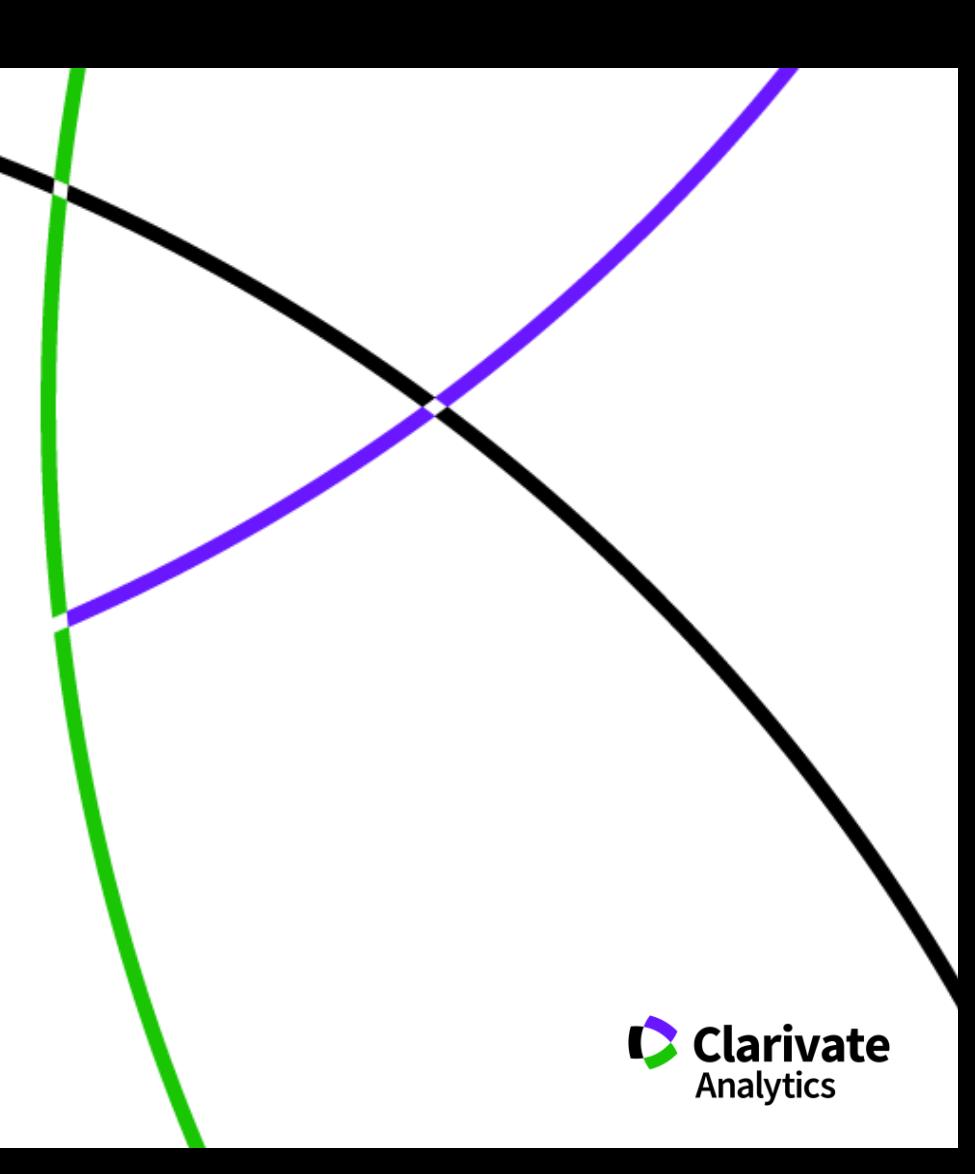

# **Бізнес моделі журналів**

Традиційна модель Відкритий доступ

Автори подають статтю Рецензія – прийом статті Платять читач (бібліотеки)

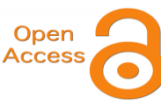

Автори подають статтю, Рецензія – прийом статті – оплата авторами Читачі – безкоштовний доступ

Гібридна

Автори подають статтю Рецензія – прийом статті Автори вирішують як буде розповсюджуватися стаття традиційна модель – безкоштовно, якщо відкритий доступ - оплачують

ХИЖАЦЬКА (її не має бути!!! Остерігайтеся!!)

(«утром деньги – вечером стулья» ми все друкуємо або без рецензії або з тією що ви надішлете)

# **Скільки коштує публікація в ОА журналі**

**FI SEVIER** 

**Open Access Price List** 

#### open access at nature research Home | About open access  $\mathbf{v}$  | Publishing OA with us  $\mathbf{v}$  | Publishing OA with Palgrave Macmillan  $\mathbf{v}$  | Funding and policy support Nature Research open access journals Quick Links The table below indicates the standard article processing charge for each journal. Publication fees What is open access? are payable for articles upon acceptance. Further information on the licenses and other currencies available, and about self-archiving embargoes, manuscript deposition, and abstracting & indexing, **Benefits for authors** can be found by clicking on the individual journal title. Nature Research open access VAT or local taxes will be added where applicable: for details please see www.nature.com/TaxInformation. Palgrave Macmillan open access Institutional support For metrics visit the Nature Research journals peer review metrics page Partner publishing Filter journals by subject: A-E v F-J v K-O v P-T v U-Z v **USD EUR GBP** Journal **Contact us** 1. Multidisciplinary If you would like more information al **Nature Communications** \$5200 £3300 €3850 publishing open access please emai **Scientific Data** \$1675 £1110 €1305 \$1760 £1165 €1370 **Scientific Reports** For titles on nature.com:

https://www.nature.com/openresearch/publis hing-with-npg/nature-journals/

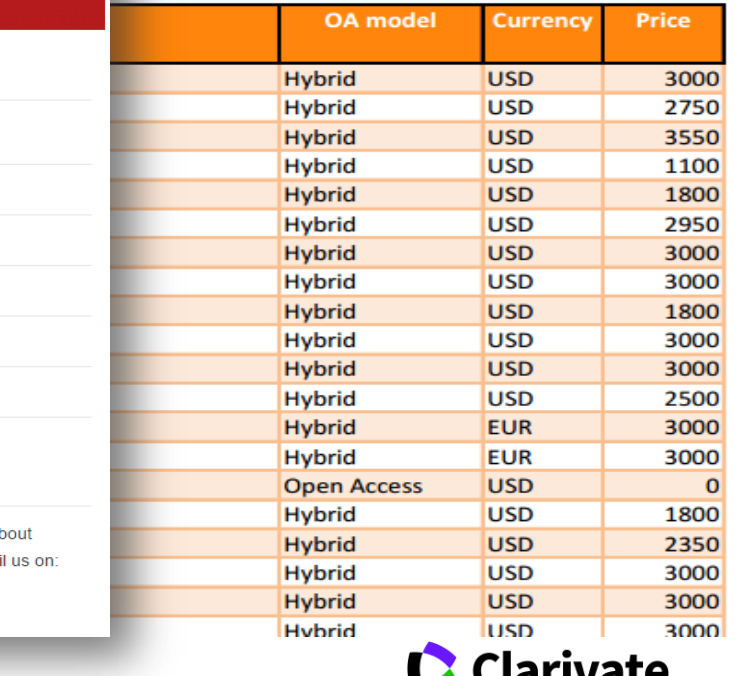

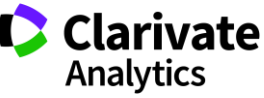

# **У чому небезпека недоброчесни практик**

«я лише один раз підробив дані/списав/забув посилання/некоректно послався»

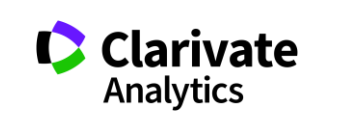

# **Недоброчесні практики = репутаційні втрати**

 $\ddot{\mathbf{a}}$ 

Фальсифікація

«Салямі публікації»

Надмірне самоцитування

Договірні цитування

Плагіат

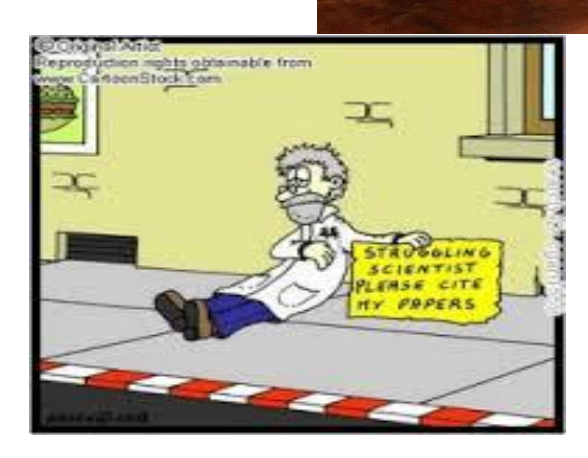

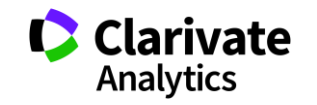

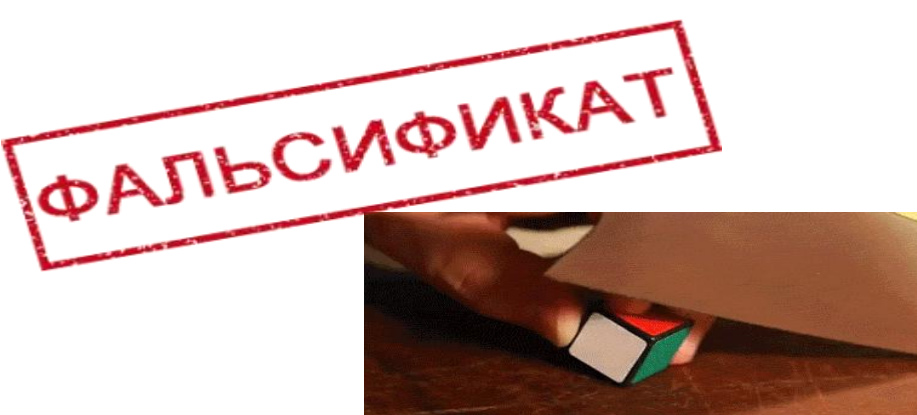

# **Часті запитання**

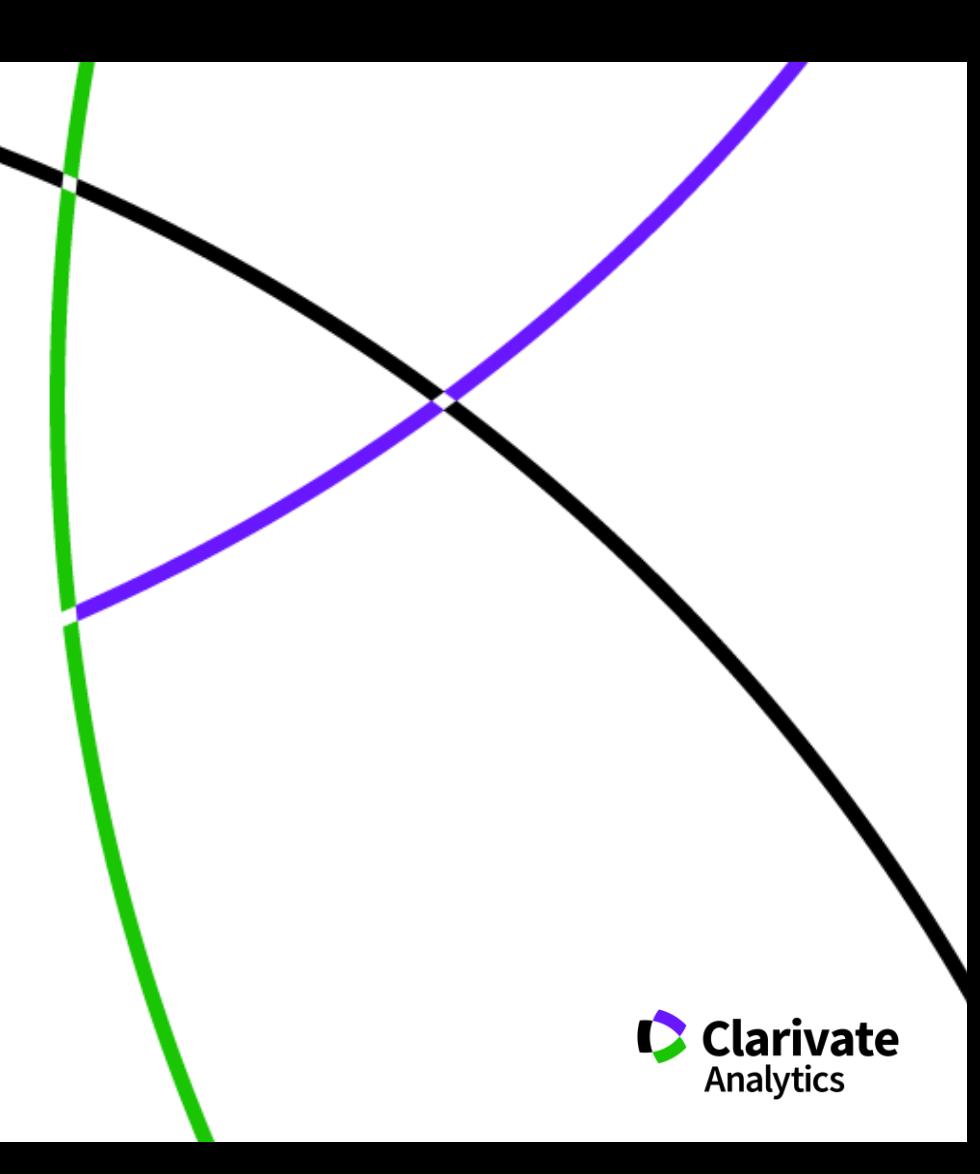

# **Скільки авторів може бути у публікації?**

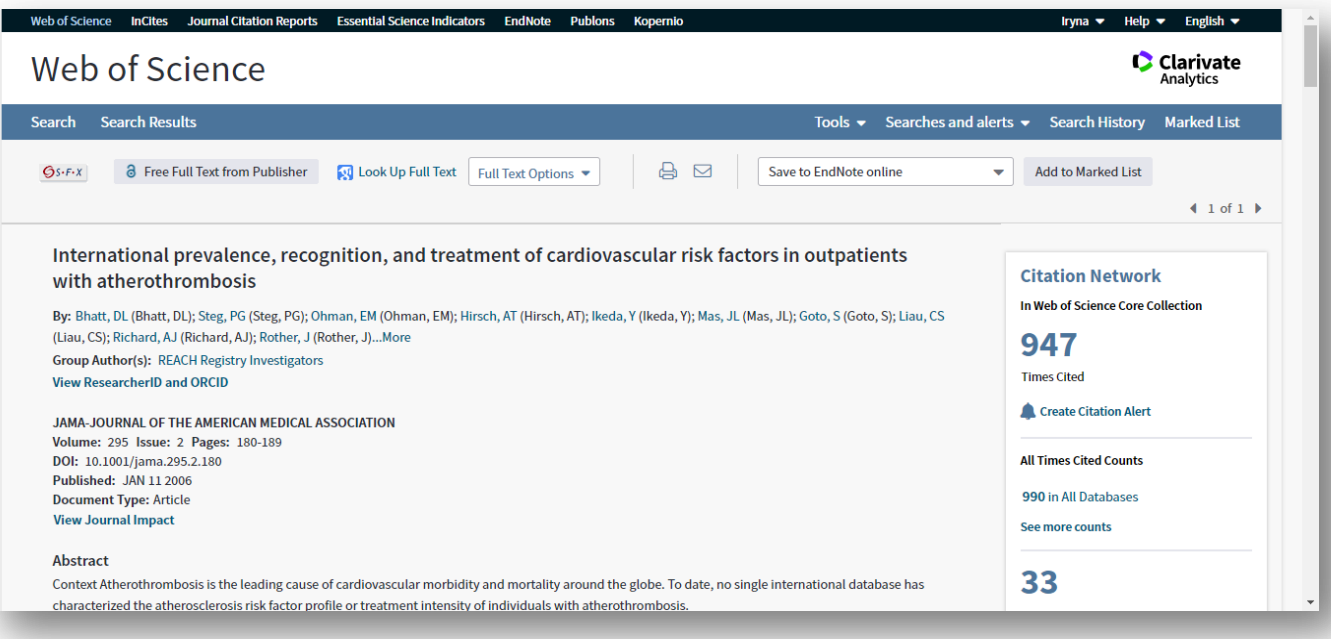

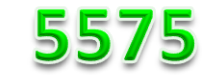

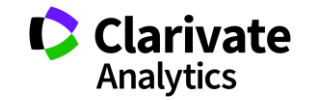

## **Скільки установ можна вказати?**

• Всі в яких ця робота виконувалася!

## **Унікальність Web of Science Core Collection ПОВНА ІНДЕКСАЦІЯ ДАНИХ**

**всі** документи журналу **вс**і співавтори публікації **всі** організації **Всі** гранти

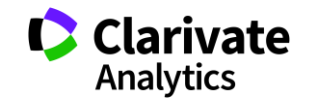

#### **Коли мою статтю надрукують**

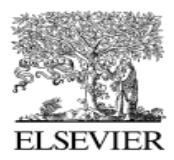

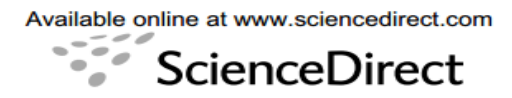

Linear Algebra and its Applications 430 (2009) 1-6

**LINEAR ALGEBRA AND ITS APPLICATIONS** 

www.elsevier.com/locate/laa

#### Generators of matrix algebras in dimension 2 and 3

#### Helmer Aslaksen<sup>a,\*</sup>, Arne B. Sletsjøe<sup>b</sup>

<sup>a</sup> Department of Mathematics, National University of Singapore, Singapore 117543, Singapore <sup>b</sup> Department of Mathematics, University of Oslo, P.O. Box 1053, Blindern, 0316 Oslo, Norway

> Received 14 June 1995; accepted 8 May 2006 Available online 8 October 2008 Submitted by T.J. Laffey

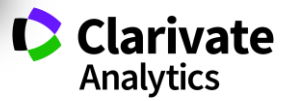

# **Як часто можна писати статті? Для самостійного опрацювання**

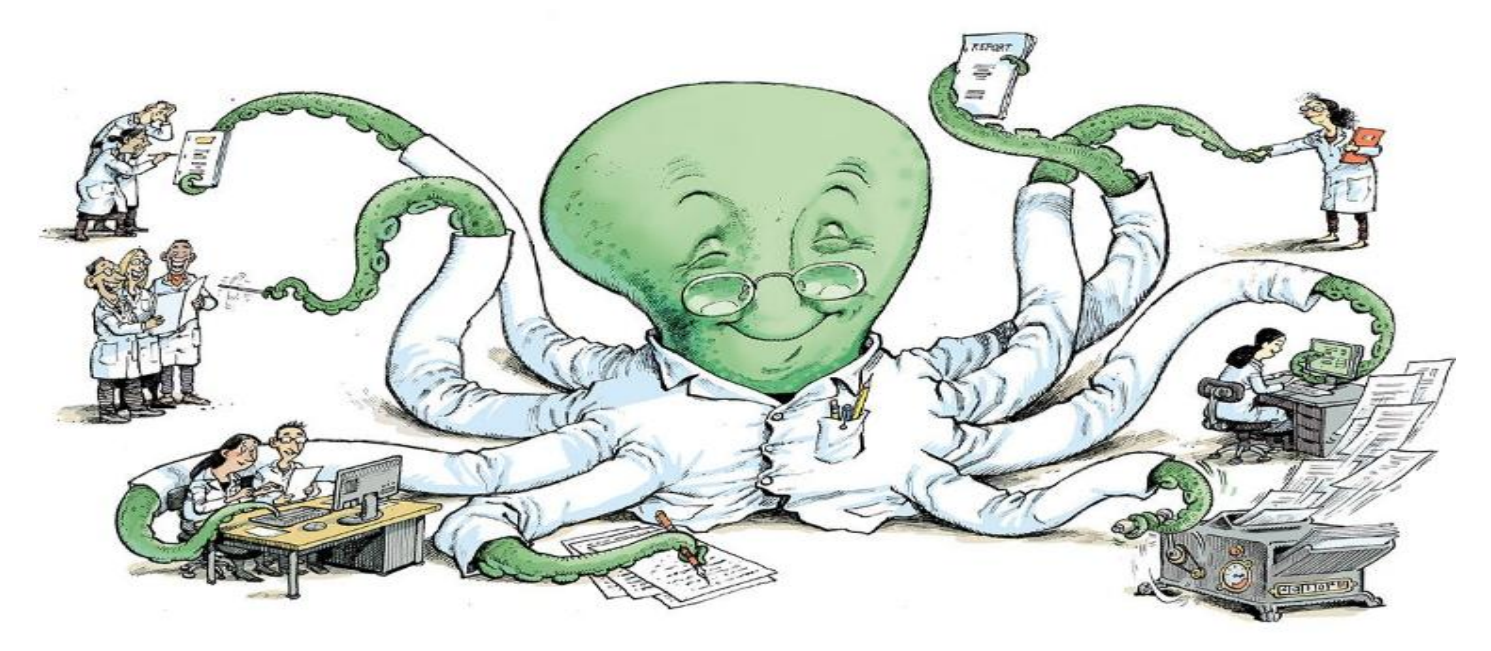

*Ioannidis JPA, Klavans R, Boyack KW. Thousands of scientists publish a paper every five days.. Nature 2018. 561, 167-169.*

**Clarivate Analytics** 

https://www.nature.com/articles/d41586-018-06185-8

# **Дайте нам перелік журналів з …**

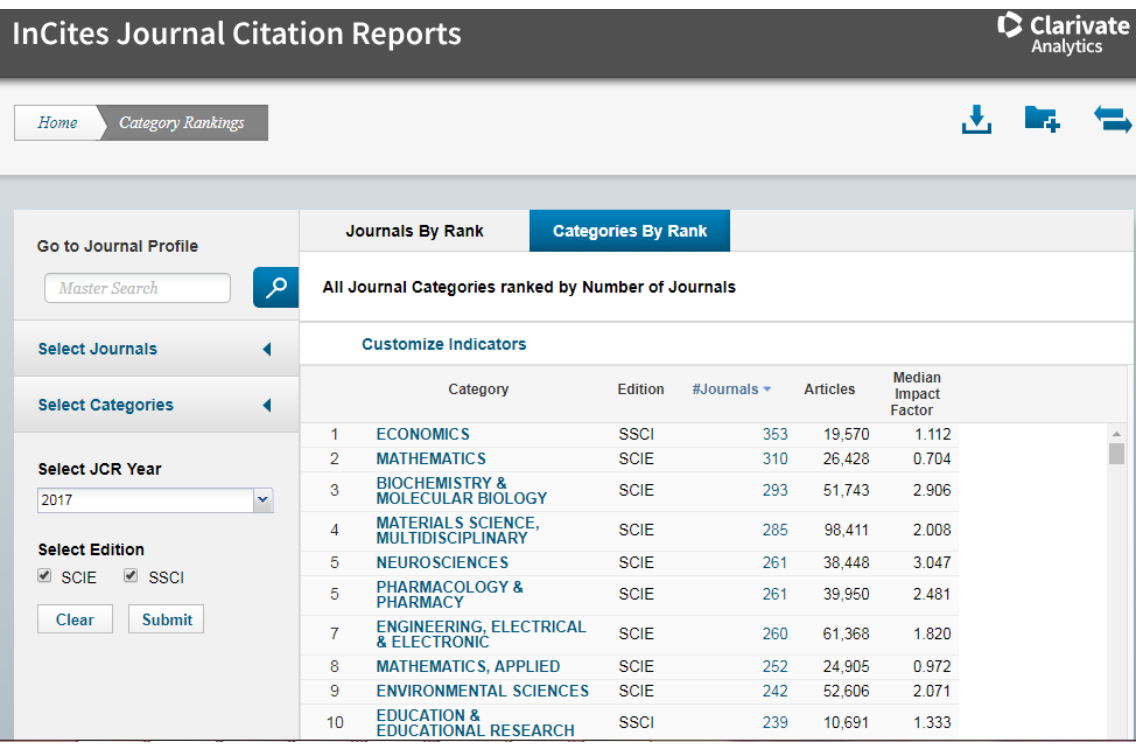

#### Обирайте, але!

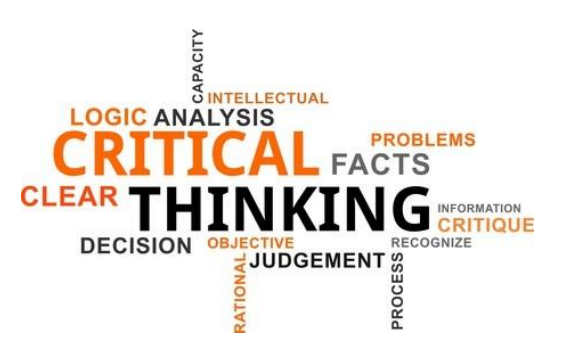

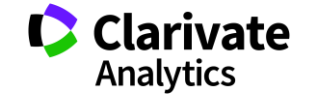

# **Де друкувати?**

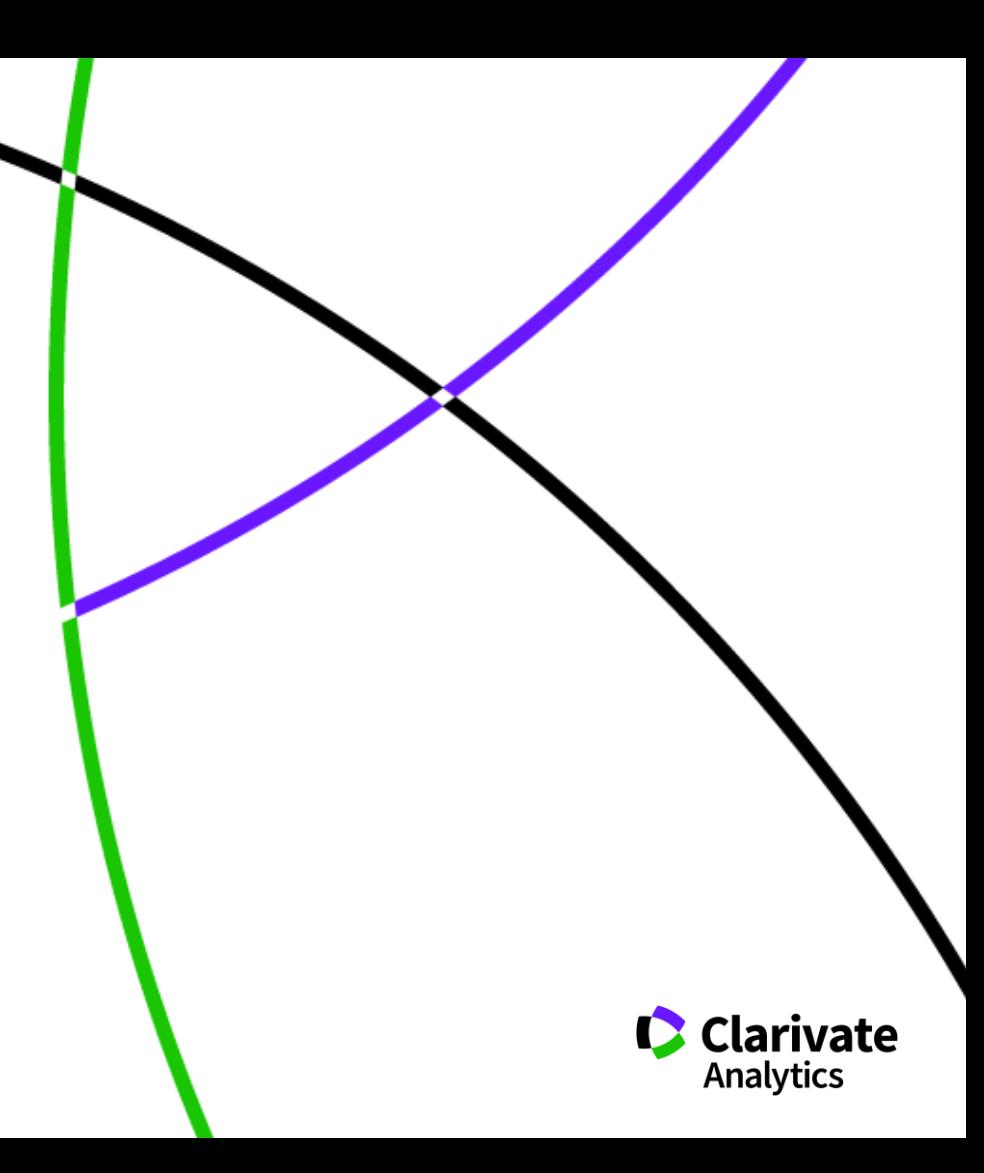

**За якими критеріями автори обирають журнал**

Impact factor?

Визнаність

Швидкість, географічна близькість

Вартість

Розповсюдження, Стабільність

**<del>Там всі друкують</del>ся** 

Мені надіслали запрошення

**Його читають інші фахівці, що працюють в моїй галузі**

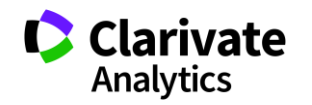

# **Де НЕ треба друкуватися** International Journal International<br>Innovative Research **JIRST** plied Sciences

# Не кормите хищников!!!!

*О. Уткин* <http://www.time.kz/articles/ugol/2016/05/24/ne-kormite-hishnikov>

## Перевірити індексацію у Web of Science

Базовий пошук

Розширений пошук

**B Journal Citation Report** 

**C**Master journal list

<http://mjl.clarivate.com/>

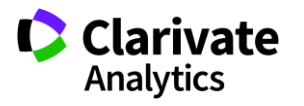

*[https://www.nature.com/polopoly\\_fs/1.22554!/menu/main/topColumns/topLeftColumn/pdf/549023a.pdf](https://www.nature.com/polopoly_fs/1.22554!/menu/main/topColumns/topLeftColumn/pdf/549023a.pdf)*

### **Архів списка Джефри Билла**

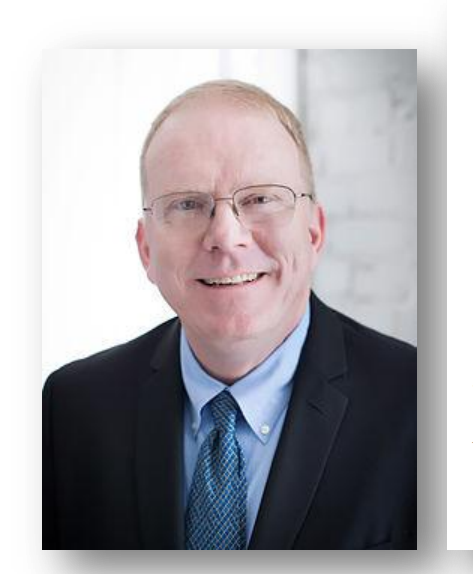

#### **BEALL'S LIST OF PREDATORY JOURNALS AND PUBLISHERS**

**PUBLISHERS STANDALONE IOURNALS CONTACT**  OTHER **THINK CHECK SUBMIT** 

sta

of

W.

rea

as:

Q Search for standalone journals (name or URL)

#### Potential predatory scholarly open-access journals

Instructions: simply enter the journal's name or its URL in the search box above. If the journal has a publisher that was assessed to be predatory, then it is included on the Publishers list.

#### Original list

This is an archived version of the Beall's list - a list of potential predatory journals created by a librarian Jeffrey Beall. We will only update links and add notes to this list. A list of new predatory journals is available below the original one.

Academic Exchange Quarter

- Academic Research Review
- Academy of Contemporary Research Journal (AOCRJ)
- ACME Intellects

<https://beallslist.weebly.com/standalone-journals.html> <https://beallslist.weebly.com/misleading-metrics.html>

#### Original description  $_{\rm scl}$  $\equiv$ **Google** Scholar Academic Exchange Quarterly pu + Articles About 2,150,000 results (0.23 sec) Any time An instrument **Since 2018** M Tapia, GE Marn - Academic Exchange Quarterly, 2004 go.galegroup.com **Since 2017** This article is a r measure students' attitudes toward mathematics, and to determine the underlying dimensions of the instrument by **Since 2014** examining the responses of 545 students. The data represent all grade levels and subjects Custom range ☆ 99 Cited by 473 Related articles All 3 versions Sort by relevance The role of sampling in qualitative research Sort by date AJ Onwuegbuzie, NL Leech - Academic Exchange Quarterly, 2005 - go.galegroup.com Many qualitative researchers state that sample size and sampling are not issues in qualitative research. However, we arque that making sampling and sample size  $\forall$  include patents considerations is central to qualitative research. First, we refute arguments made by ...  $\forall$  include citations ☆ 99 Cited by 152 Related articles All 4 versions  $\blacksquare$  Create alert What predicts student teacher self-efficacy? YC Aydin, AW Hoy - Academic Exchange Quarterly, 2005 - go.galegroup.com This descriptive survey study investigated student teachers' sources of self-efficacy. Using

☆ 99 Cited by 67 Related articles All 2 versions

simultaneous regression, we predicted student teachers' sense of efficacy using their relationship with mentors, amount of field experiences, and teaching support. The ...

Гугл академія –

індексує все

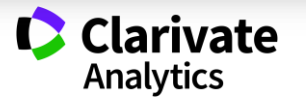

# **Що має бути у наукового видання**

- Уніфікована назва + англійською + абревіатура (ISSN)
- ISSN, doi
- Редколегія
- Рецензенти
- Автори
- Стала періодичність!!!
- Чітка бізнес модель
- Сайт
- Індексація базами даних
- НЕ ІНДЕКСАЦІЯ ХИЖАЦЬКИМИ!

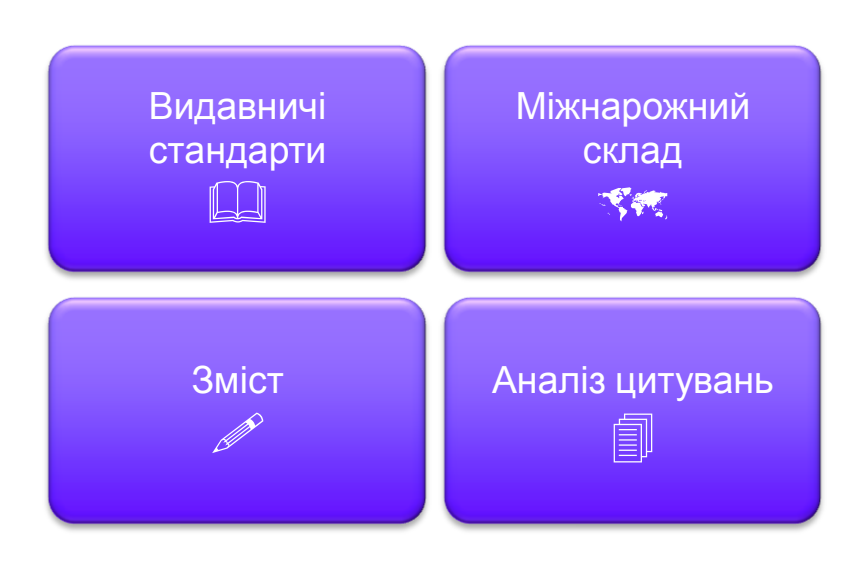

*<https://clarivate.com/essays/journal-selection-process>*

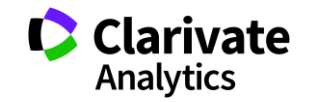

# **Рецензенти**

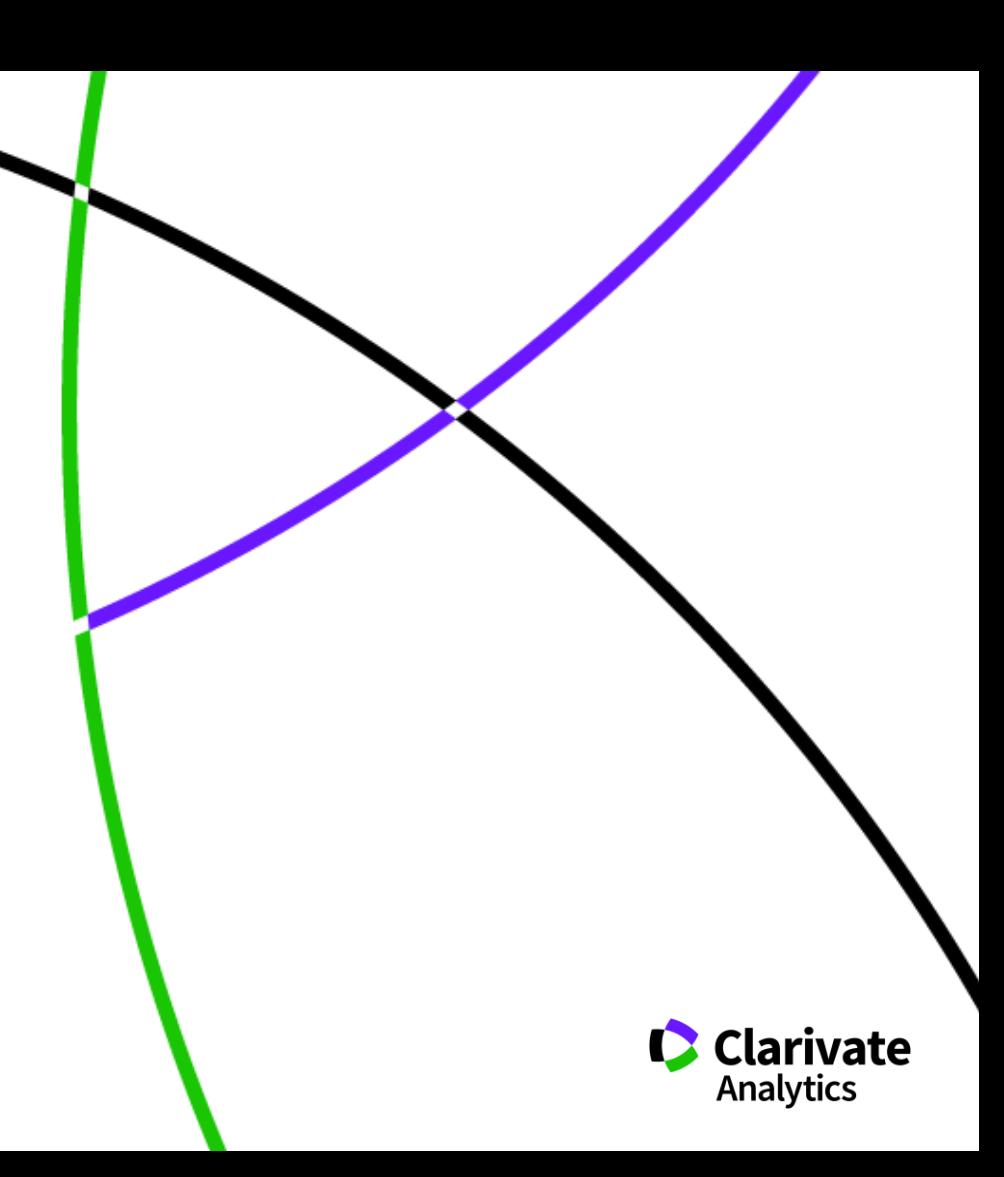

## **На що звертають увагу рецензенти**

- Новизна, актуальність
- методики
- Логічність викладу і обговорення
- Статистика, біоетика
- Ким підтримувалися дослідження Мова
- оформлення
- література

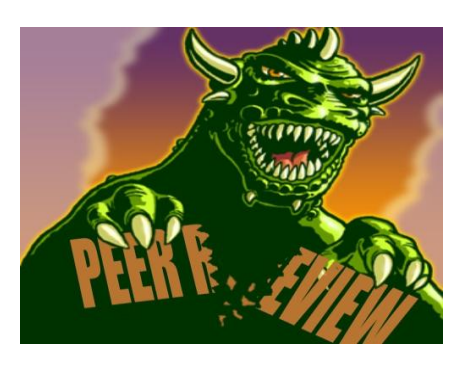

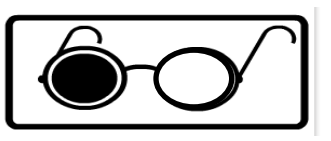

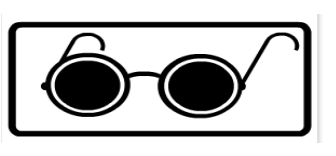

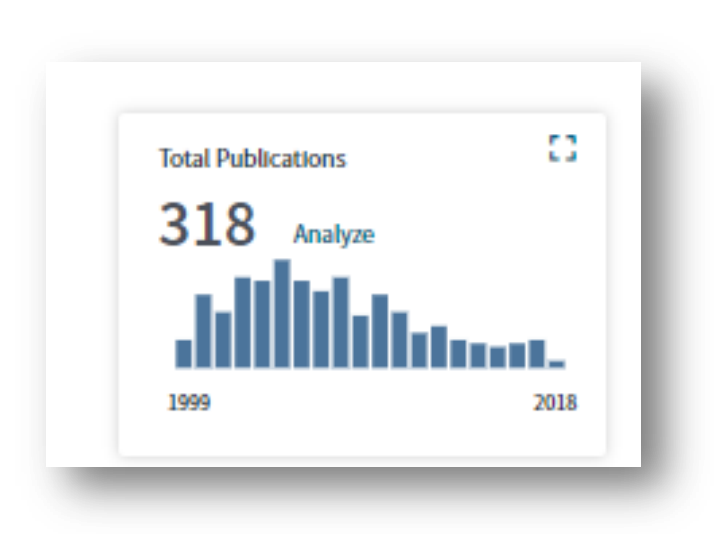

## Які шанси опублікувати роботу по такій темі?

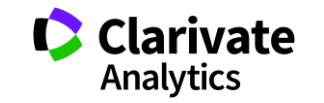

# **Українські науковці у Publons**

Limited to 250 of 587 results

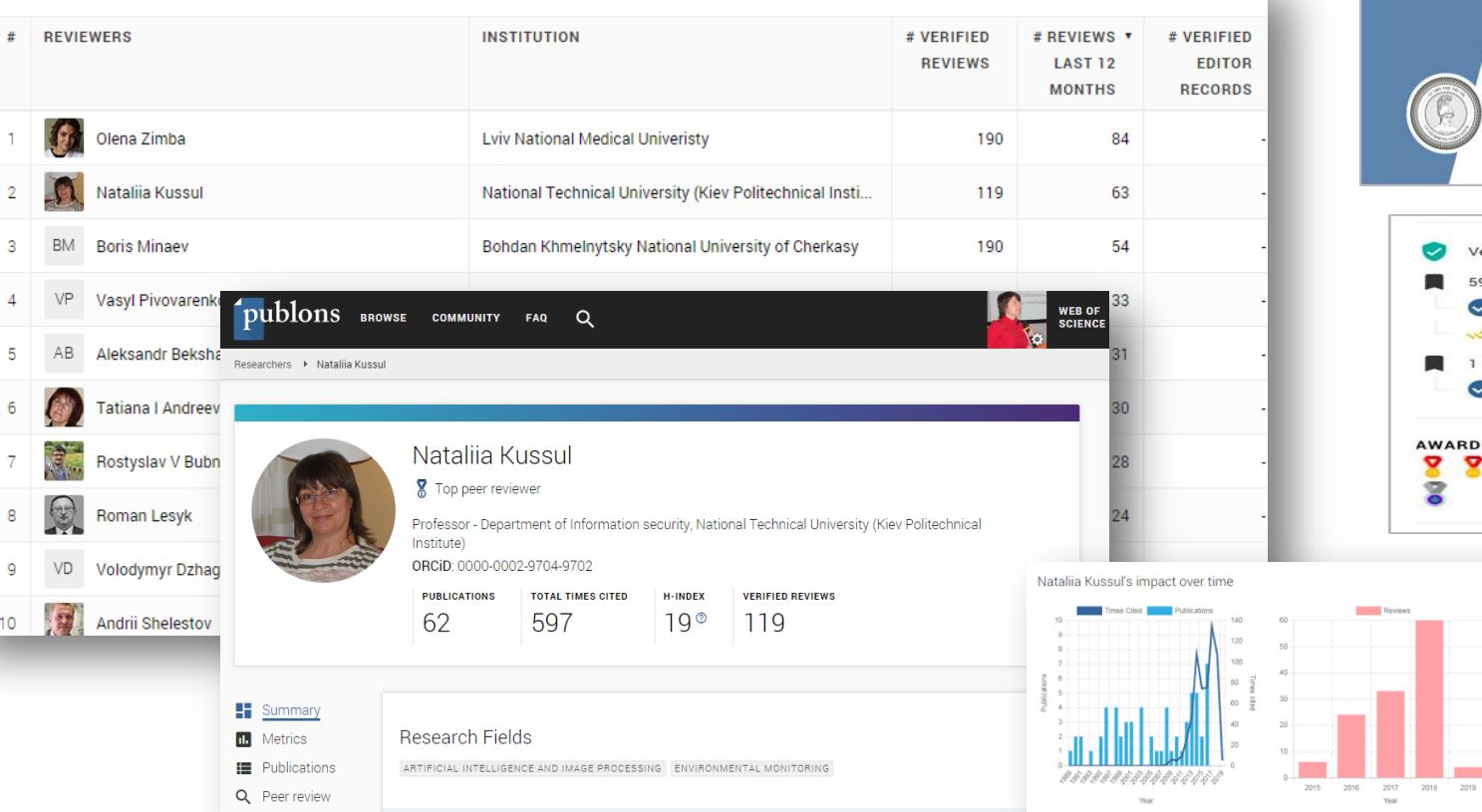

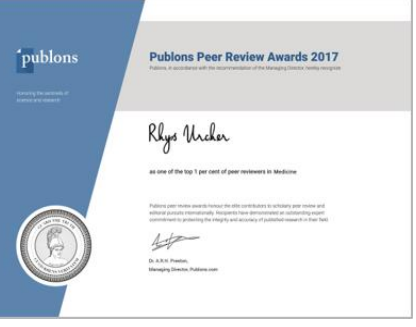

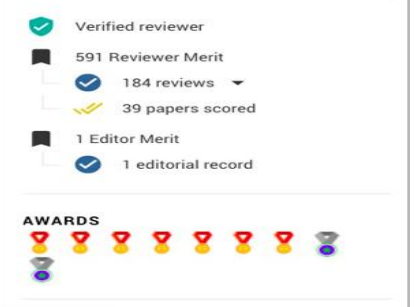

**College** 

Clarivate

# **Академія Publons для рецензентів (безкоштовний курс)**

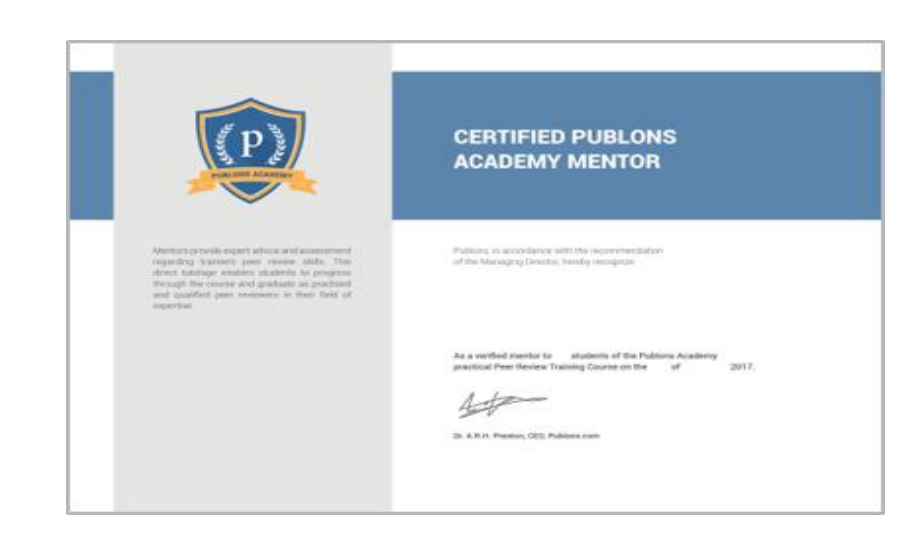

10 модулів з докладними роз'ясненнями та рекомендаціями:

- 1. Вступ: видання наукової публікації
- 2. Структура публікацій
- 3. Оцінка методології
- 4. Розділ з даними і матеріалами
- 5. Опис результатів роботи
- 6. Етичні аспекти
- 7. Що чекає від рецензента журнал?
- 8. Робота з редактором
- 9. Рецензування до публікації статті
- 10. Рецензування опублікованих робіт

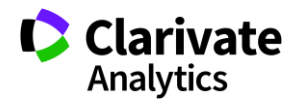

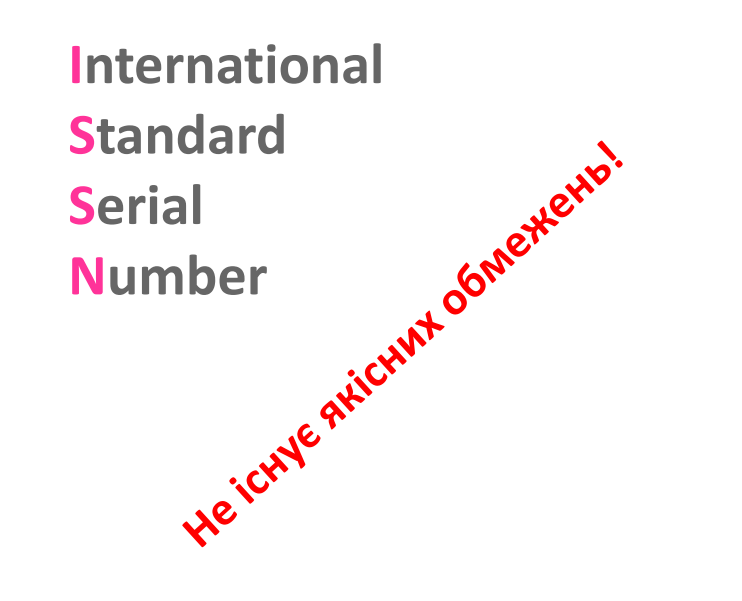

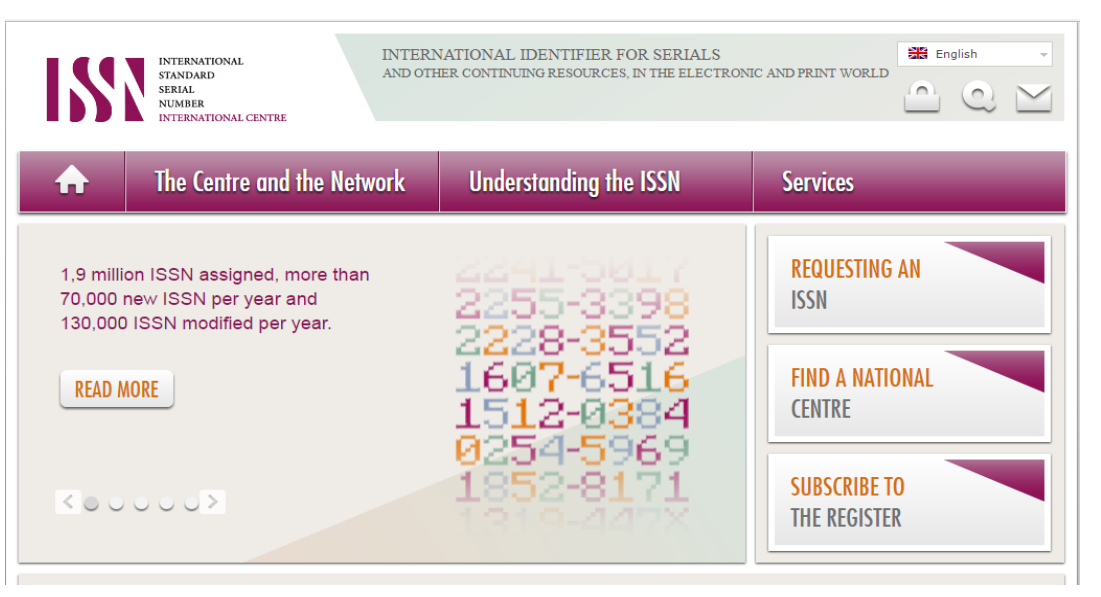

Для **різних версій** видання (паперова, он-лайн, CD-ROM, тощо повинні бути **різні ISSN**

Biopolymers and Cell (Biopolym. Cell) 0233-7657 print 1993-6842 on-line

- Восьмизначний номер ідентифікує періодичне видання (включаючи електронні)
- Формат ХХХХ-ХХХХ
- Будь-яка зміна назви має супроводжуватися зміною ISSN, навіть якщо зміни невнастатіvate

# **Сайт видання**

Окрема сторінка

Мати англійську версію

Вказані ISSN та інформація про видання

Редколегія (країни, установи)

Правила оформлення та механізм подачі та рецензування статей (етика) Структура сайта (окремі сторінки для змісту номерів, резюме з вказаною назва, автори, установи, резюме, посилання на повний текст (для індексації)

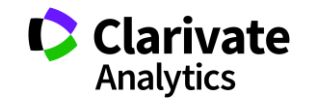

**DOI може бути у**

He ichne Heichnen Heichner<br>He ichne Heichner<br>Журнал, номер, том, https://doi.org/10.7124/bc.000027 doi директорія префікс суфікс

стаття, частина публікації

книга, книжкова серія, окрема глава або розділ книги, дисертація, збірки матеріалів конференцій, тези тощо

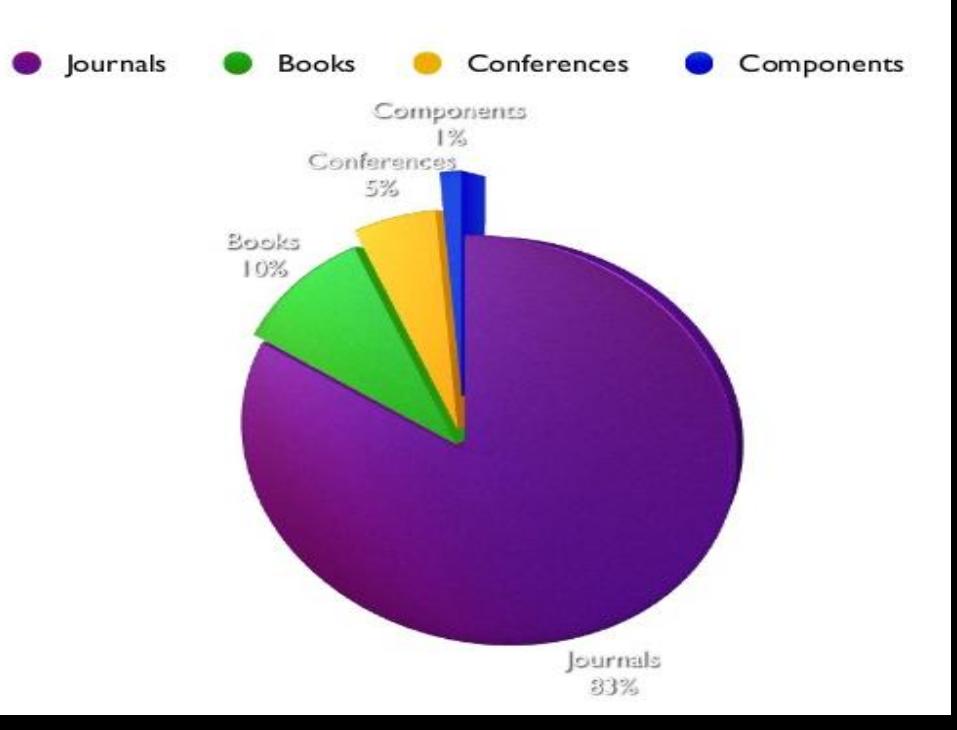

ISSN, DOI – не є показниками наукової цінності журналу,

проте є необхідними атрибутами сучасного видання, яке

піклується про своїх читачів, комфортну співпрацю з

колегами та **власний статус**

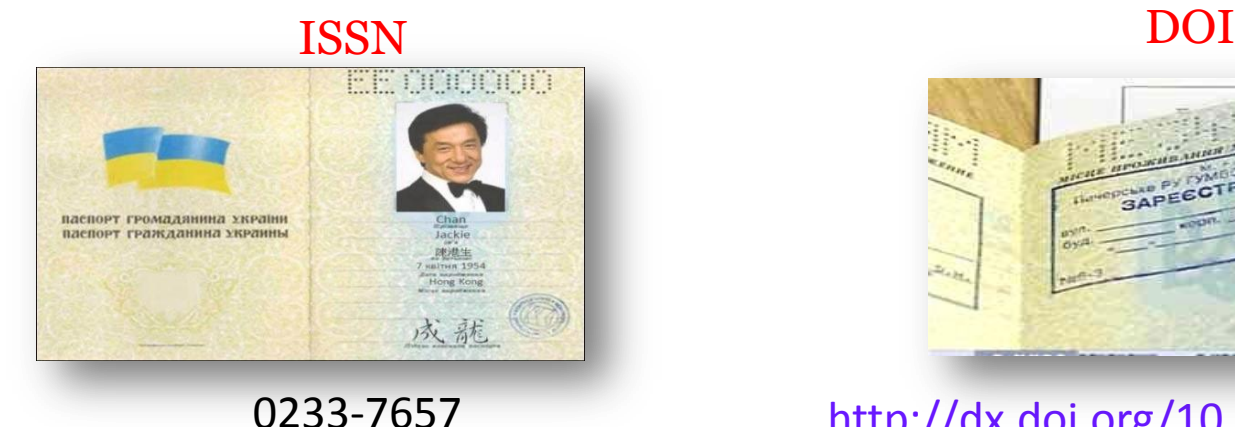

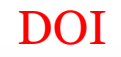

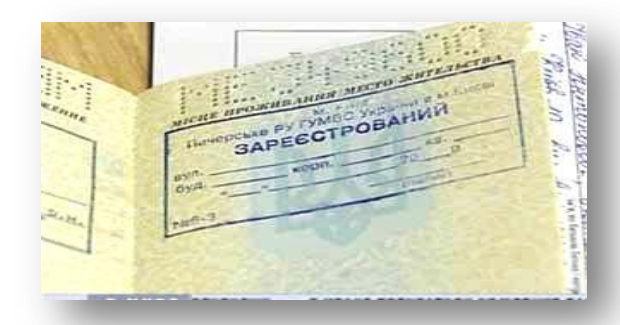

<http://dx.doi.org/10.7124/bc.000034>
## **Що має бути у статті, як ії оформити**

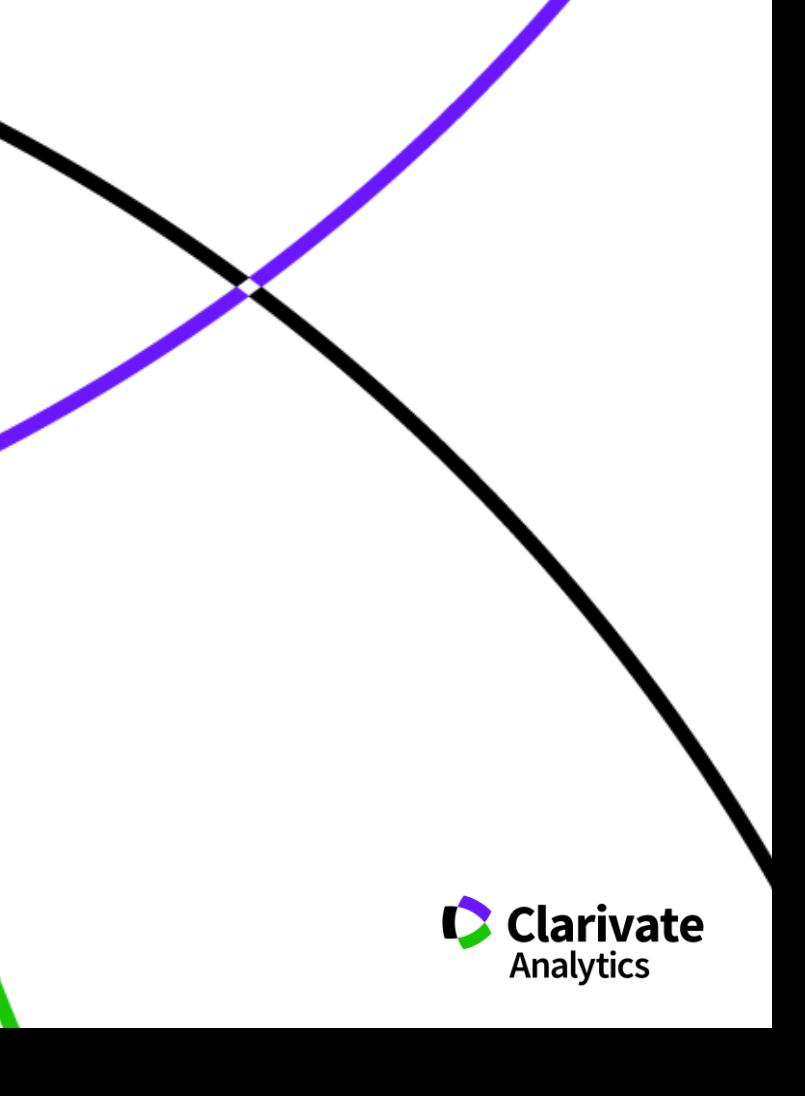

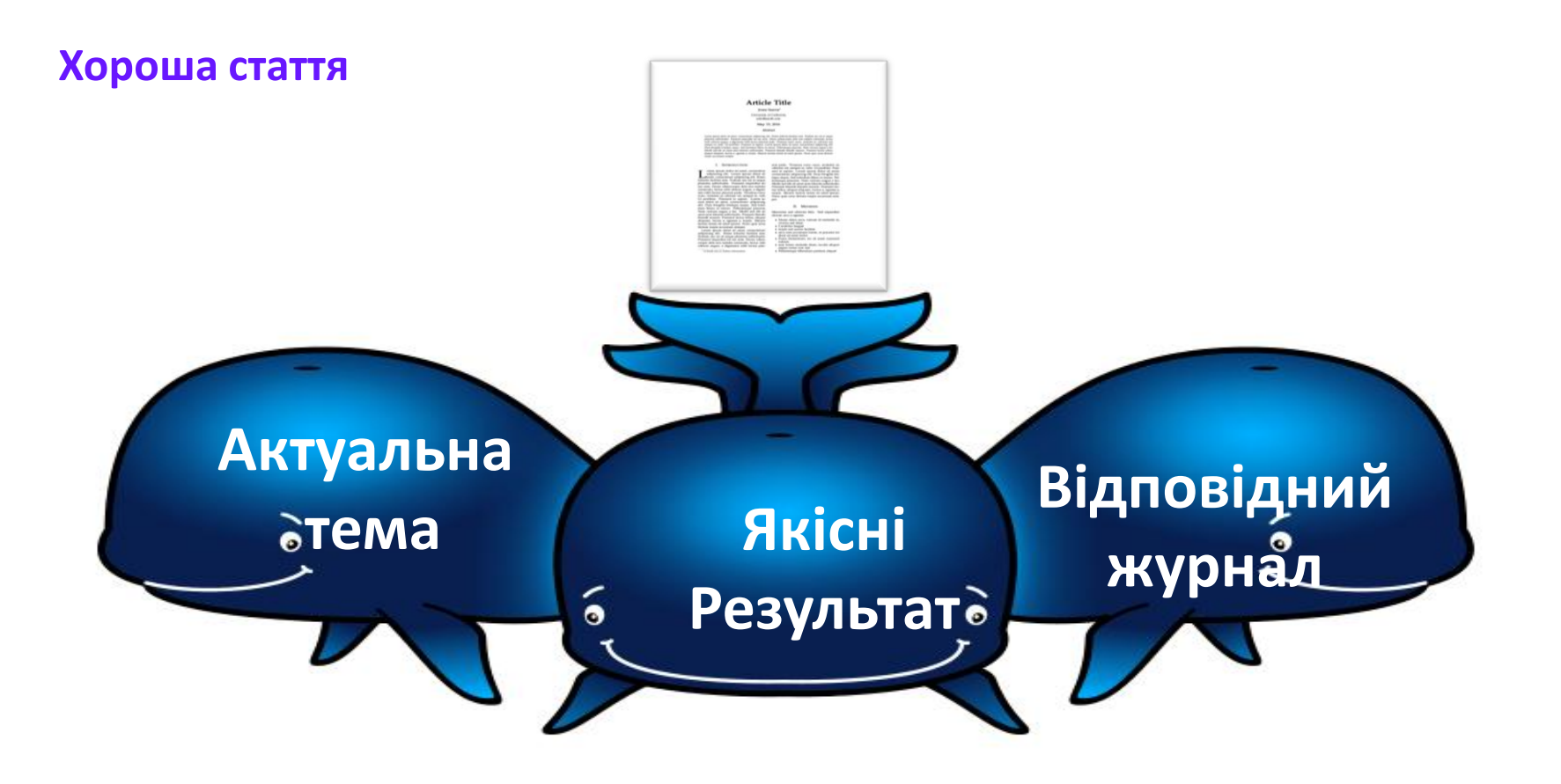

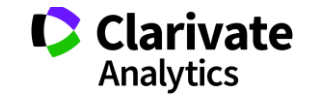

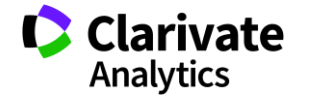

## Тим що вказано в правилах для авторів обраного видання

**За яким форматом?**

**розширюють картину розуміння світу**

**Коли отримано нові, статистично достовірні результати, які** 

Коли не вистачає для звання

Як прийде натхнення

Перед звітом

# **Коли починати писати статтю?**

#### **Без чого не варто писати статтю**

Актуальна тема (см перелік літератури)

Отримані нові, перевірені, цікаві результати

Знайдено вирішення певної проблеми

## **Визначитися з форматом публікації**

- Огляд
- Експериментальна стаття
- Коротке повідомлення
- Case study

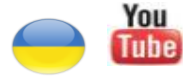

<https://youtu.be/m7meoPIYzgY> Як написати і опублікувати хорошу статтю?

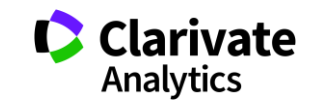

Який формат краще обрати?

**Читайте правила для авторів! Це збереже ЧАС (ваш та редакції)**

> Оформлення рукопису Формат літератури Процес рецензування Політика розповсюдження

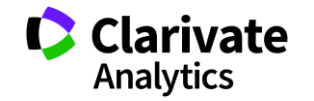

#### **Структура експериментальної статті**

Назва

Автори

Місце виконання роботи

Резюме (Структуроване)

Introduction,

Methods,<br>Results,

and

**Discussion** 

Acknowledgements

Funding

Список літератури

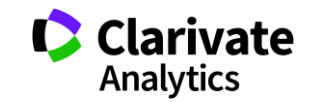

**Назва статті**

# Суть роботи Без абревіатур

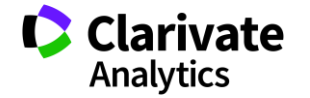

**Автори**

Вклад кожного Обов'язкова спільна робота над статтею Ідентифікатори (OrcID) Правопис прізвищу

\* Однаковий вклад

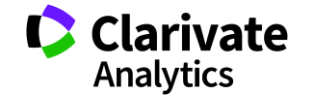

**Омогліфи "літерний мікс" або кирилиця в текстах англійською**

А О С Е Н Т Р І М В Х - літери якого алфавіту ?

- NAUKOVETS
- NАUКОVЕТS– змішані літери
- червоні кирилиця, чорні латиниця
- NUU VUVS- так це слово "побачить" робот!
- ПЕРЕМИКАЙТЕ клавіатуру!!!

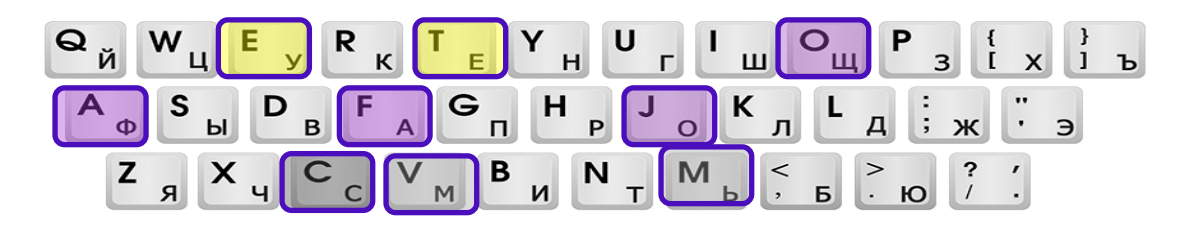

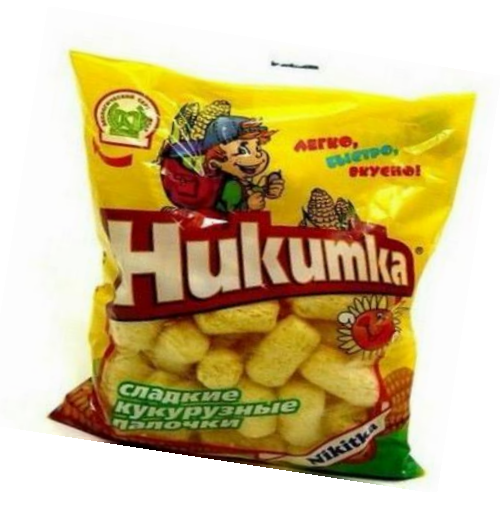

#### **Назва установи**

- Оцінки активністю публікацій  $\bullet$
- C Порівняння організацій
- $\bullet$ Виявлення сильних і не дуже сторін

## **Профіль установи**

- $\bullet$ Пошук варіацій назв
- $\bullet$ Процедура створення профілю
- $\bullet$ Корегування

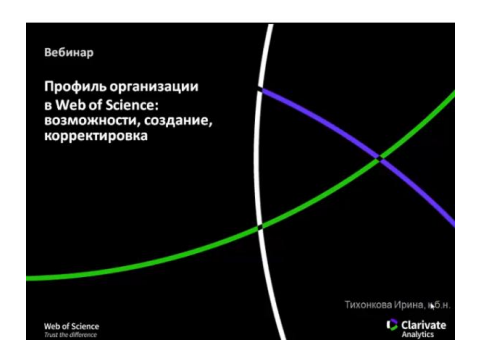

<https://youtu.be/YJidICnjdcQ>

KHARKOV NATL UNIV VN KARAZIN KHARKOV NV KARAZINS NATL UNIV **KHARKOV STATE UNIV** KHARKOV V KARAZIN NATL UNIV KHARKOV VN KARASIN NATL UNIV KHARKOV VN KARAZIN NATL UNIV **KHARKOV VN KARAZIN UNIV** KHARKOV VN KARAZINS NATL UNIV KHRAKOV KARAZIN NATI UNIV **KRARKOV KARAZINS NATL UNIV MAXIM GORKI STATE UNIV MAXIM GORKY STATE UNIV** NATL KHARKIV VN KARAZIN UNIV **NATL UNIV KHARKOV** 

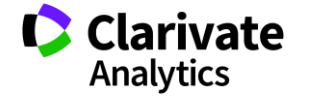

#### **Резюме**

Структуроване Без абревіатур Передає структуру статті

- o Навіщо(актуальність)
- o Якими методами?
- o Що отримано
- o Як це розширило картину уявлень про світ

 Саме його читають в першу чергу, лише якісне резюме може спонукати науковця шукати повний текст

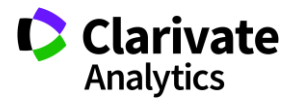

#### **Вступ**

- Актуальність роботи
- Постановка проблеми
- **► Необхідність дослідження**

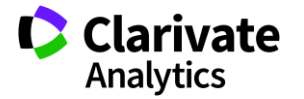

#### **Методи**

#### Вказати

Якщо відомі – навести посилання

Якщо змінені – вказати яким чином

Детальність – щоб забезпечити відтворюваність

Статистика!

Біоетика (окремий параграф, інформована згода, узгодження процедур) !

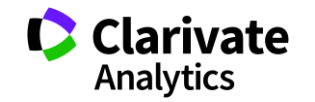

Можна не хронологічний, а логічний опис

Основні, а не все що було зроблено

Ілюструвати мінімально необхідними зведеними даними

(вихідні дані можуть бути в додаткових матеріалах

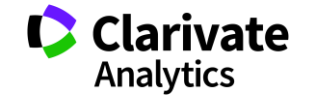

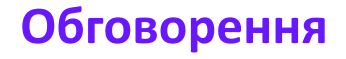

#### Не повторюють результати

Співставлення отриманих результатів з наявними

Обговорити можливі причин і наслідки

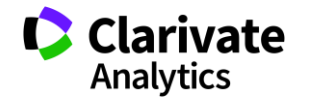

## **Навіщо потрібен список літератури**

Аргументувати ідею Співставити з світовими аналогами

Означити місце даного дослідження

Запобігти плагіату

Для журналу і вченого = визнання

Часто вказані лише власні роботи або дуже "старі" статті

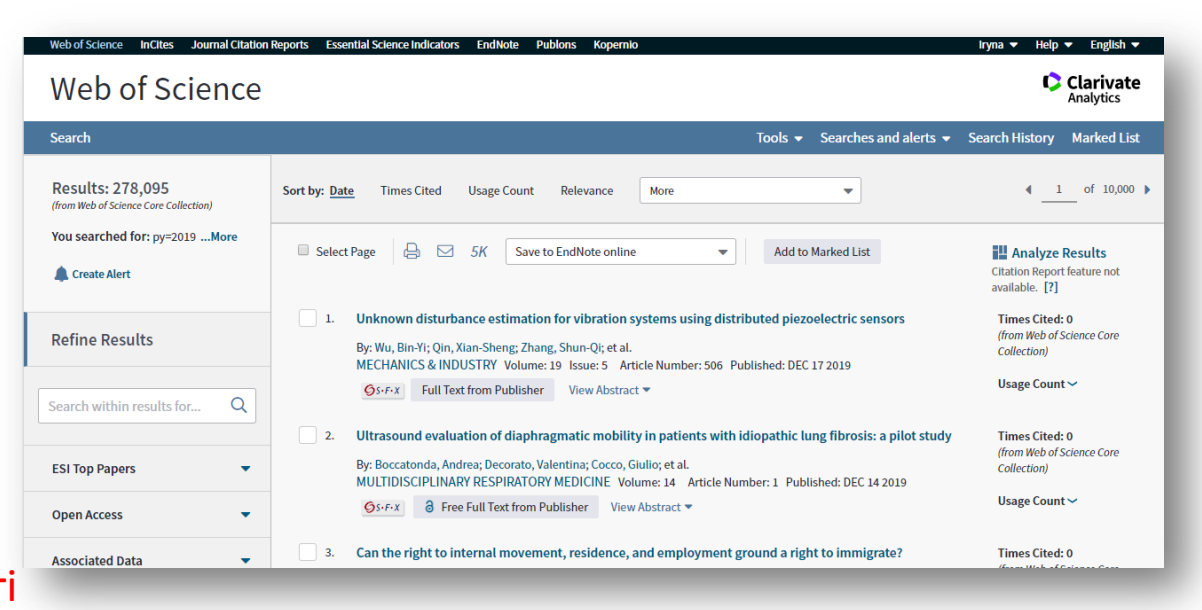

**Results: 278,095** (from Web of Science Core Collection)

You searched for: py=2019

#### Published: DFC 17 2019

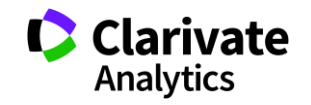

**Скільки часу витратити на оформлення списку використаних джерел**

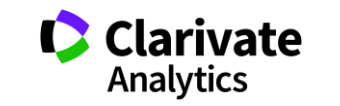

### **Стилі оформлення**

мистецтво, дизайн, економіки, педагогіка, інженерія, медицина, фармакологія

В тексті прізвище автора і дата в дужках Watson, 1953).

За алфавітом (по прізвищу першого автора)

> Harvard APA Turabian

#### **Автор-дата Нумерований Примітки**

інженерія, інформаційні технології, медицина, фармакологія

#### Оформлення посилання

Порядковий номер посилання в тексті [1]

#### список літератури

Нумерованный , за порядком упоминания в тексте

мистецтво, право, історія

Верхні індекс в тексті статті $^1$ , внизу кожної сторінки деталі цитування

За алфавітом прізвища автора) Інколи вказано бібліографію

#### Приклади

Vancouver IEEE AIP ГОСТ

Chicago Australian Guide to Legal Citation

## **Порівняння версий Endnote**

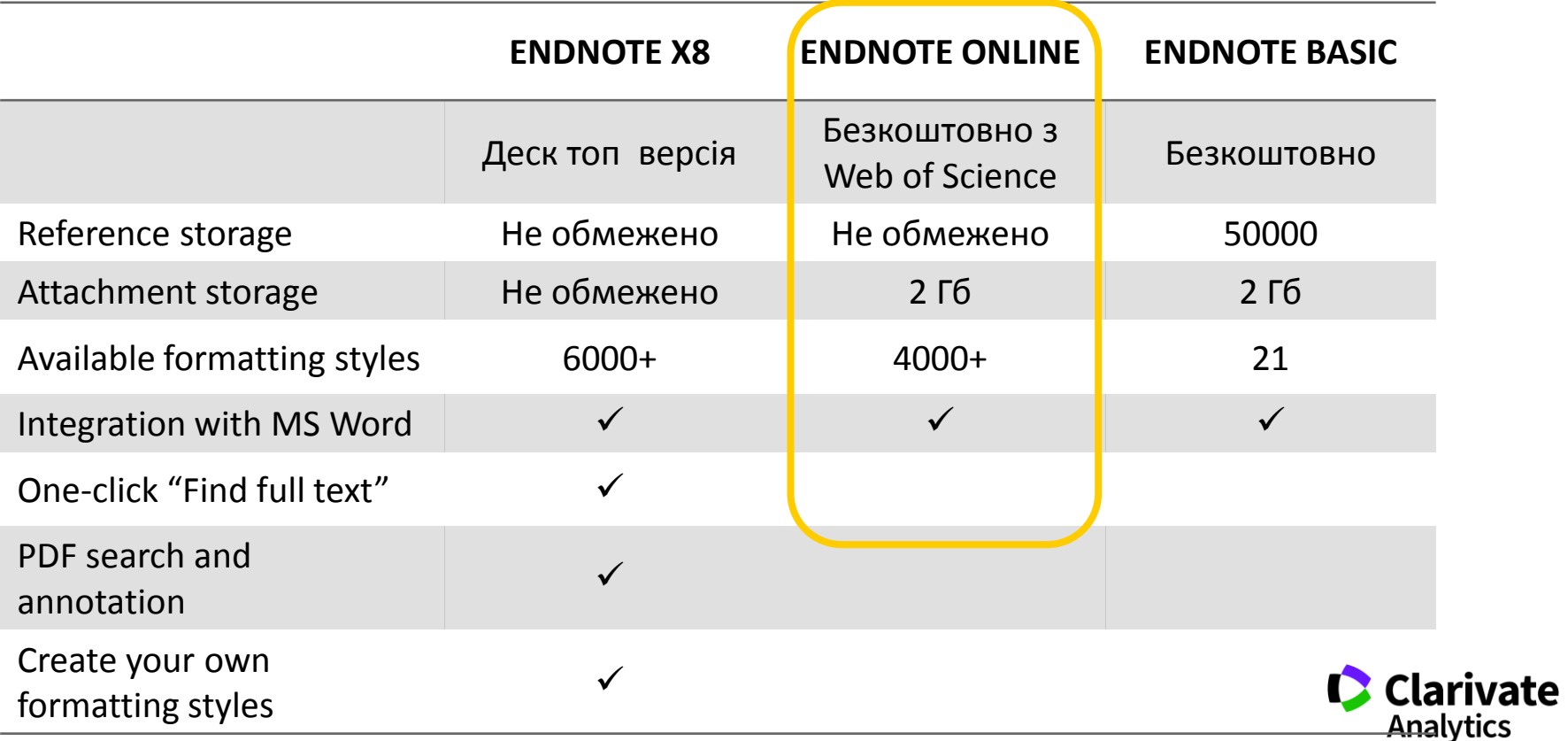

#### **EndNote**

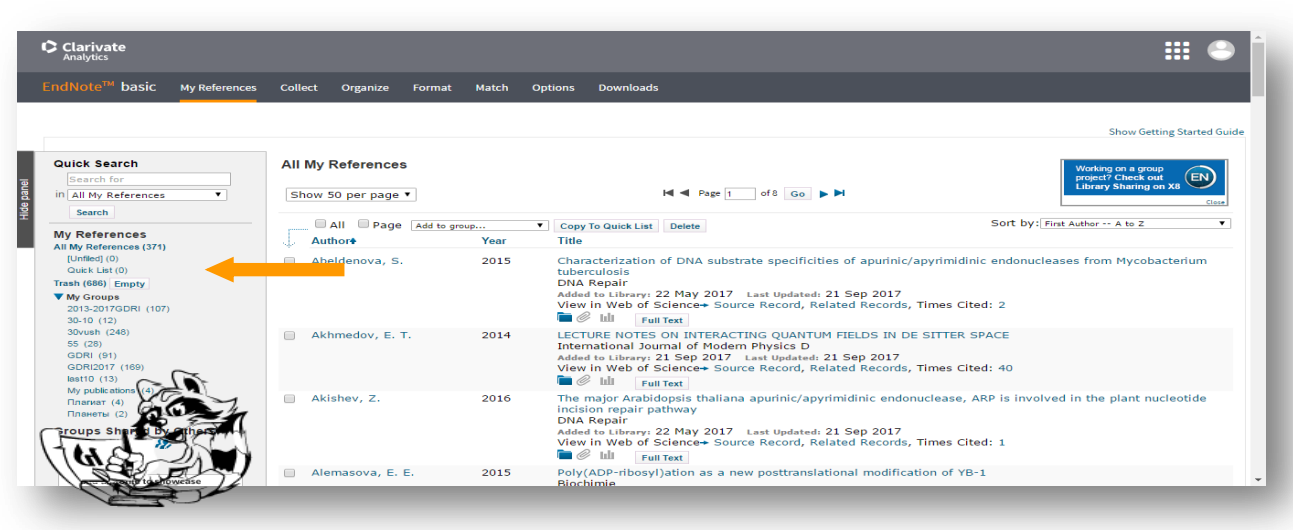

# **Collect**

WoS Бібліотек Google Scholar - Експорт - Заповнити картку

# **Organize Format Match**

Формування каталогу Поділитися Додавання повних текстів

Оформлення статей Пошук журнала

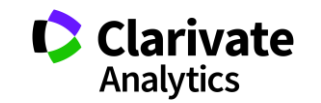

#### **EndNote**

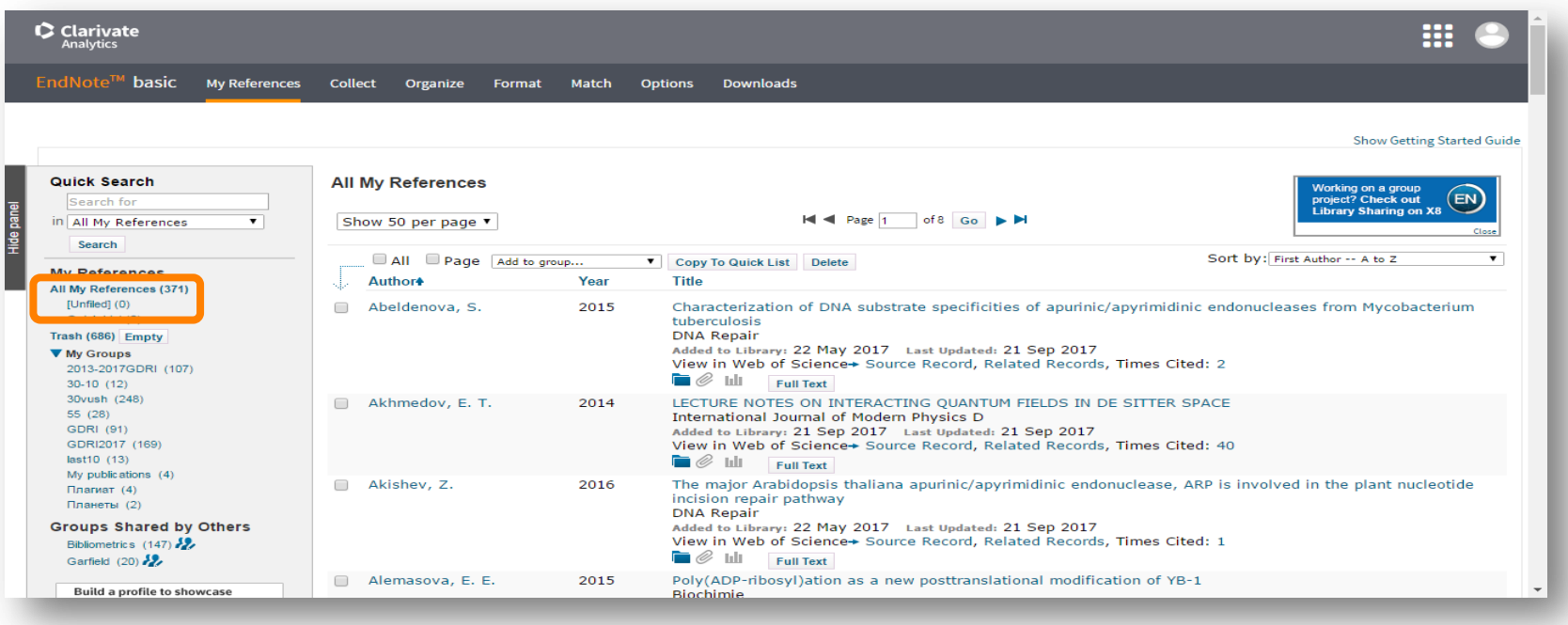

За замовчуванням, збережені записи додаються в папку unfiled

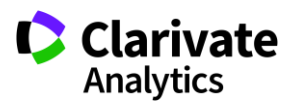

## **Вкладка Collect – копіювання джерел з он -лайн каталогів бібліотек**

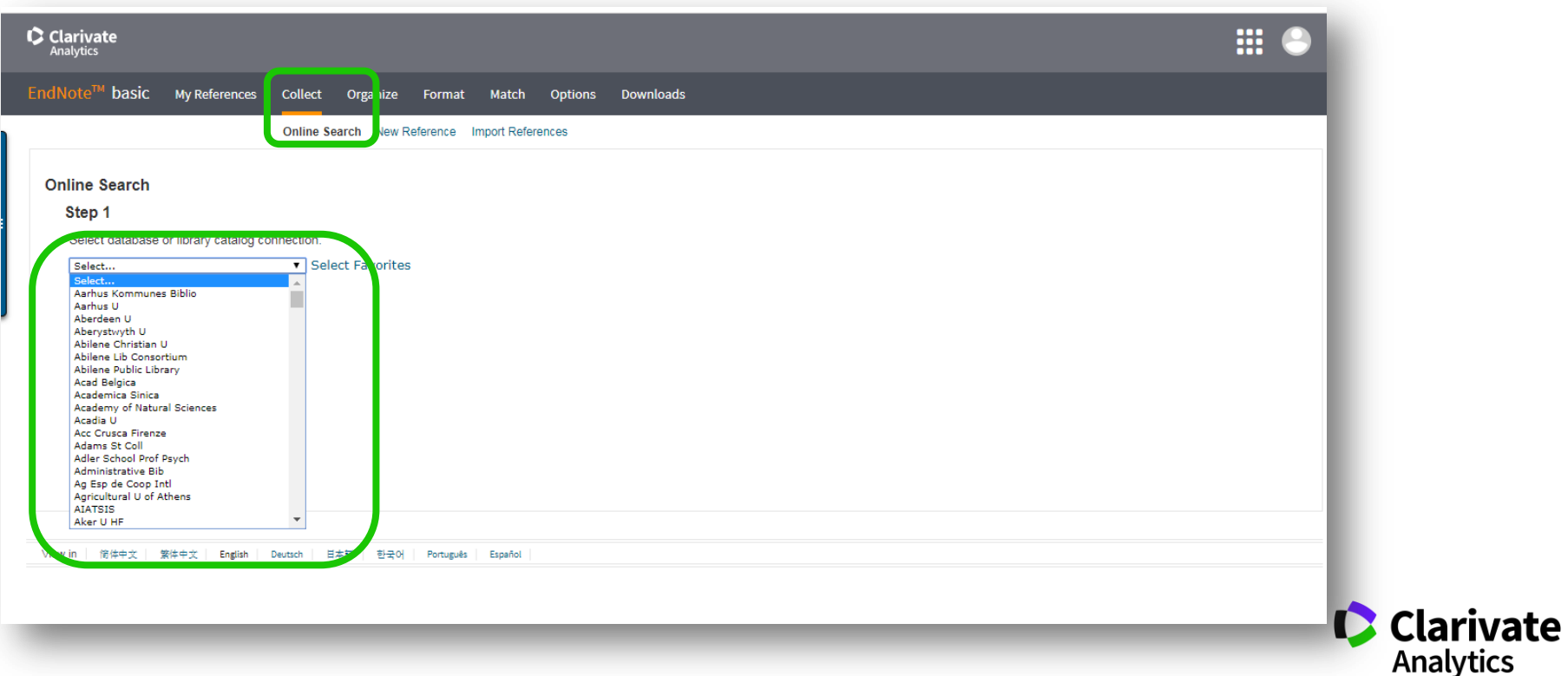

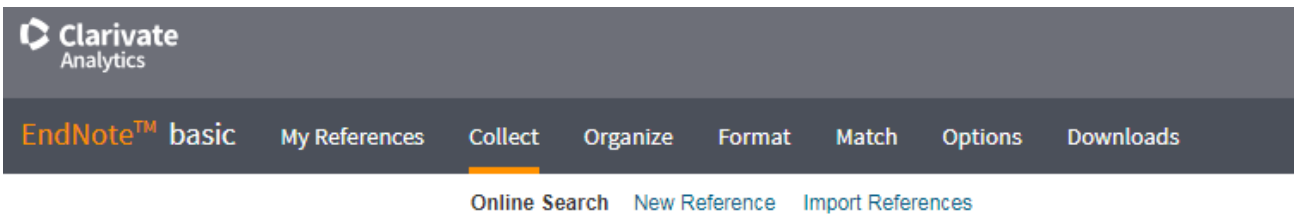

#### **Online Search**

#### Step 2 of 3: Connecting to Library of Congress : Library Catalog

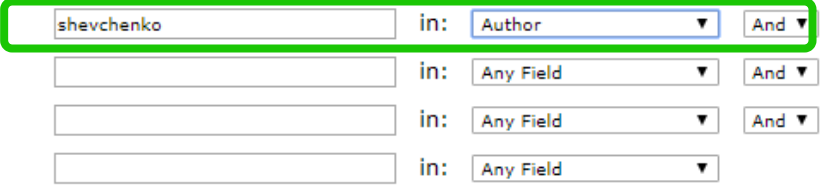

- le retrieve all records
- $\circ$  select a range of records to retrieve

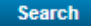

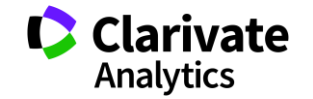

#### **Результати, збереження**

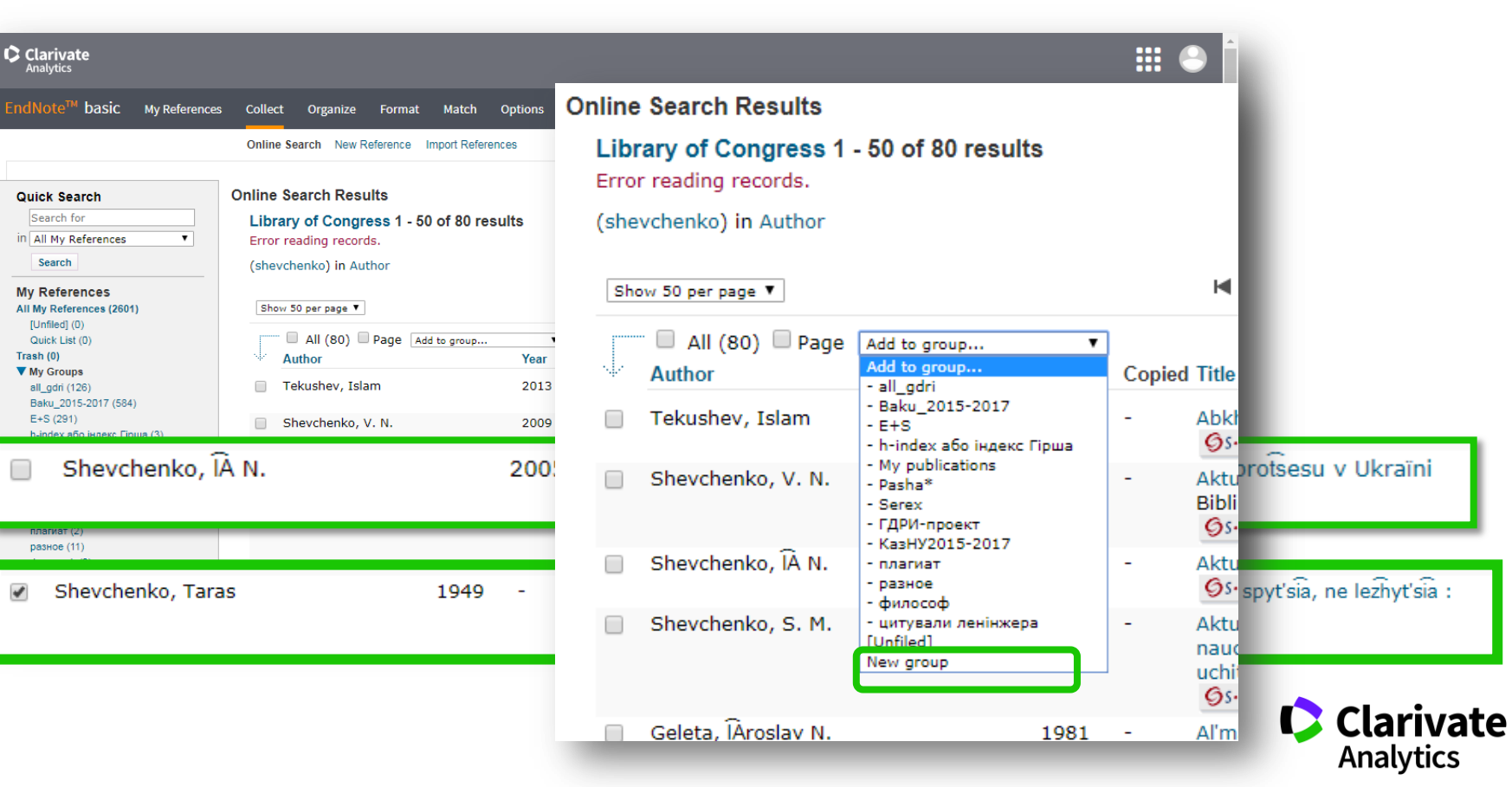

## **Або створіть запис власноруч, автозбереження у Unfiled**

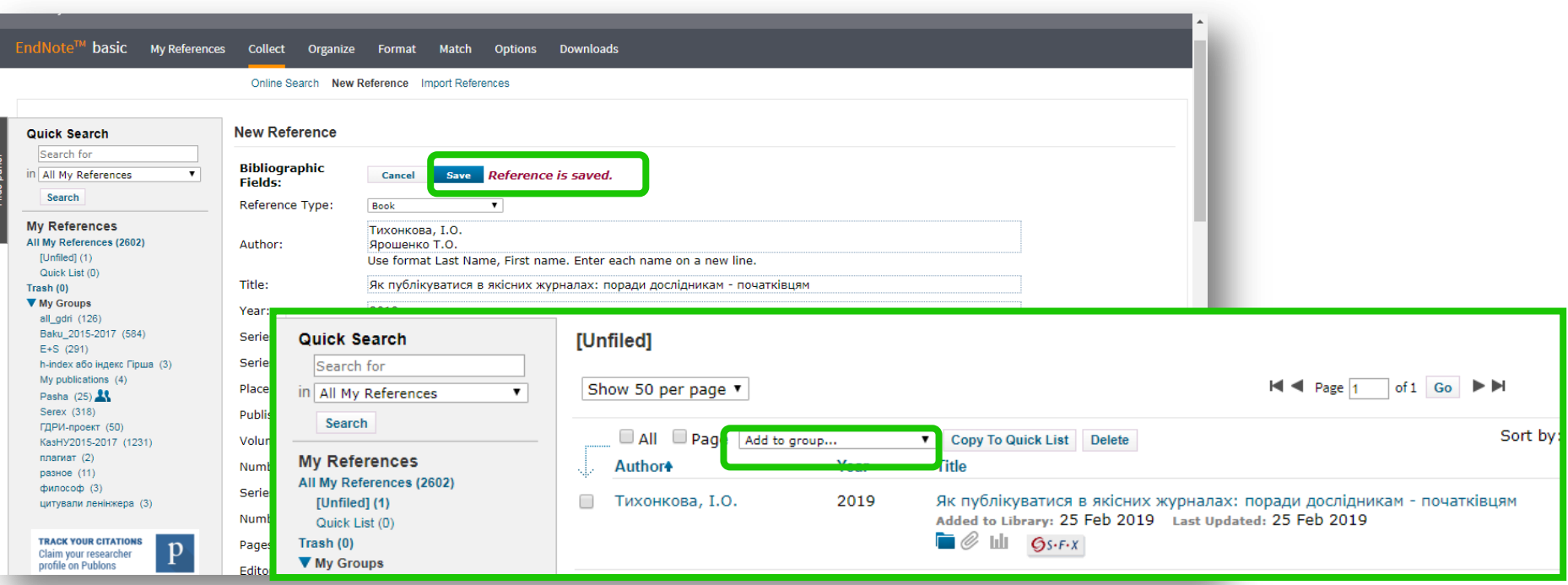

Типи даних залежать від джерела

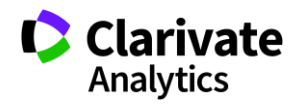

### **Створіть власний зручний каталог**

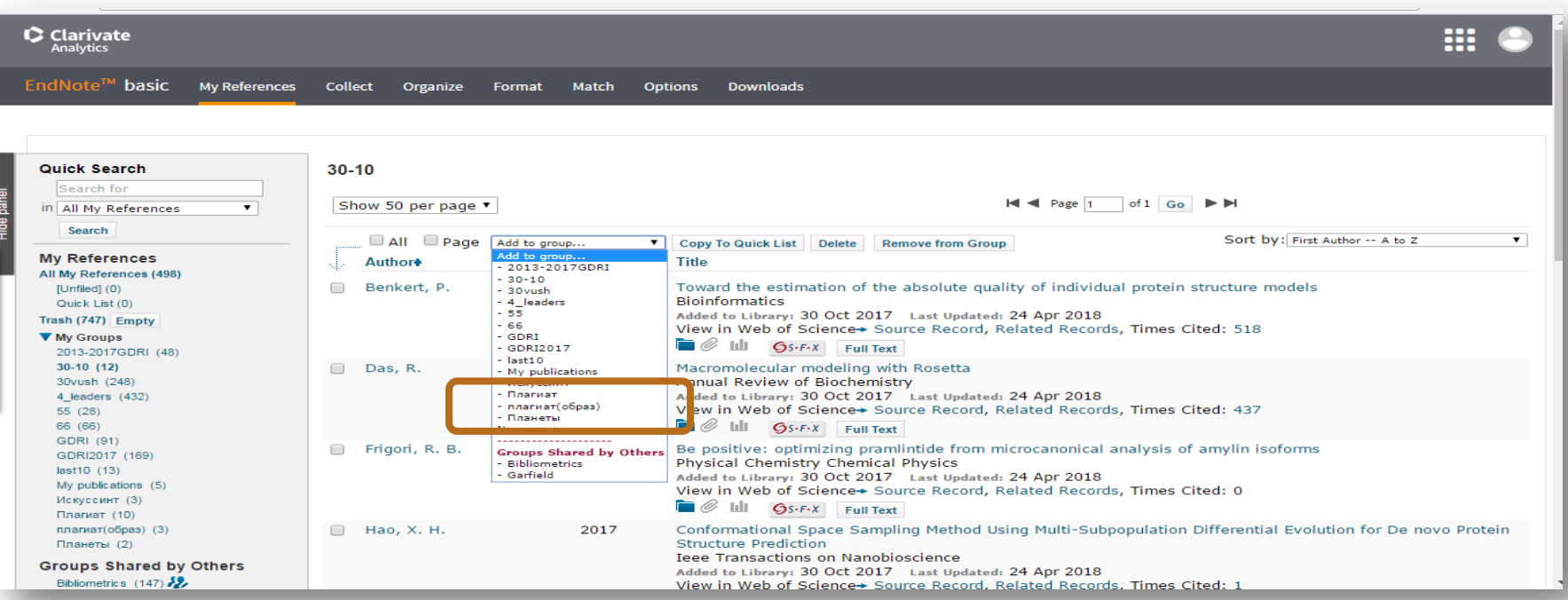

Маєте зручну, власну бібліотеку, літератури за вашою темою

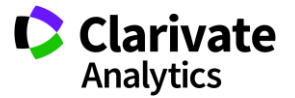

### **Вкладка Organize – керування спільним доступом**

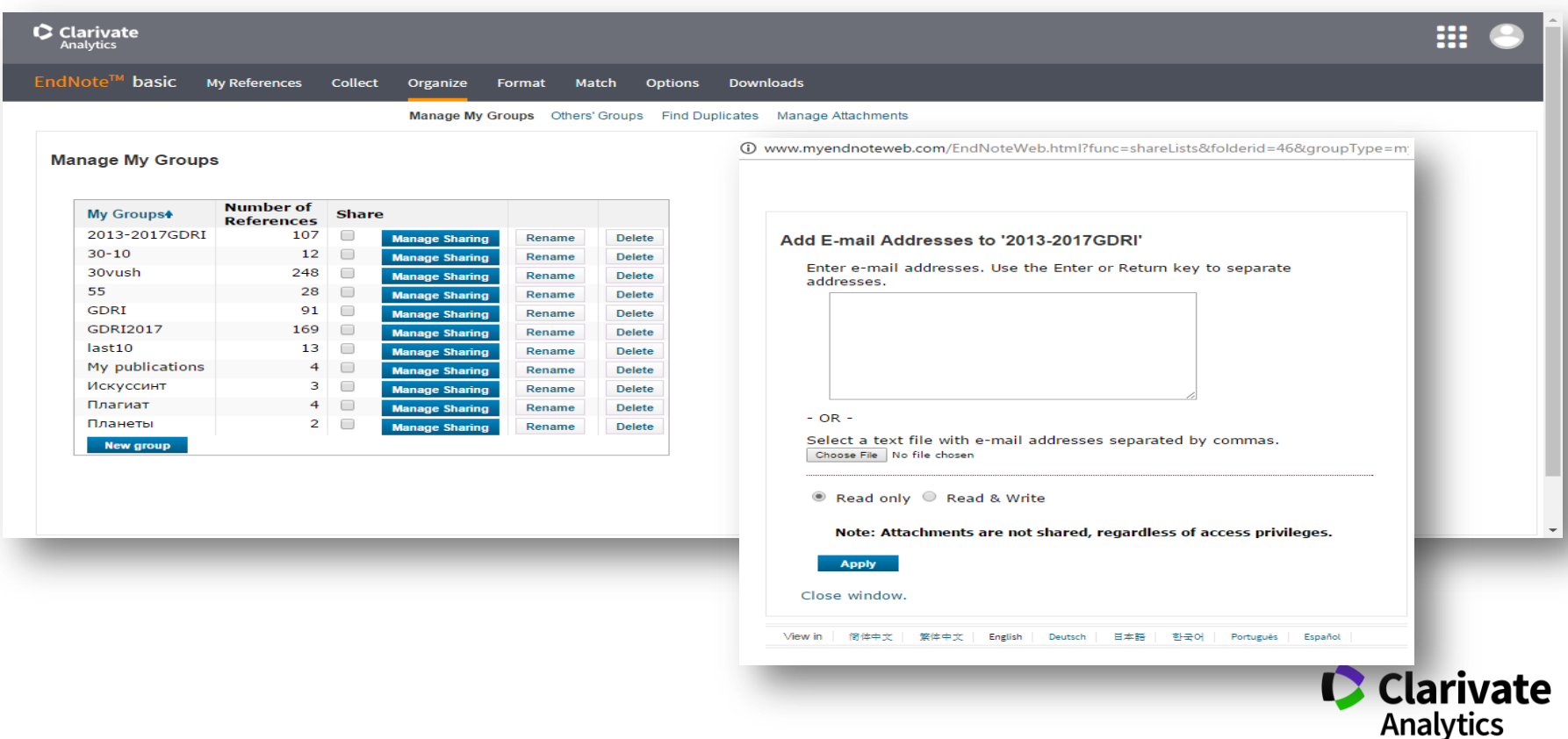

## **Просте оформлення статті! Cite while you write**

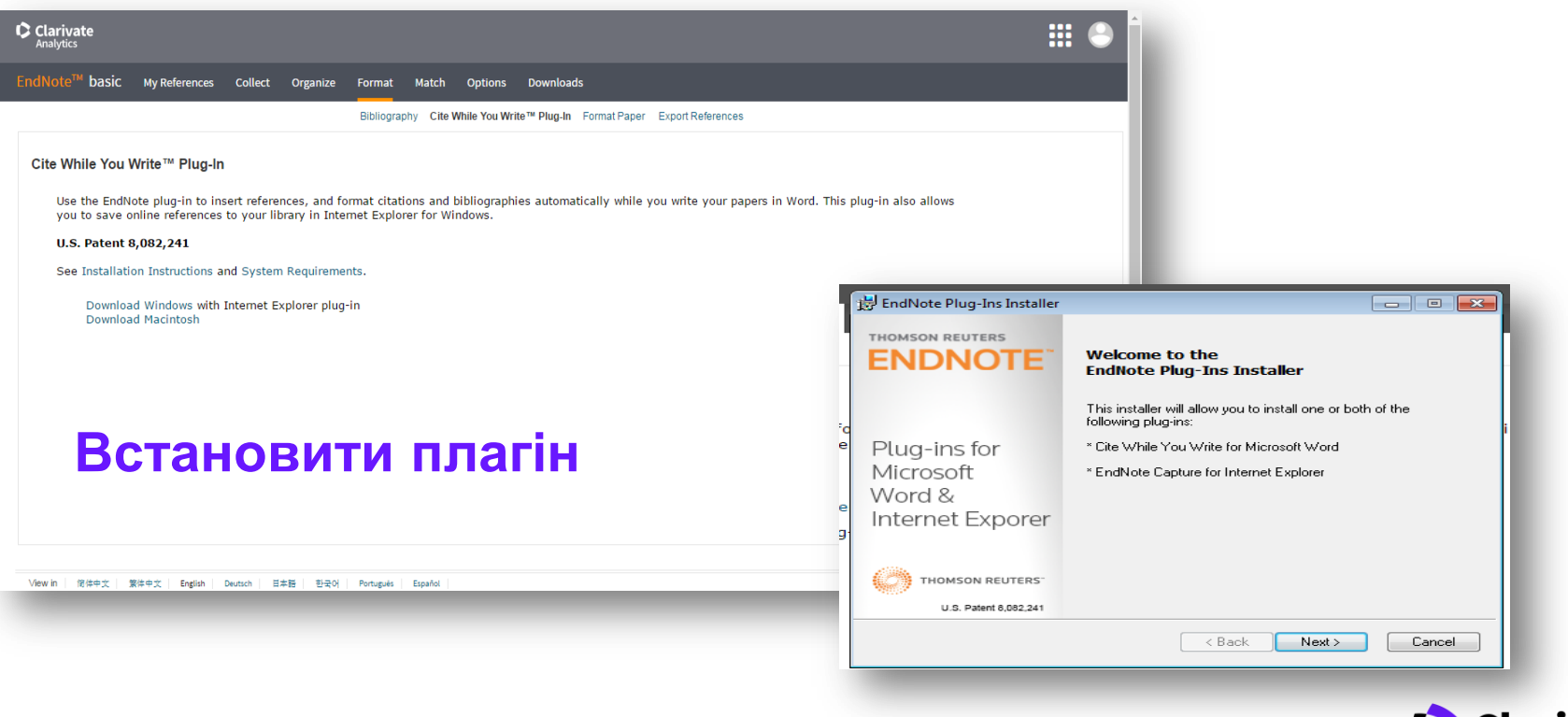

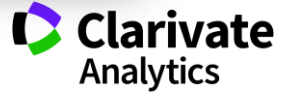

#### **Додаємо цитування**

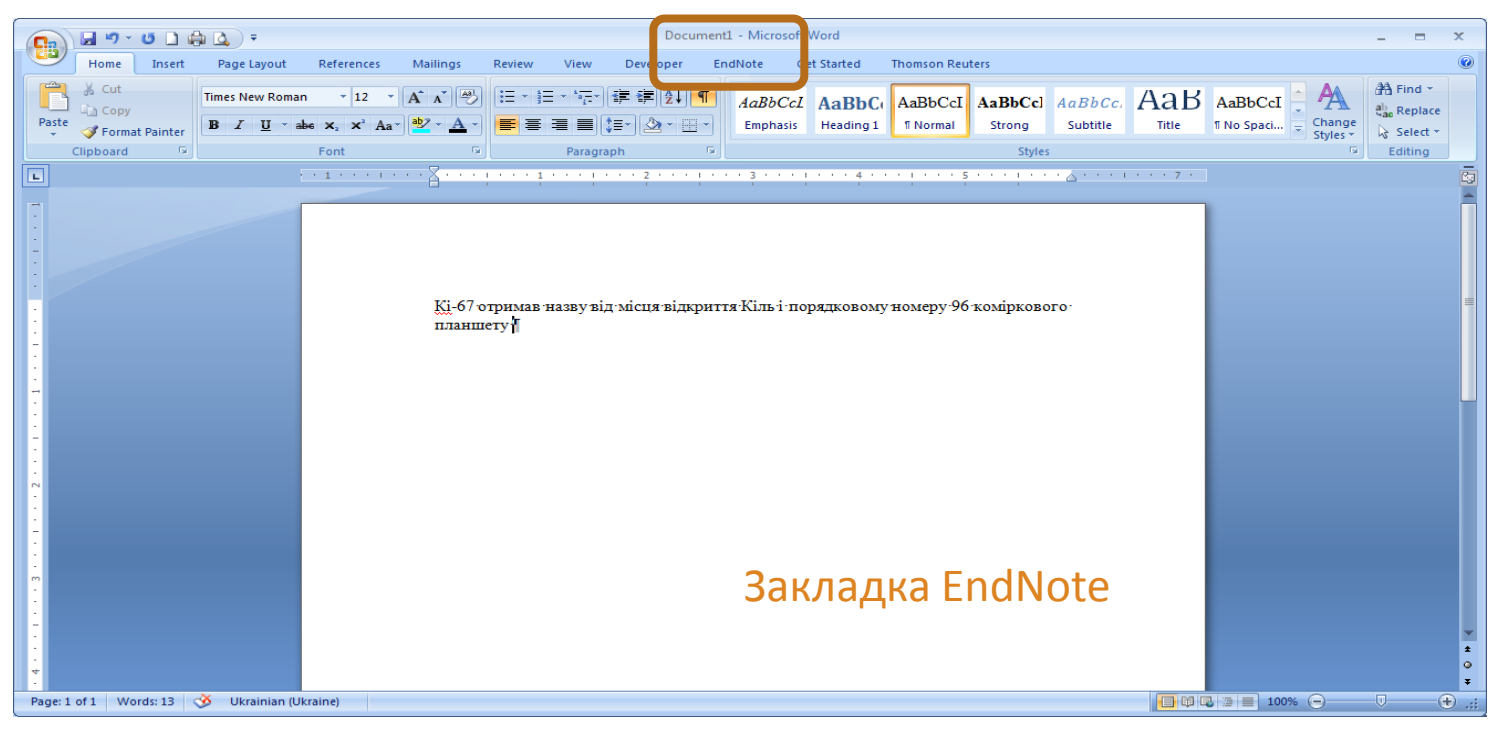

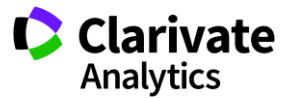

#### **Пошук за словами або прізвищами авторів**

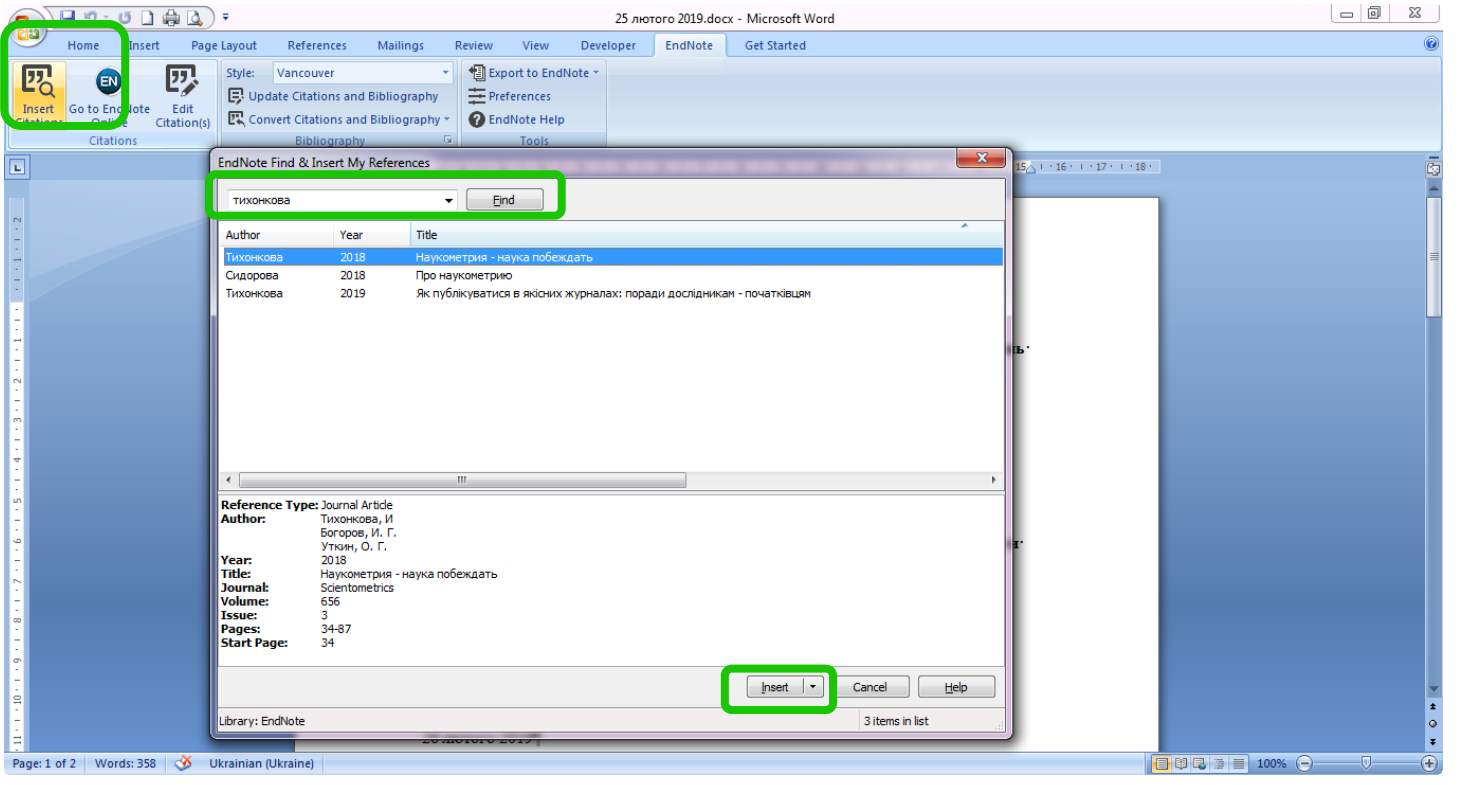

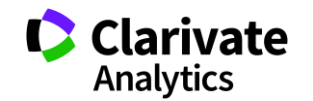

#### **Обираємо формат видання**

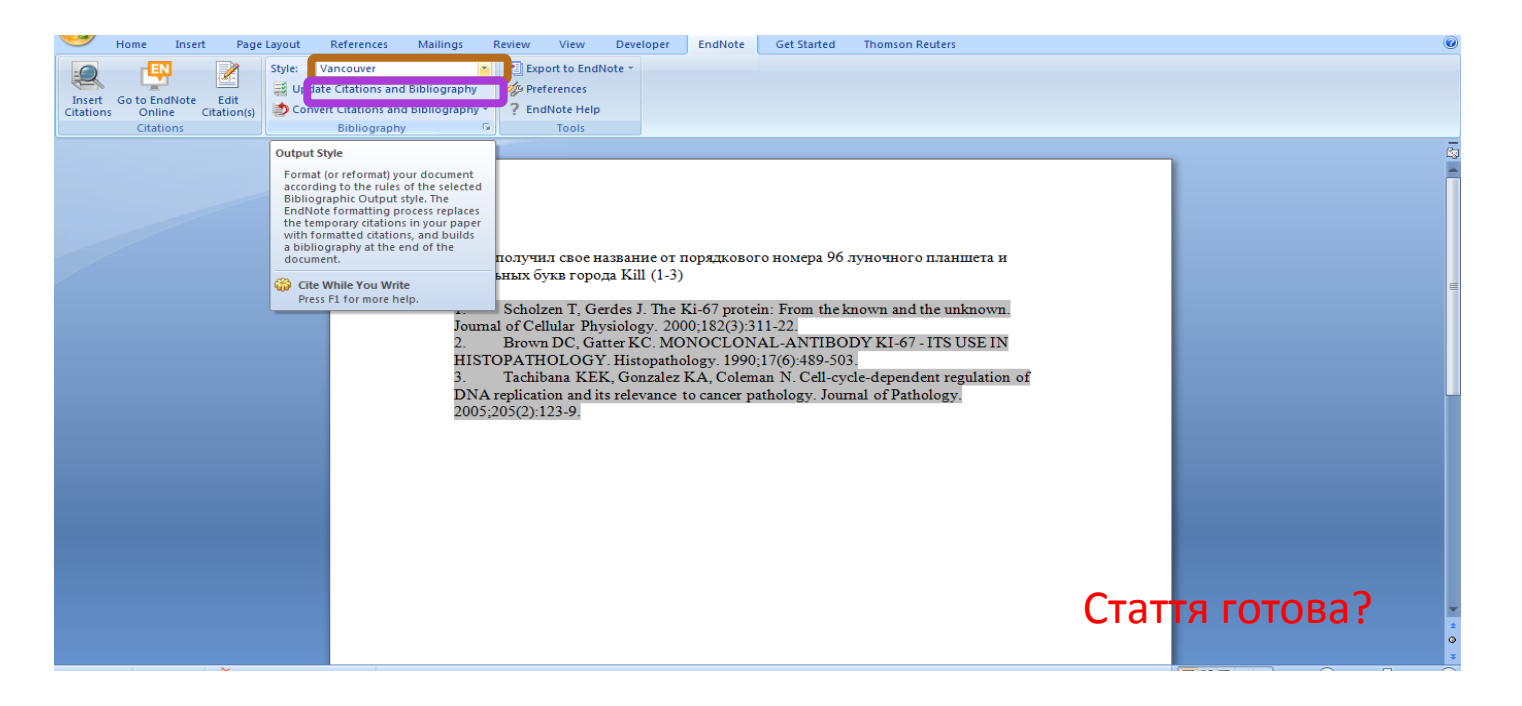

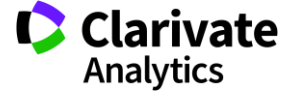

#### **Поміняти формат**

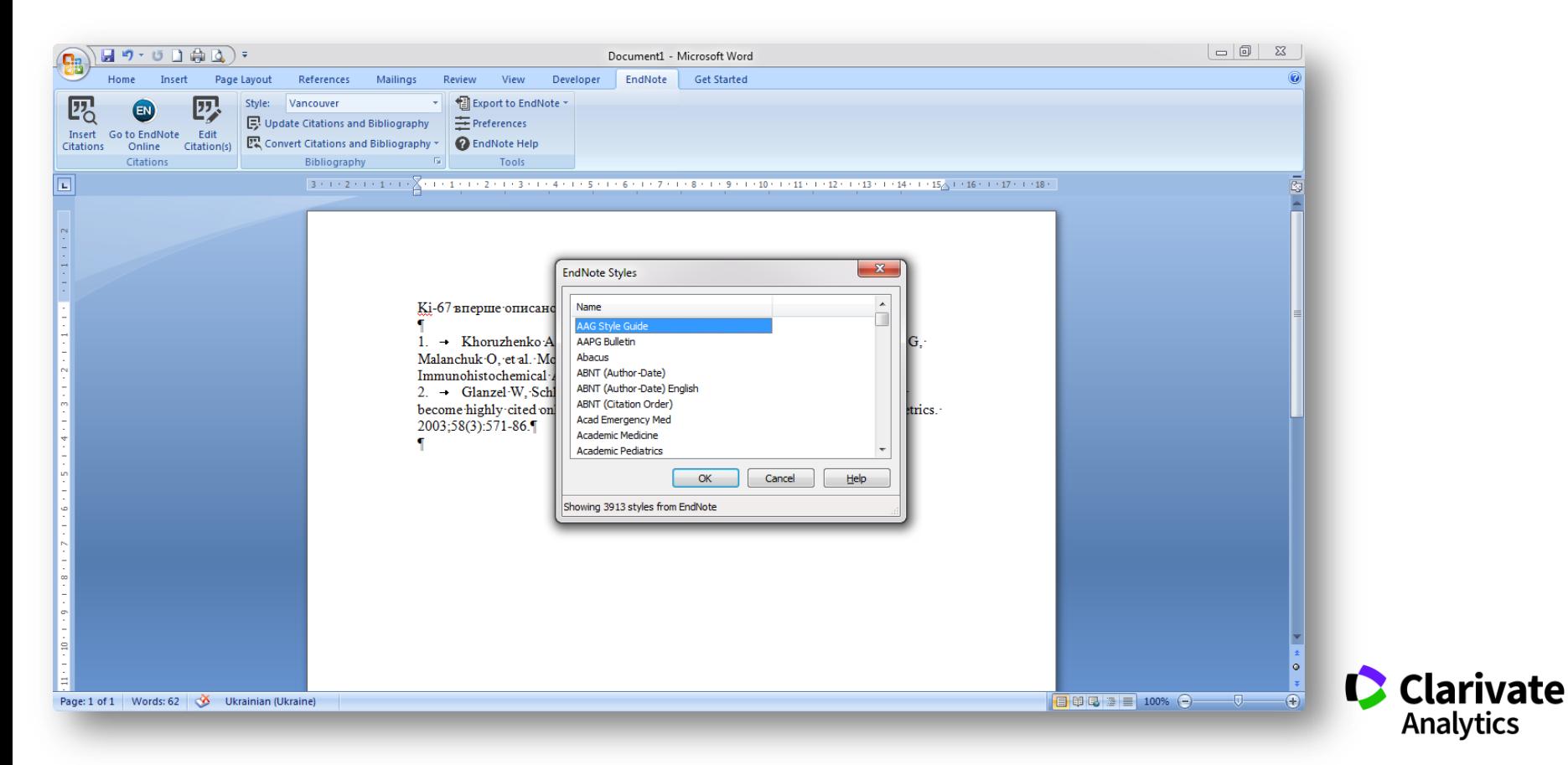

# **Як підібрати видання для публікації**

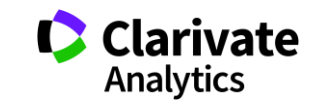

### **Підбір журналу для публікації**

- $\bullet$ Web of Science
- EndNote (Match )  $\bullet$
- Journal Citation Report  $\bullet$
- Природнім шляхом  $\bullet$

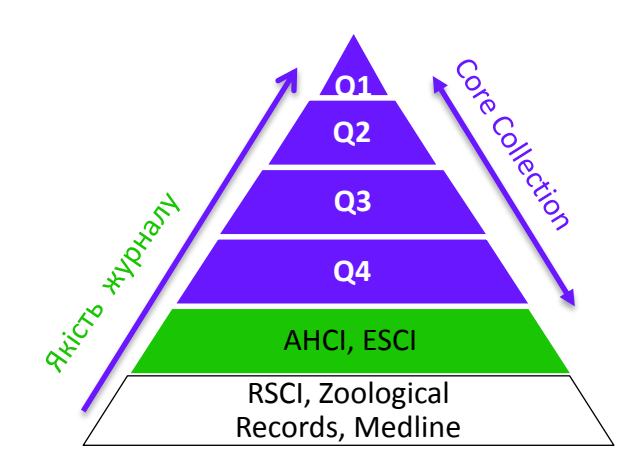

**Web of Science Core Collection** SCIE – архів з 1898 SSCI – архів з 1900 AHCI – архів з 1975 CPCI – архів з 1990 BkCI – архів з 2005

> IC – архів з 1993 CCR – архів з 1985

**ESCI архів з 2005**

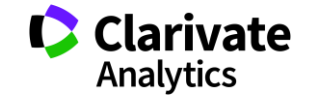

# **Що таке Web of Science ? За якими спеціальностями**

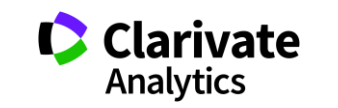

#### **Звісно ви знаєте все про Web of Science, перевіримо**

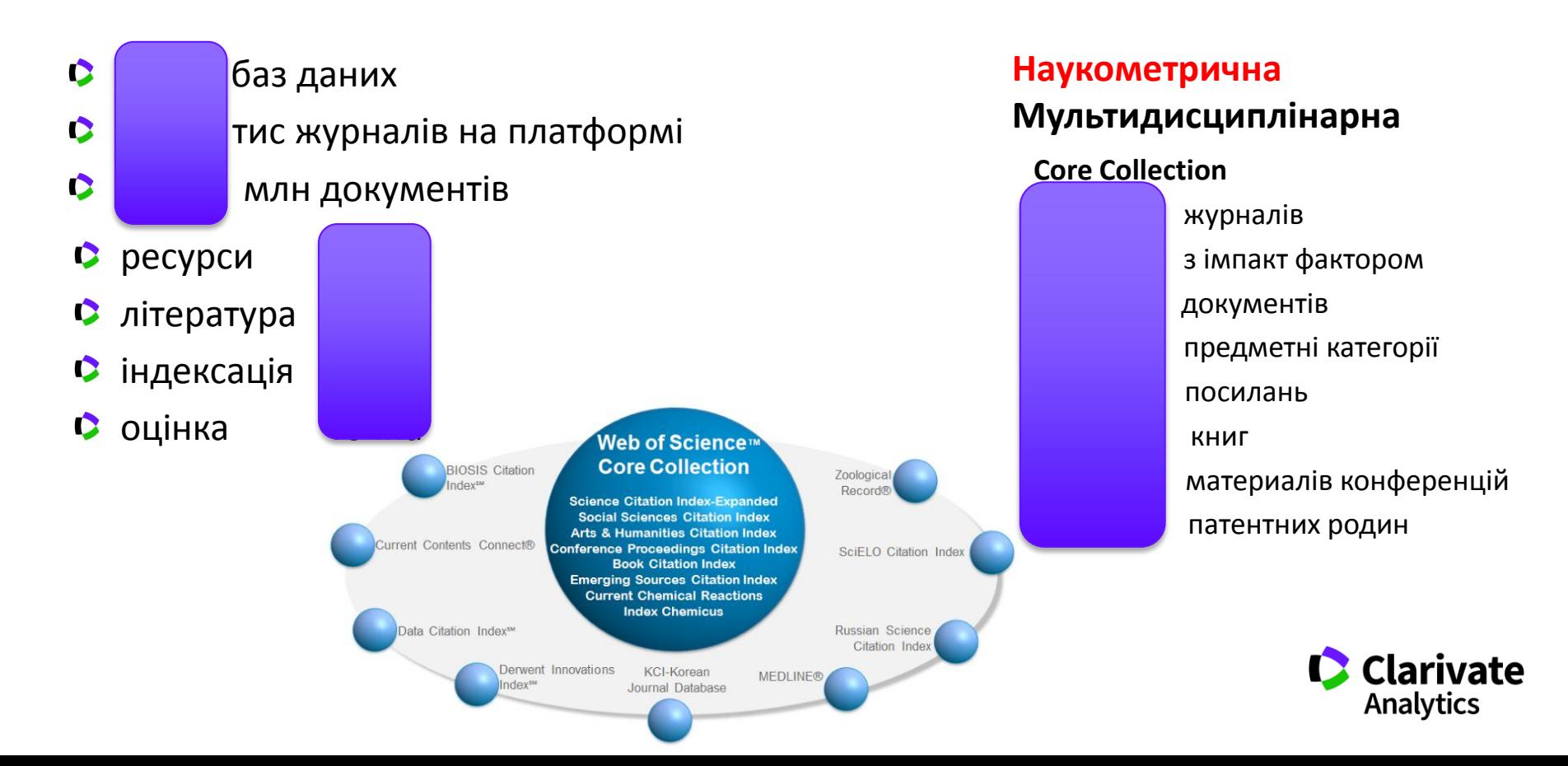
### **За якими спеціальностями**

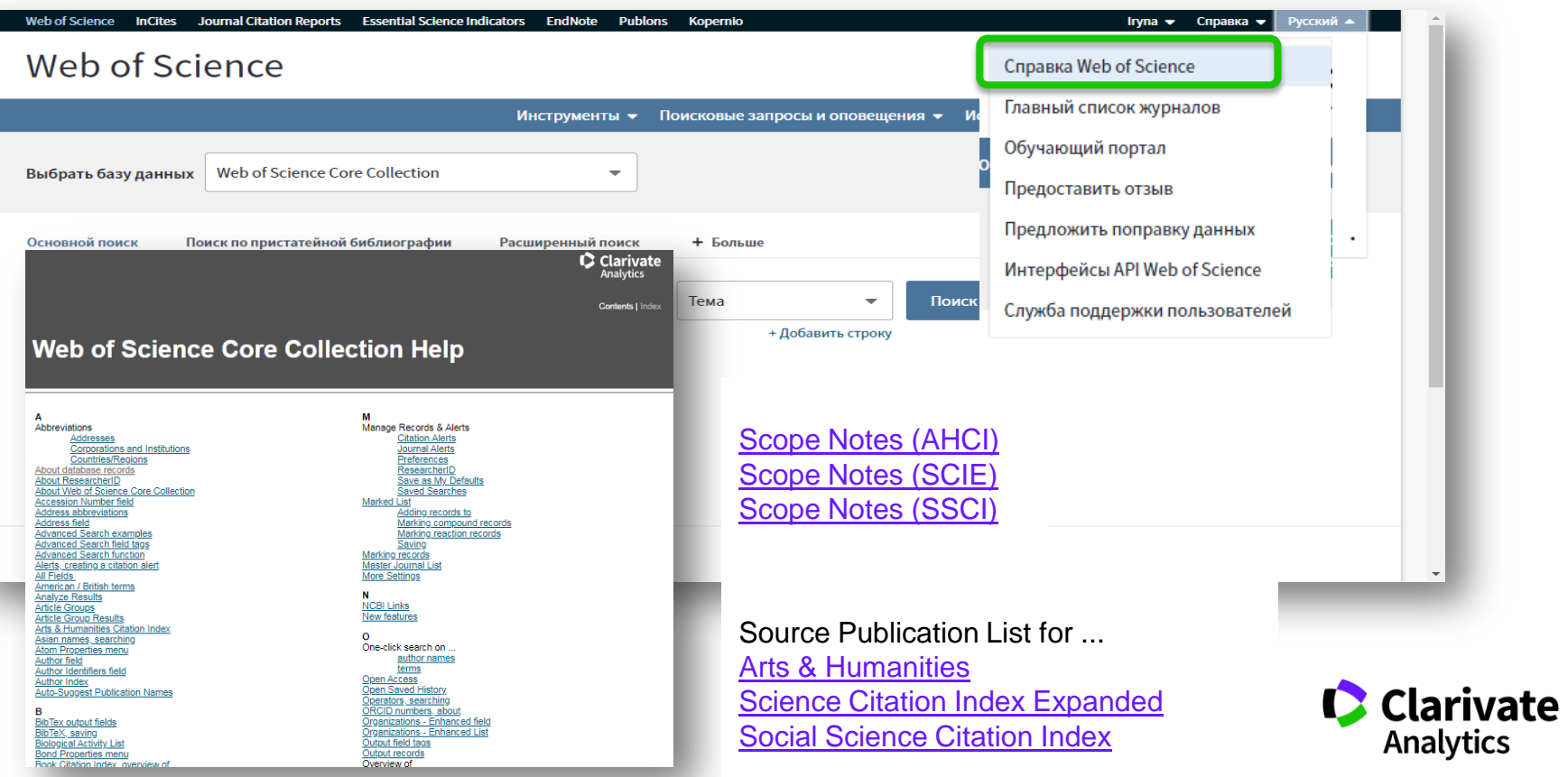

#### **Платформа Web of Science**

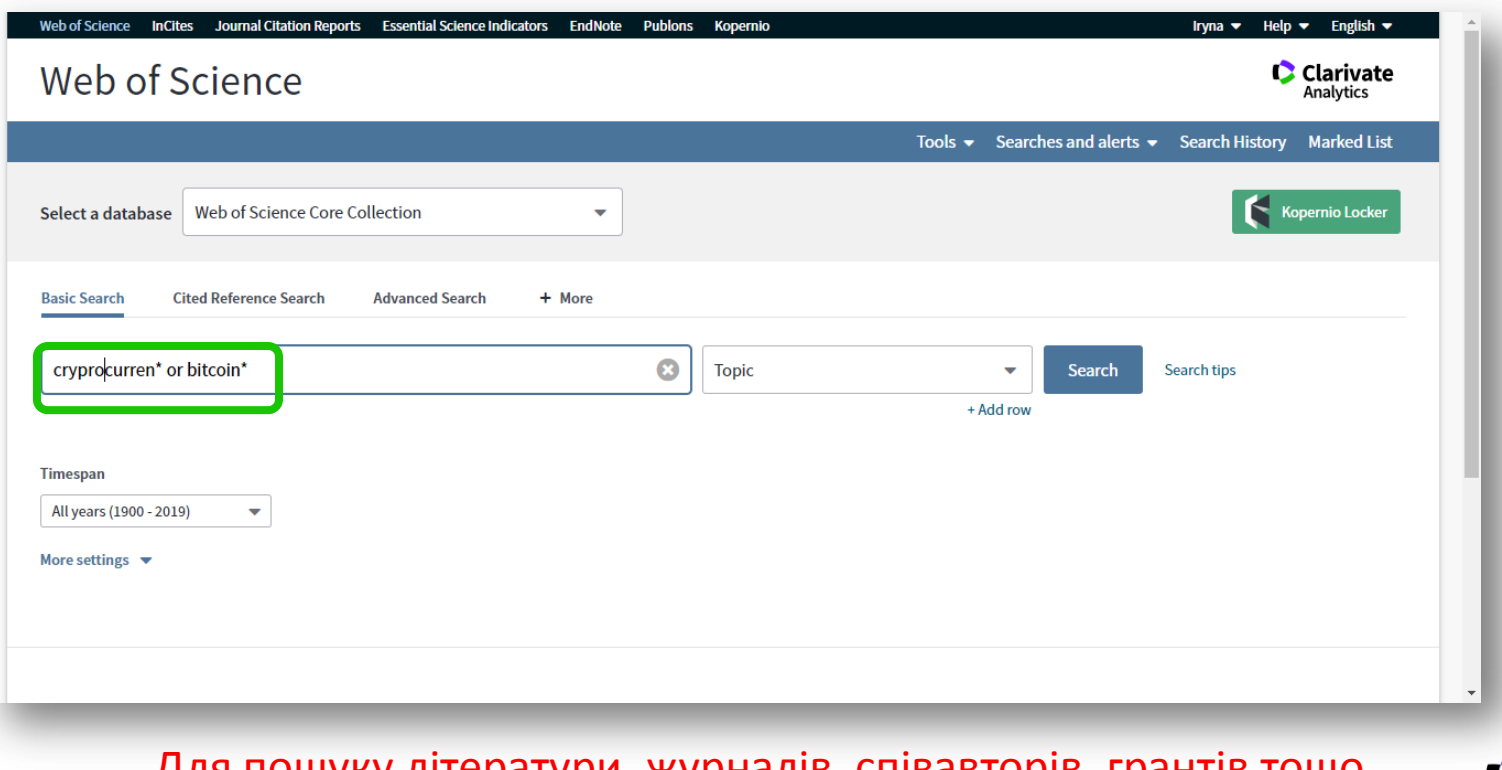

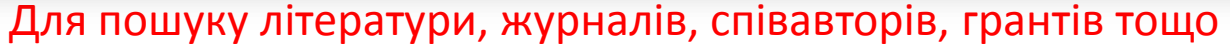

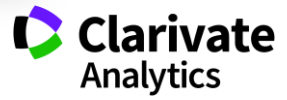

# **Як зберегти інформацію**

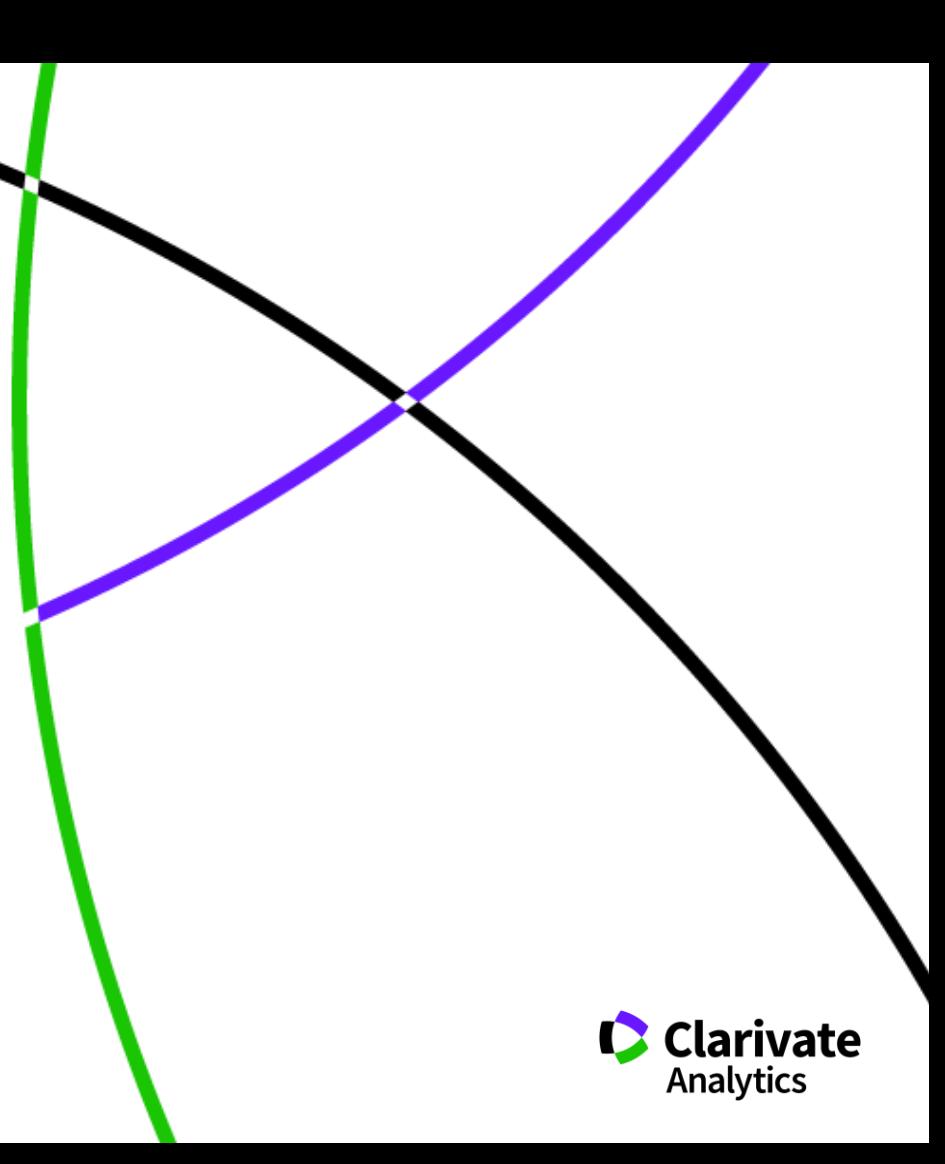

### **Як зберегти назви видань певної вибірки**

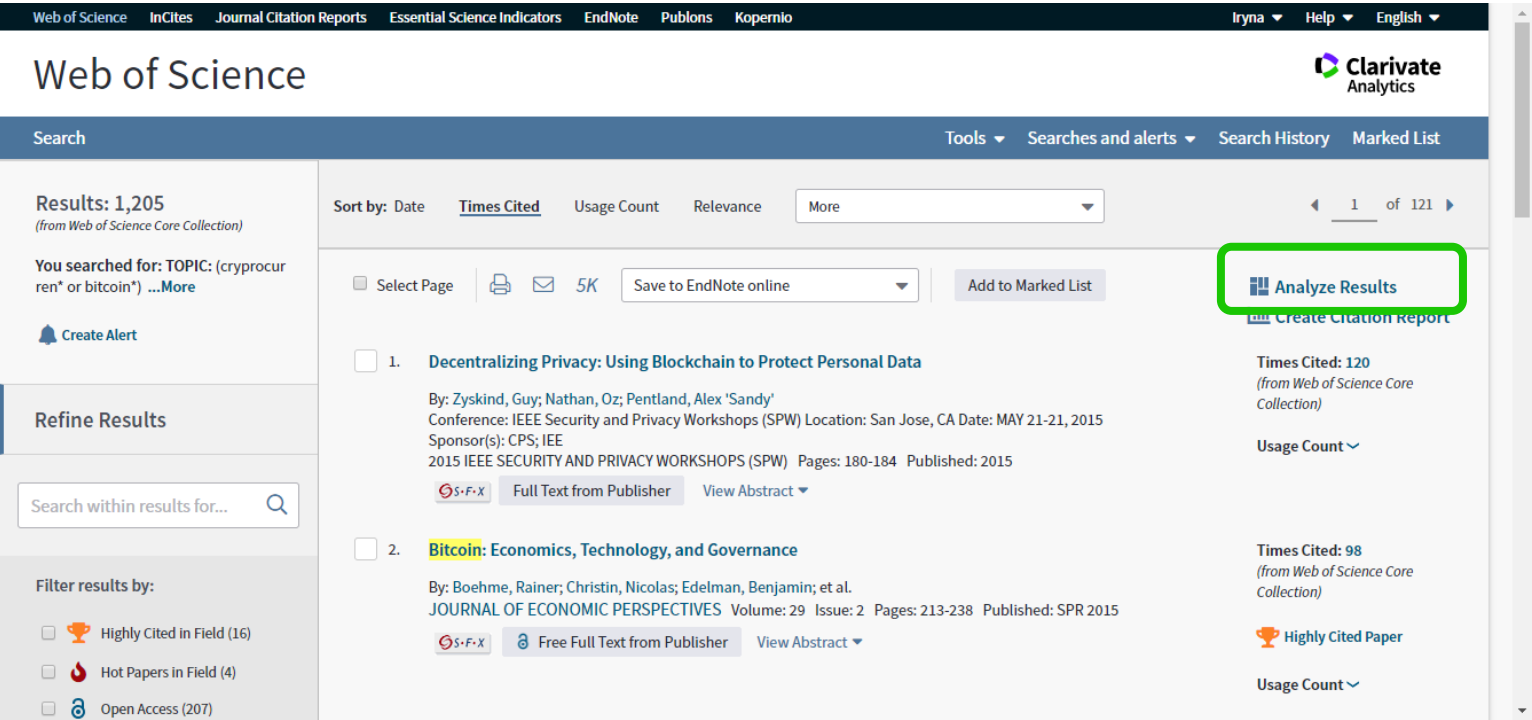

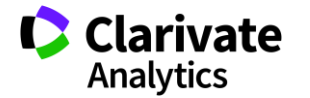

### **Збереження переліку видань**

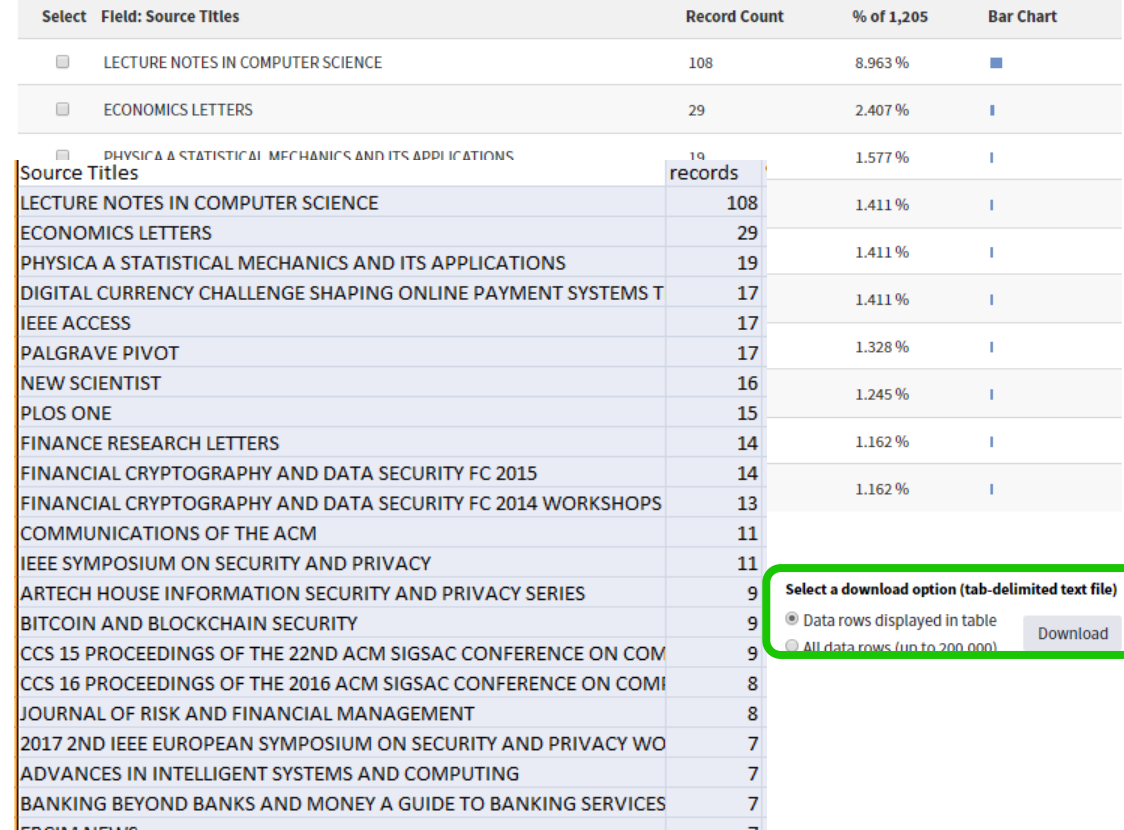

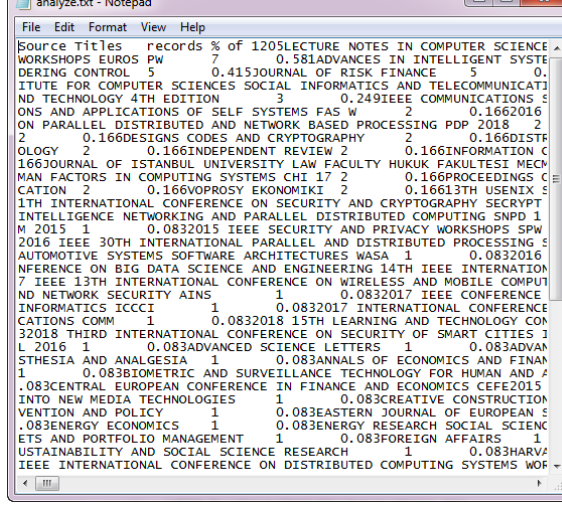

Ι٨

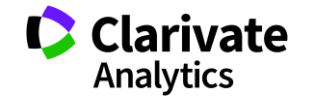

 $\Box$   $\Box$   $\Omega$ 

#### **Миттєва оцінка видання в WoS**

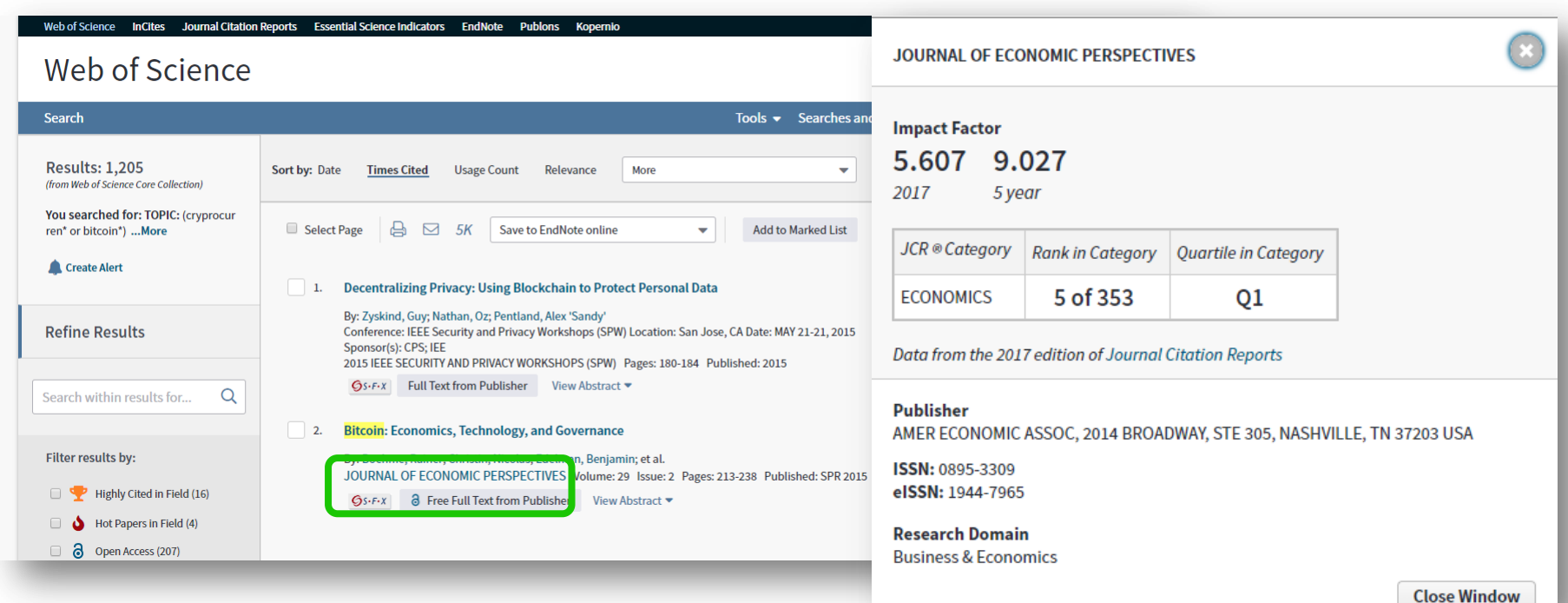

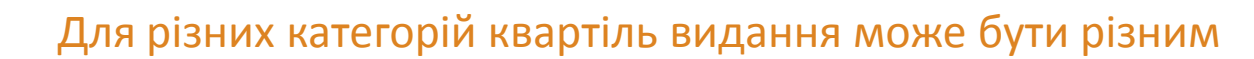

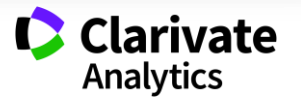

# **Journal Citation Reports**

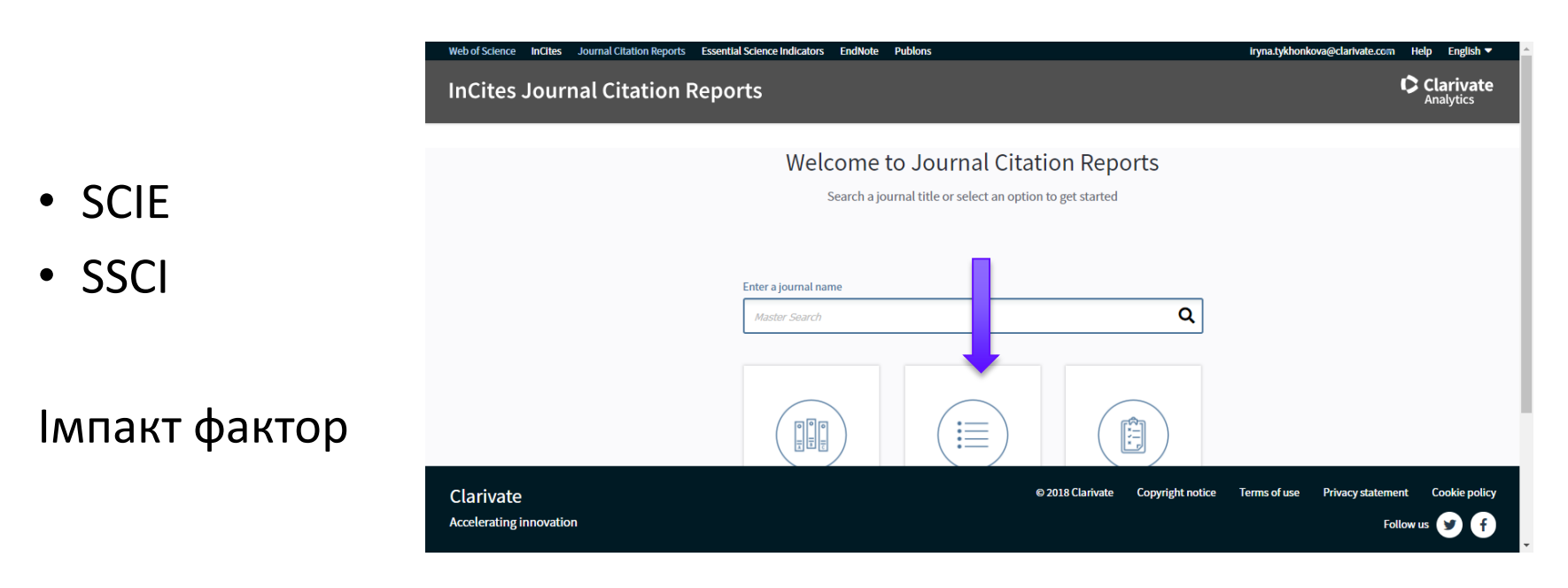

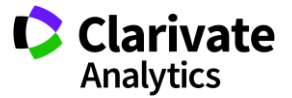

## **Пошук певного видання або категорію науки**

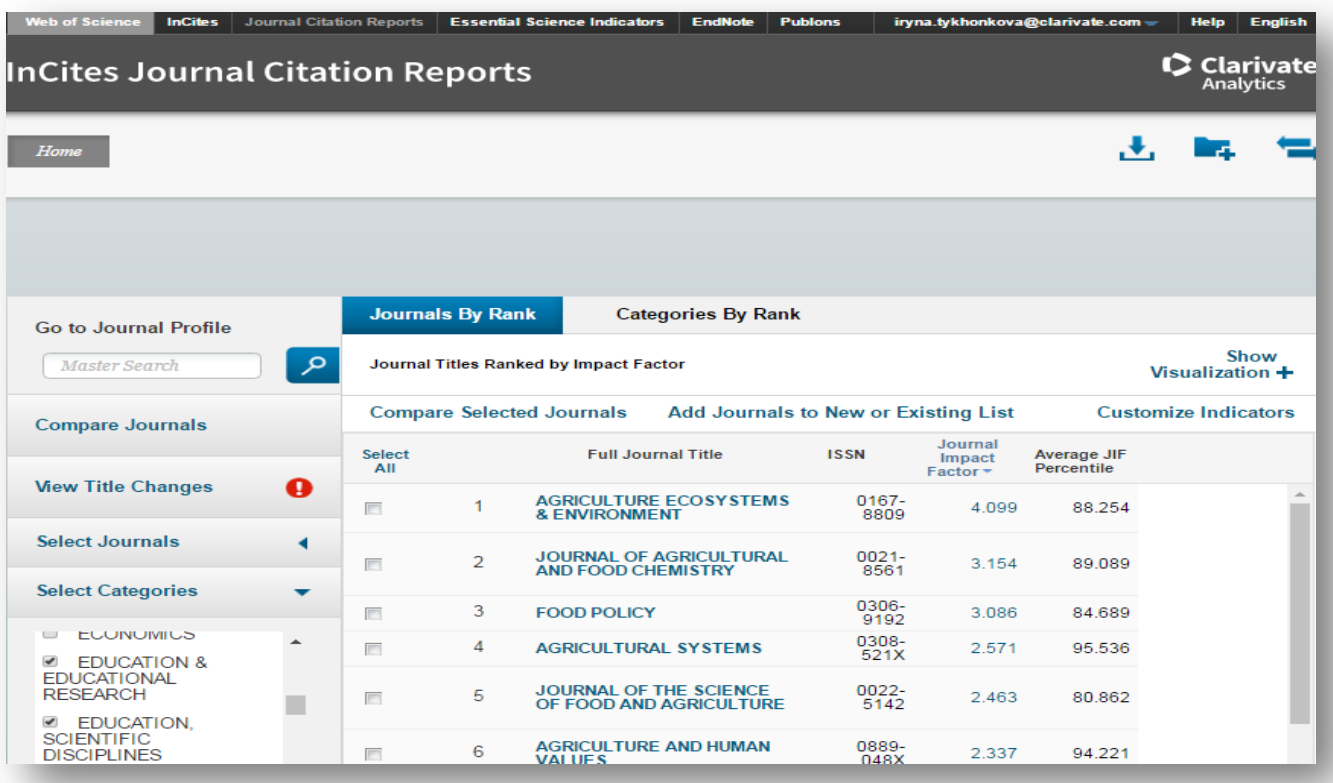

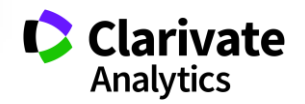

### **Журнали певних країн**

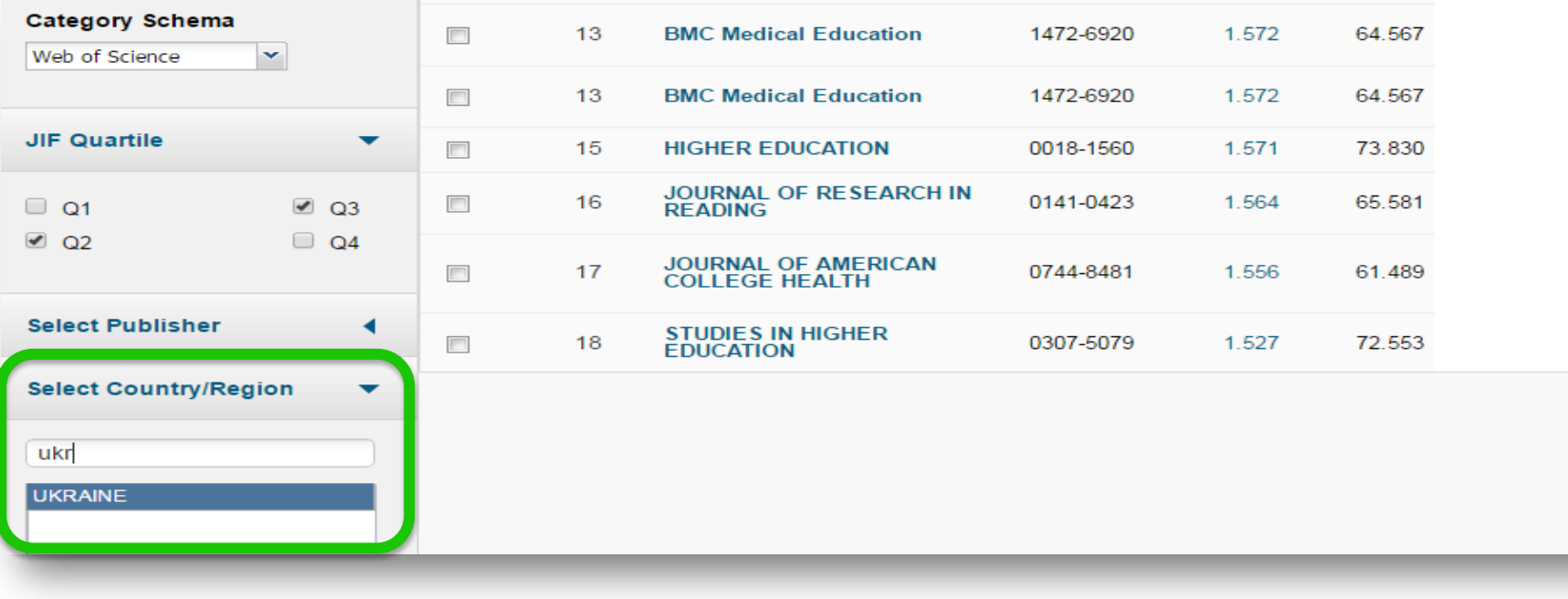

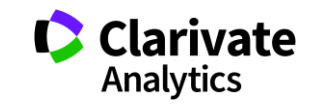

## **Web of Science Core Collection**

#### Мають імпакт фактор

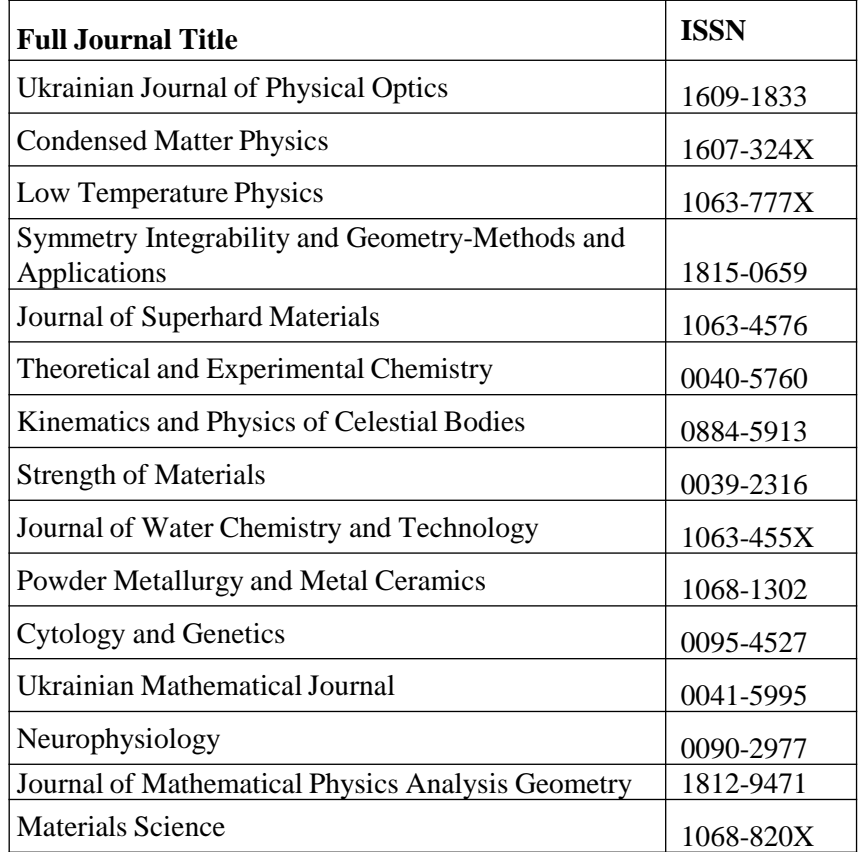

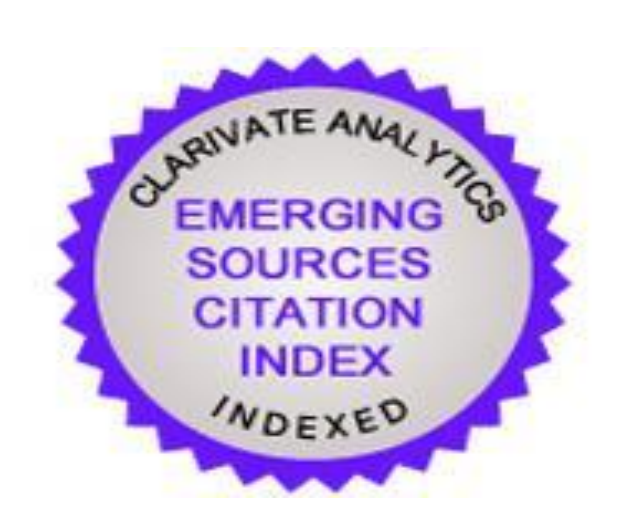

Перелік 61 українських видань, що на лютий 2019 року індексуються у ESCI посиланням

<https://goo.gl/GffuWA>

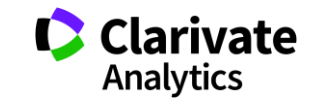

### **Спробуйте Match**

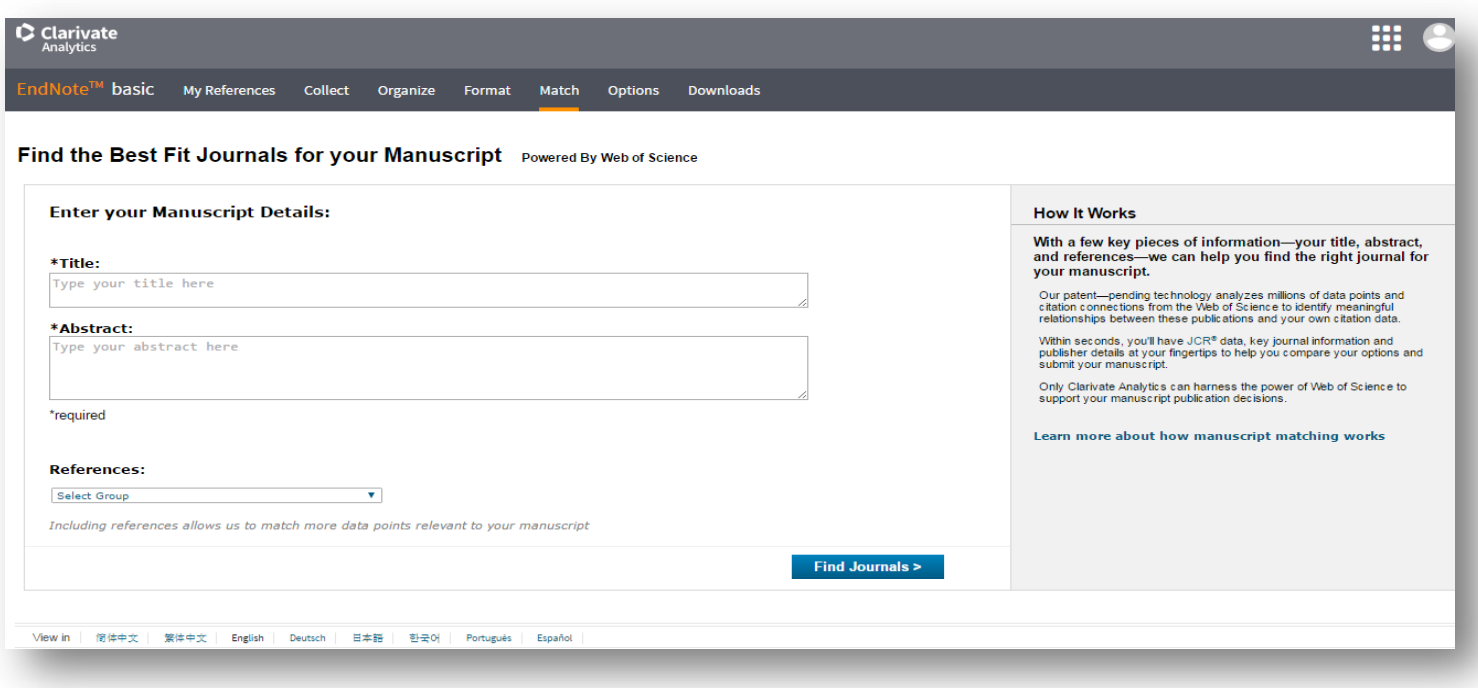

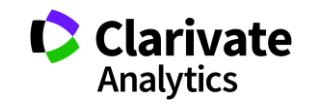

### **Запропоновані EndNote**

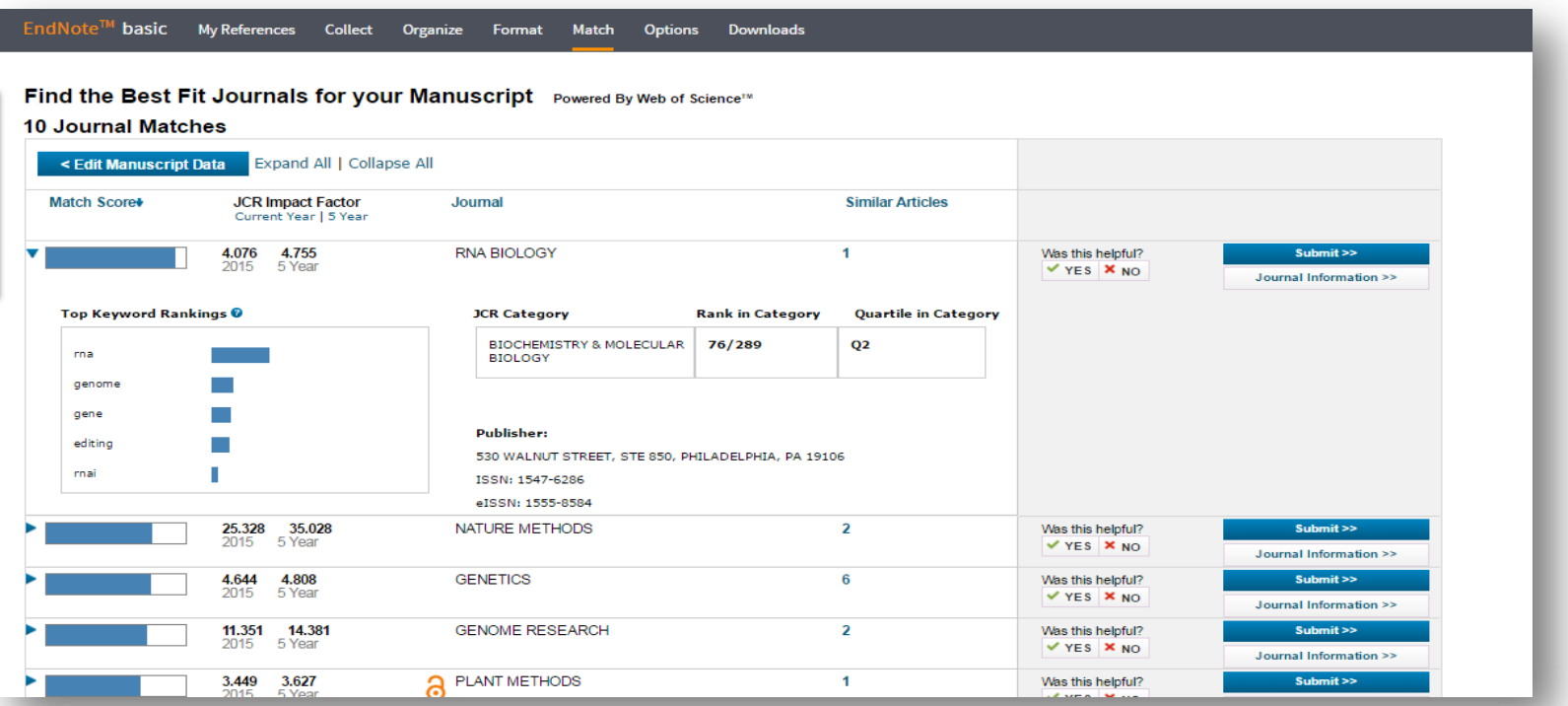

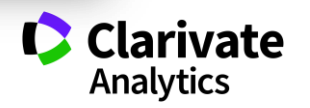

**Природній добір журналу для публікації**

- Регулярно читати визнані журнали за своєю темою!
- Налаштувати повідомлення про цитування і публікації в WoS

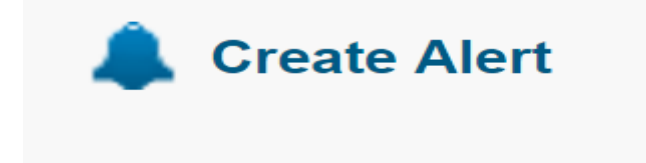

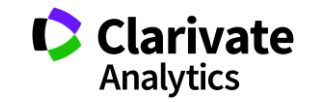

### **Доступ до платформи Як працювати віддалено**

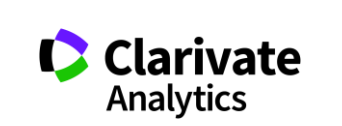

#### **Web of Science: вхід на платформу**

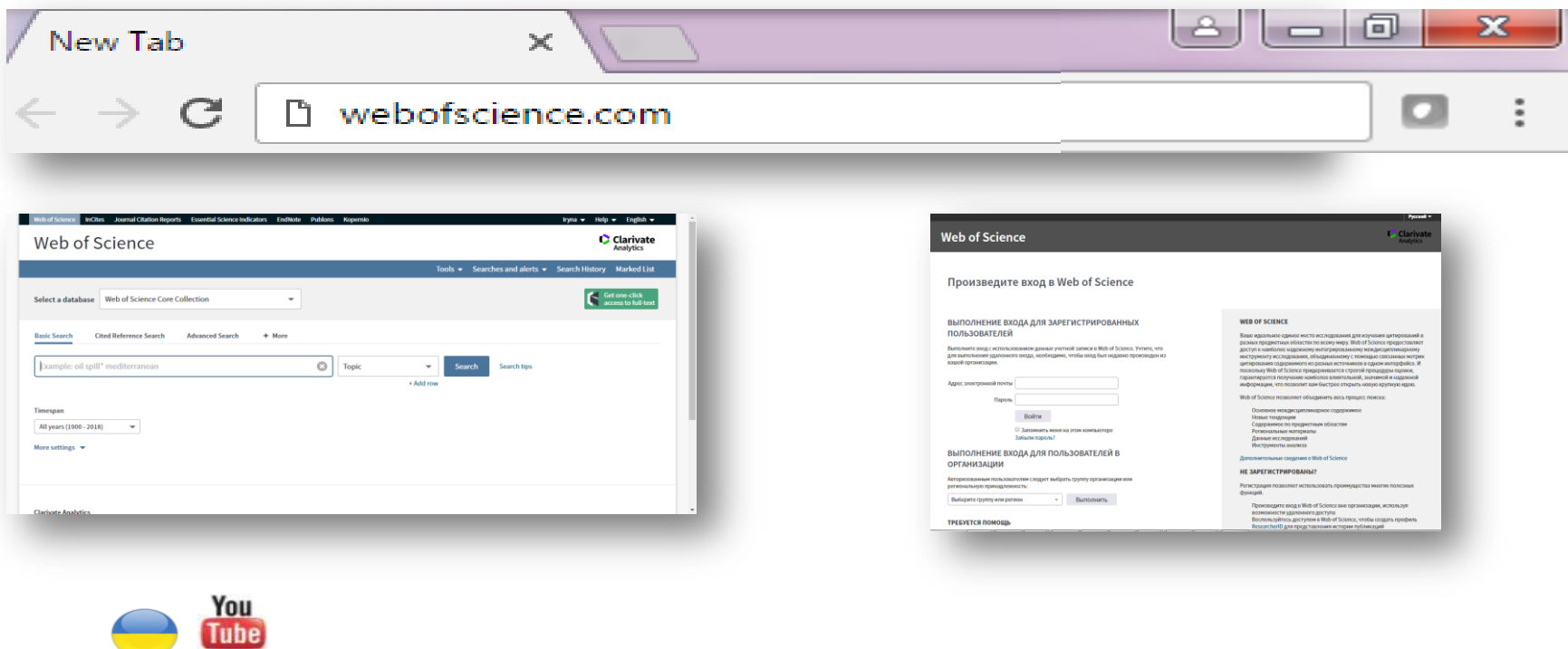

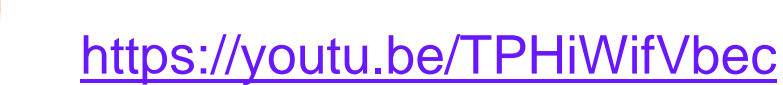

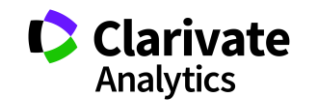

### **Реєстрація (як мені працювати вдома)**

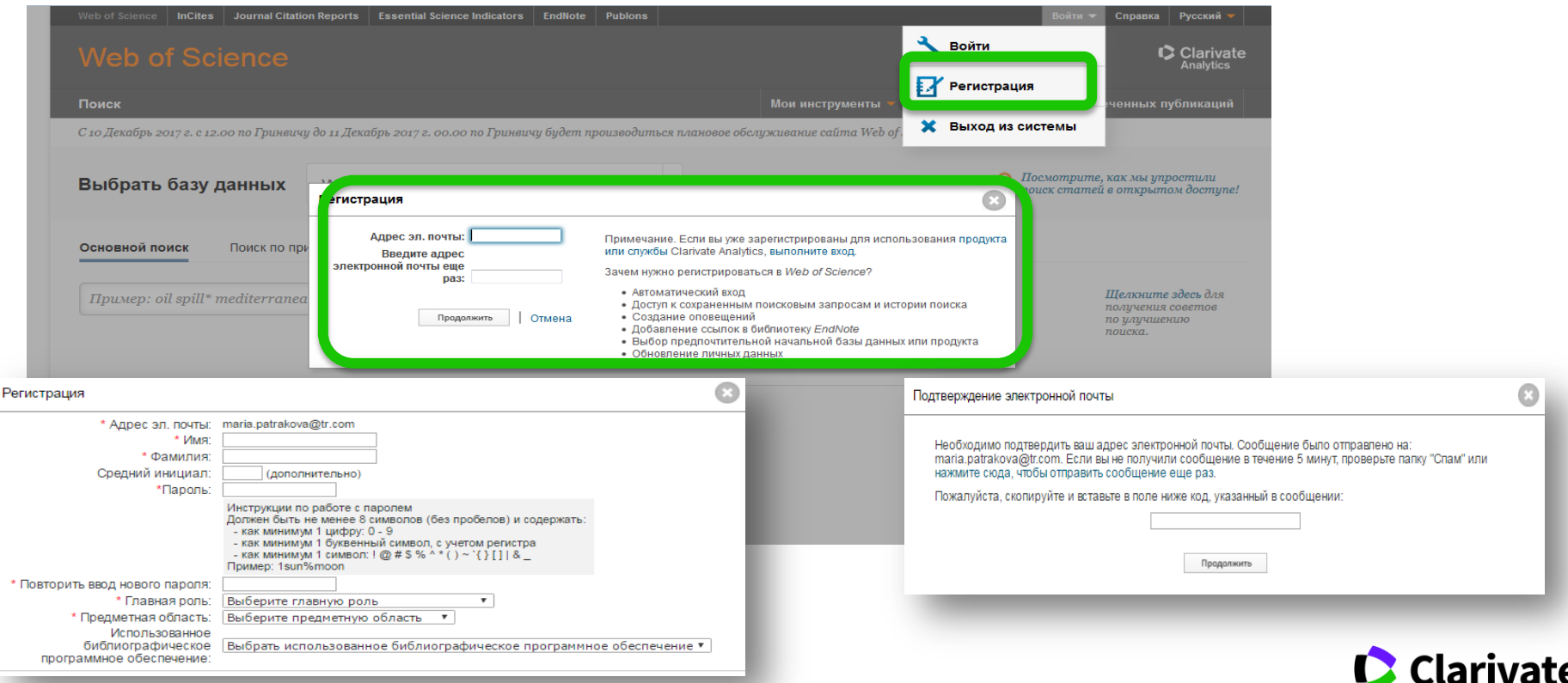

Одна реєстрація на три ресурси ! Web of Science, EndNote, ResearcherID

**Analytics** 

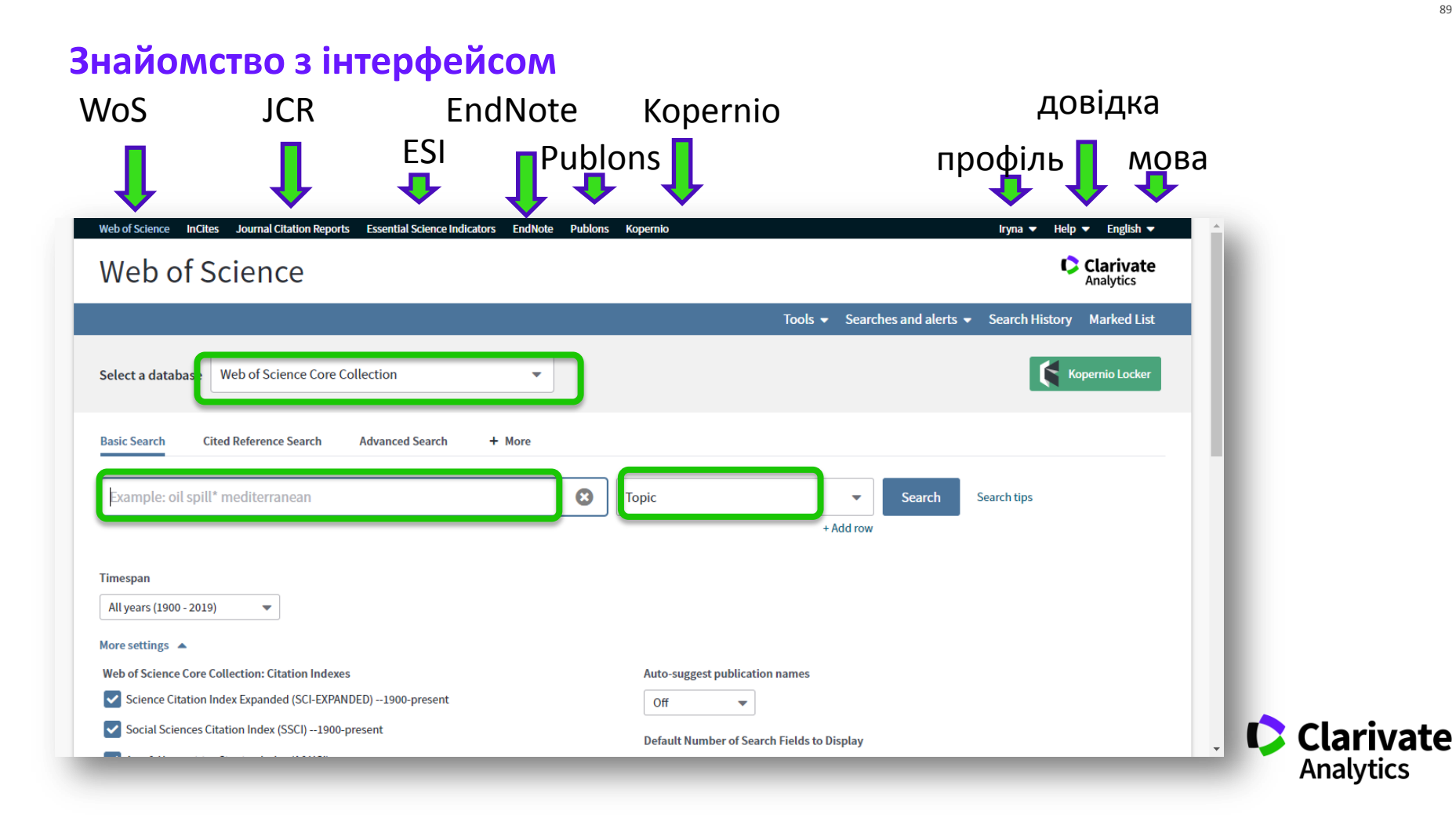

#### **На які запитання можемо знати відповідь у Web of Science**

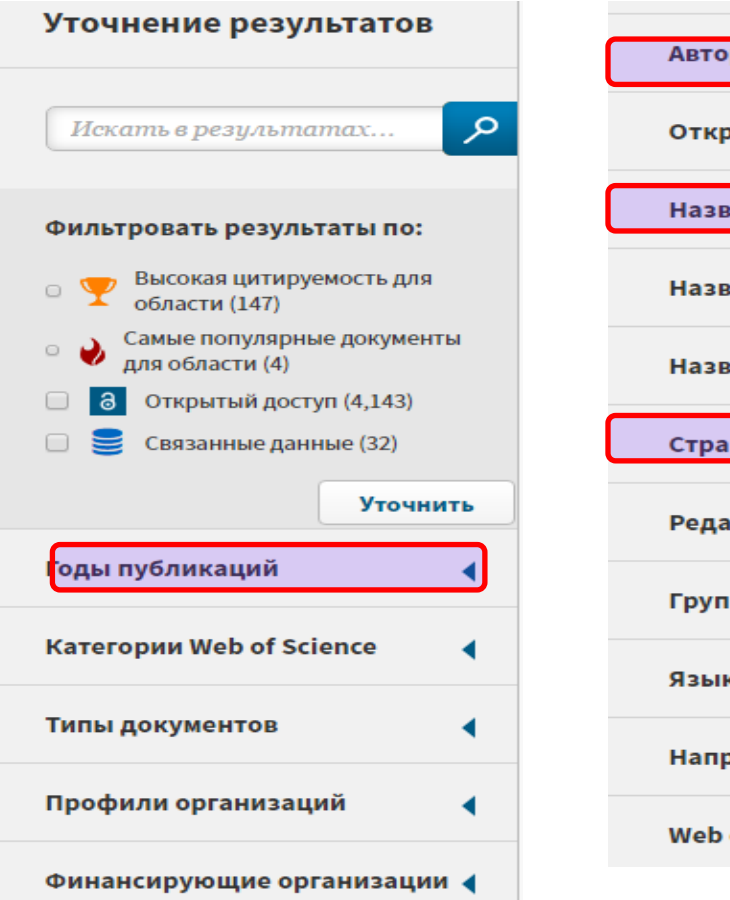

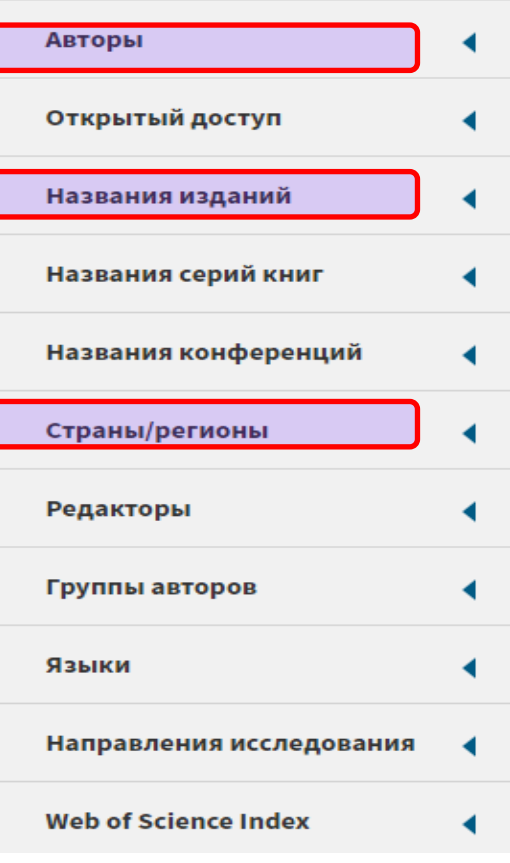

Як? – Комбінуйте фільтри!

В яких журналах публікували роботи з психології? Де мені надрукувати українською або Хочу лише в Українських виданнях Де знайти рецензента/партнера для досліджень?

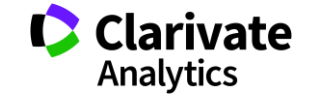

90

### **Як почитати, де повний текст**

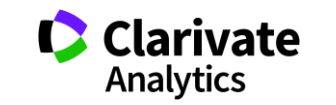

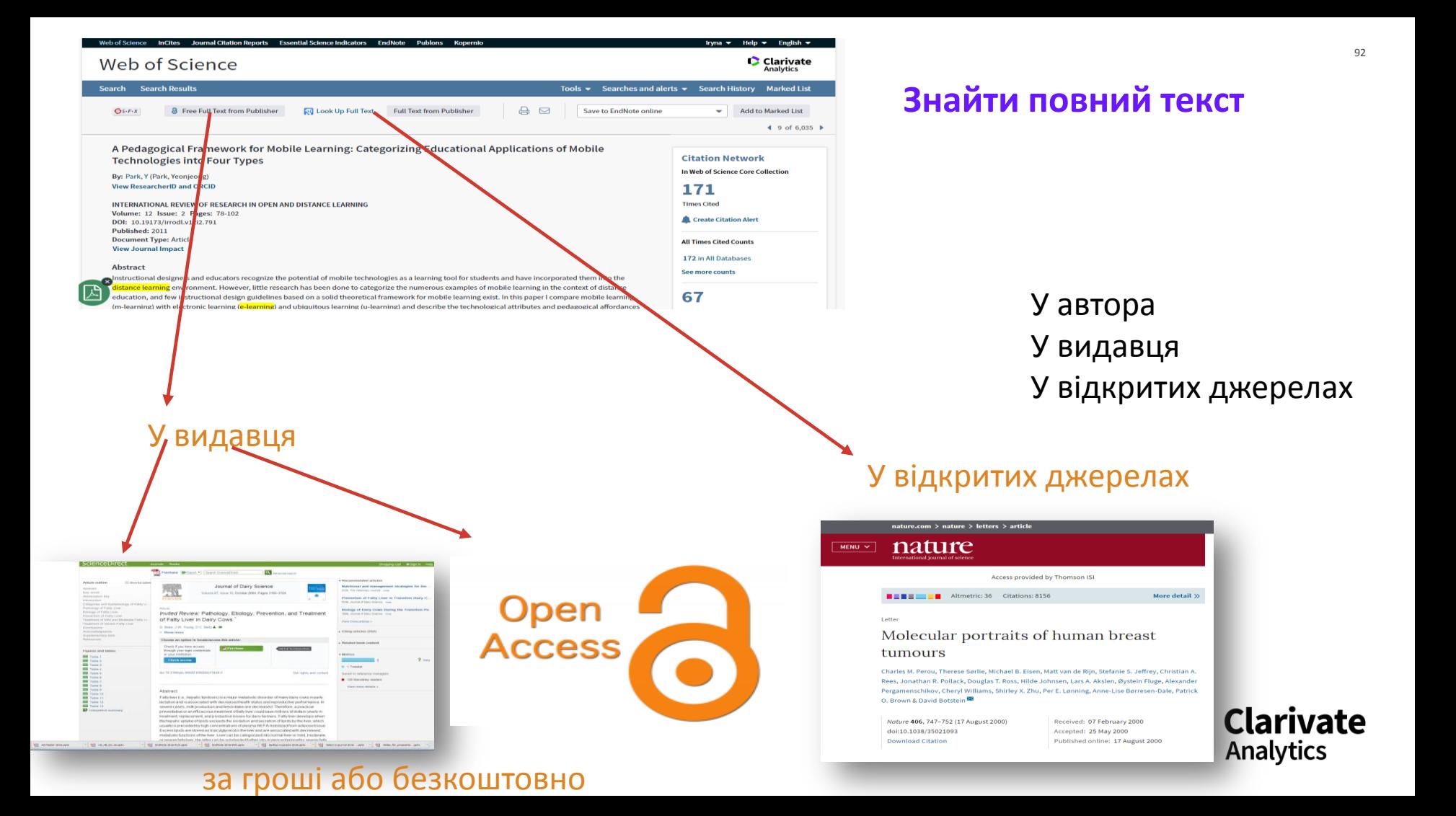

### **Kopernio і доступ до повних текстів**

 $\boldsymbol{\mathsf{x}}$  $\checkmark$  $\checkmark$  $\checkmark$ 

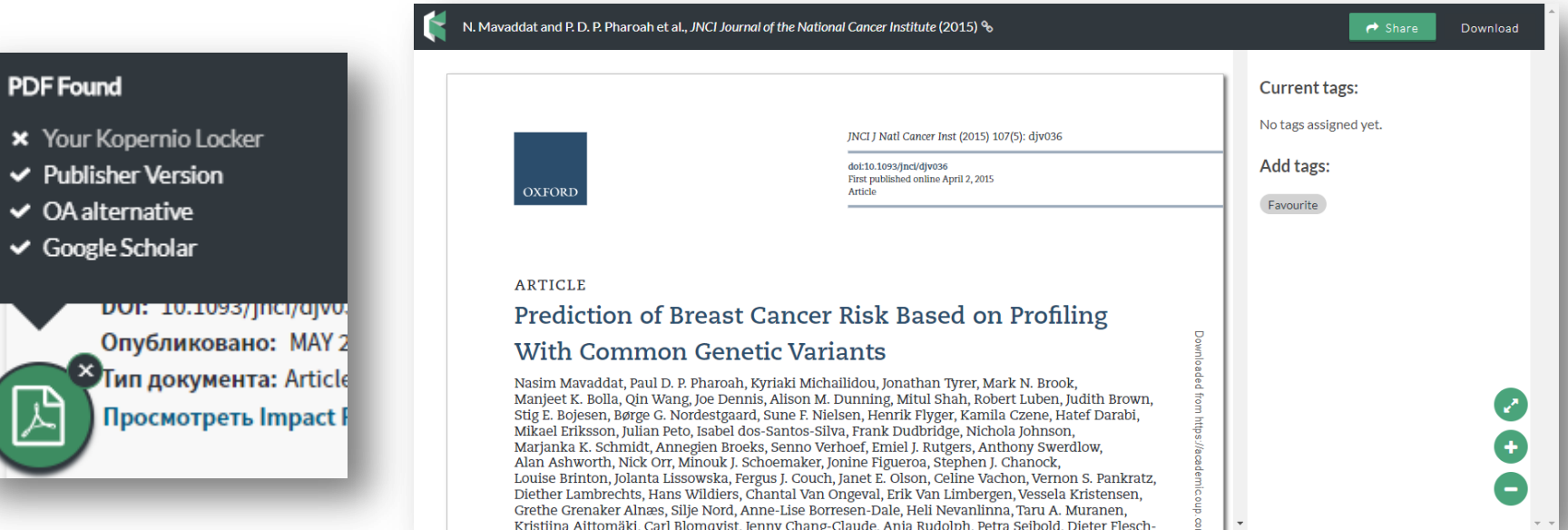

#### https://kopernio.com

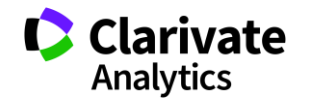

**Що таке хижацькі/сміттєві/фейкові?**

Журнали створені ЛИШЕ з метою отримання нечесного прибутку з науковців,

**Чому вони виникли?**

- Вимоги керівництва щодо публікацій в журналах що індексуються в міжнародних базах даних
- Не знання науковців
- Їхня довірливість

#### **Коли**

• ХХІ століття

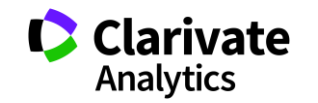

# Обережно!!!!

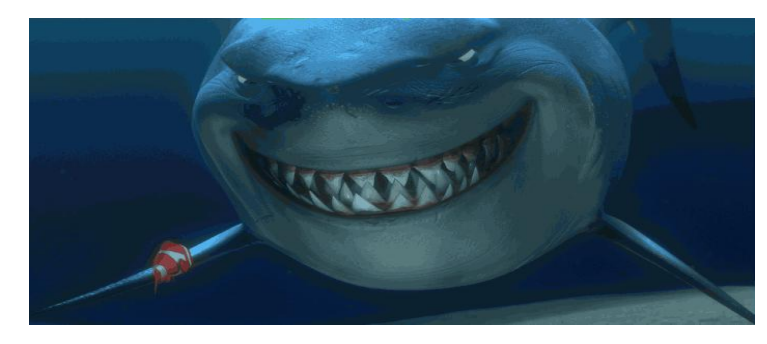

Що таке публікація у хижацьких виданнях? Втрачені Результати Гроші Час РЕПУТАЦІЯ Ти зрозумійнавіть питання так не стоїть: віддавати сир чи ні

Як вберегтися від сміттєвих видань?

Читати!!! Перевіряти Не довіряти сайтам і розсилкам

### **Перевіряємо**

#### **Персоналізоване запрошення на електронну скриньку**

- Назва журналу
- За всіма галузями
- Публікації будь якою мовою
- Склад редколегії
- Швидка публікація
- «Невисока» ціна
- Без рецензії або з власною
- Не описано процедуру рецензування
- «Псевдо» імпакт фактор
- Індексація сумнівними базами даних
- Вказано ResearcherID
- Відсутні /некоректні дані по видавцю
- Міжнародний журнал, а сайт лише російською

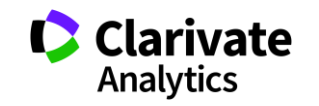

### **Звідки приклади?**

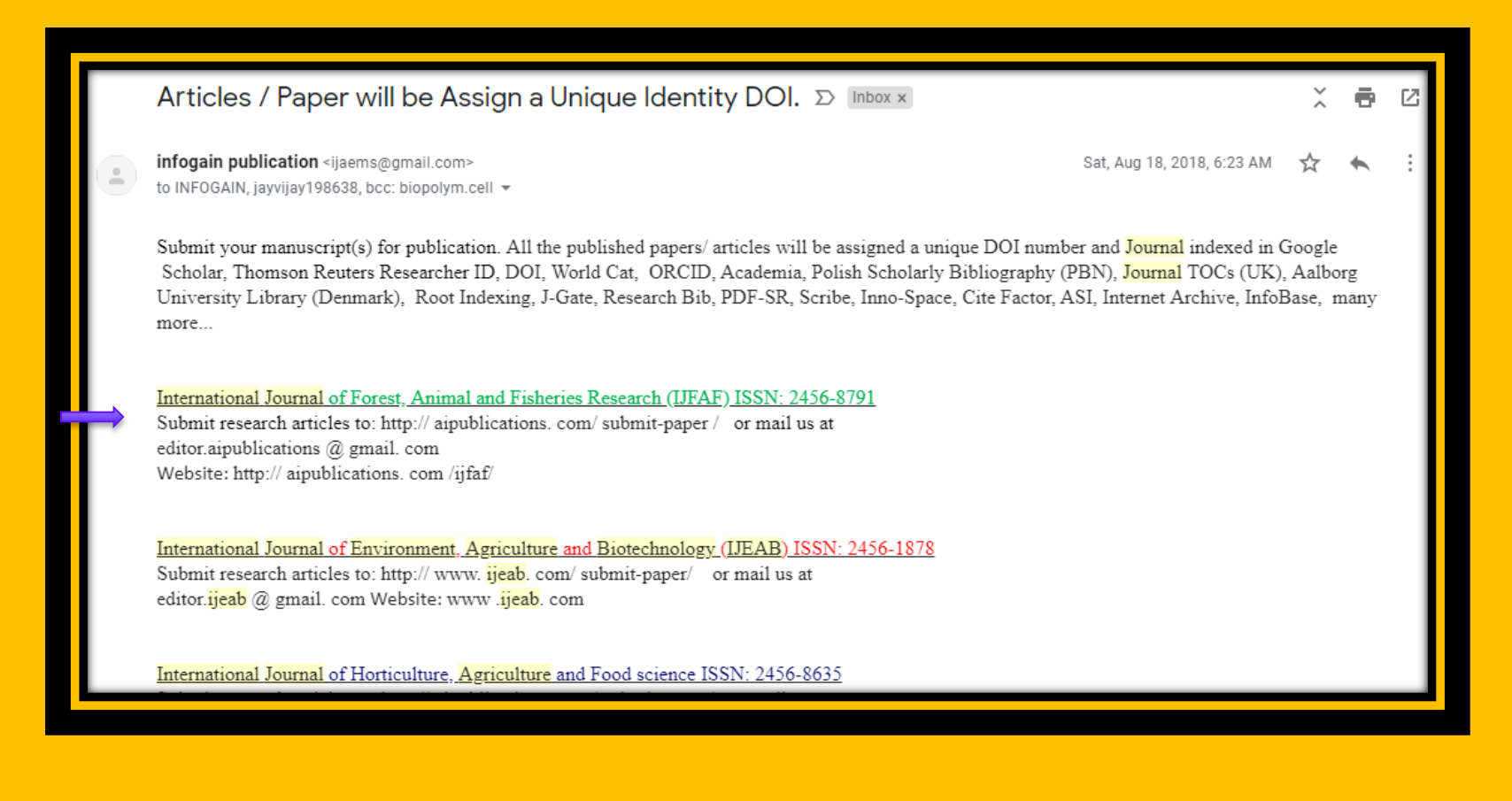

# **На будь який смак**

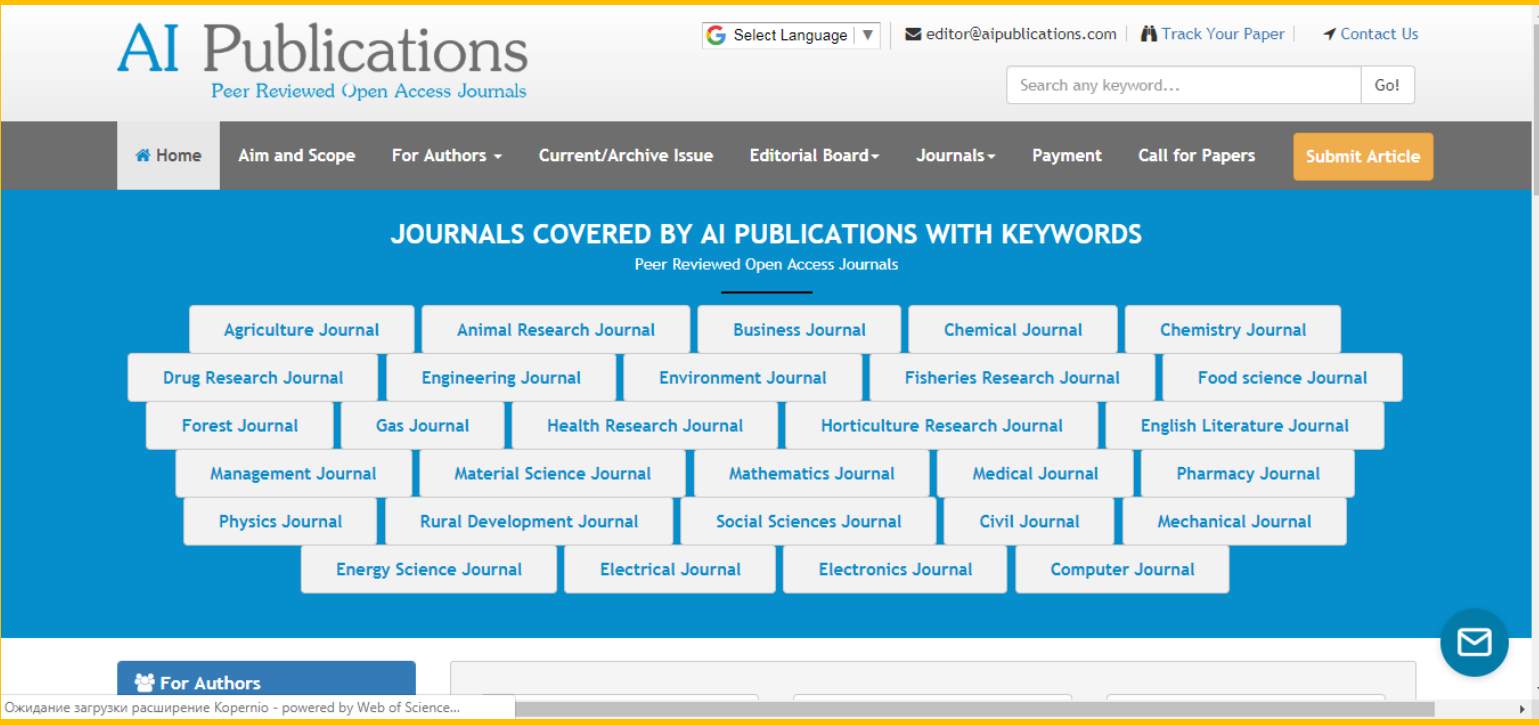

#### **Поглянемо пильніше**

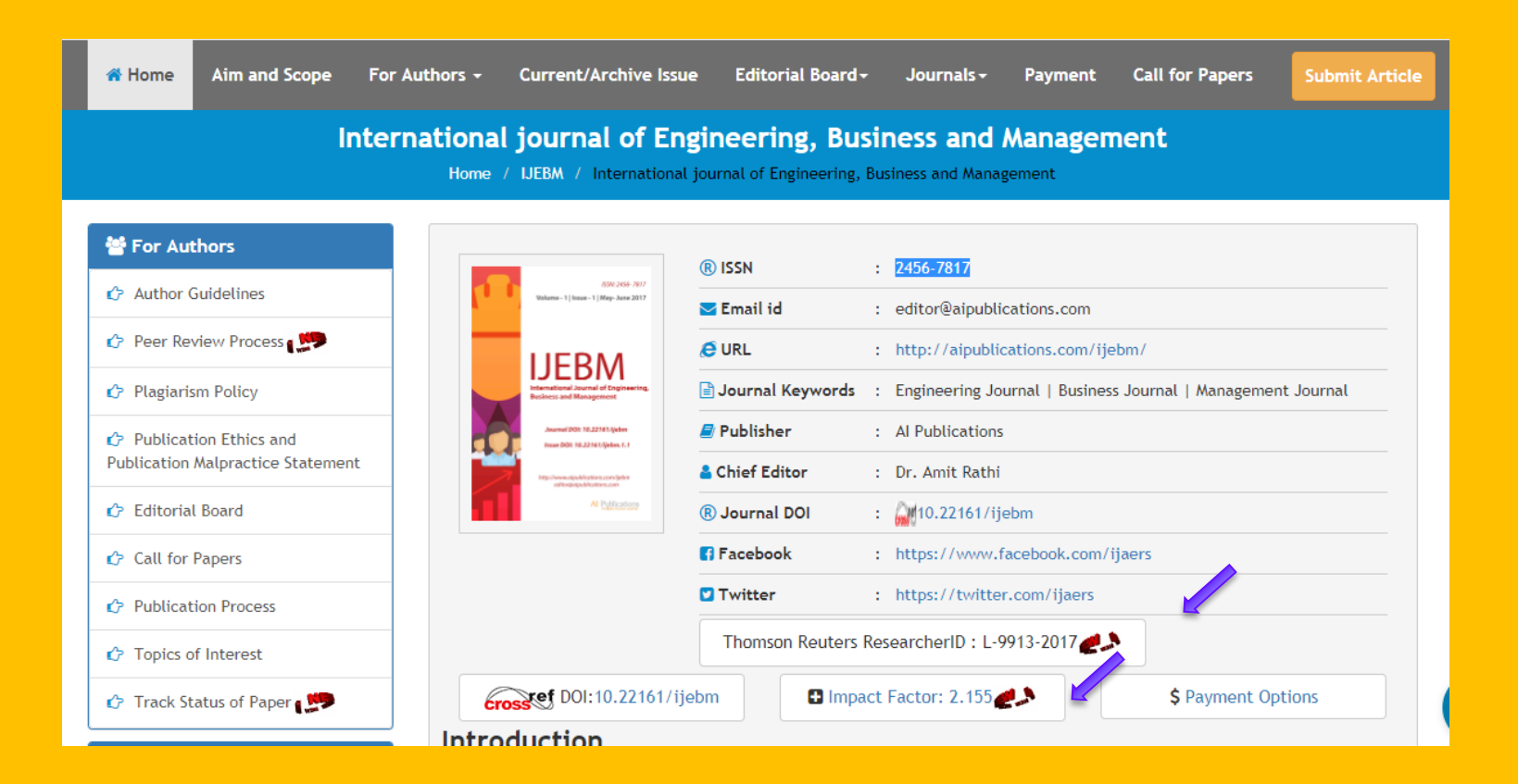

#### **ResearcherID у журнала?**

ResearcherID provides a solution to the author ambiguity problem within the scholarly research community. Each member is assigned a unique identifier to enable researchers to manage their publication lists, track their times cited counts and h-index, identify potential collaborators and avoid author misidentification.

Your ResearcherID information integrates with the *Web of Science* and is ORCID compliant, allowing to claim and showcase your publications from a single one account.

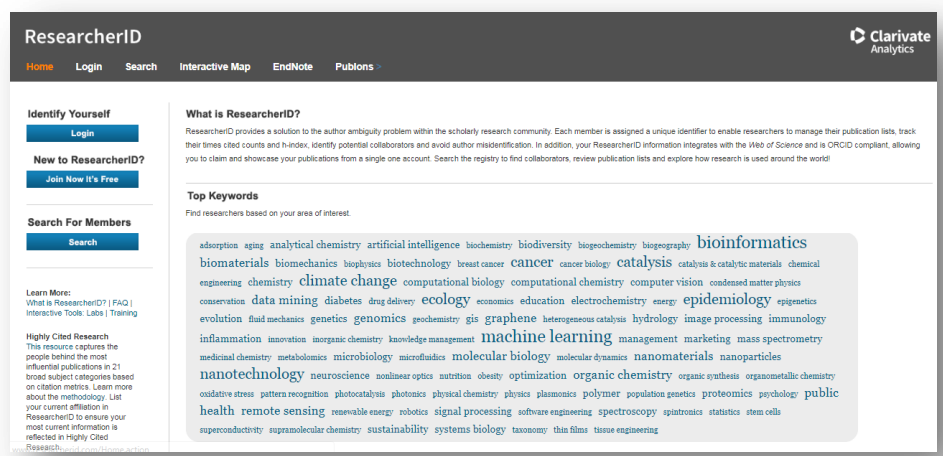

#### **Ні, лише для автора!**

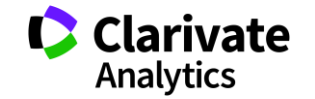

#### **Перевіримо http://www.researcherid.com/**

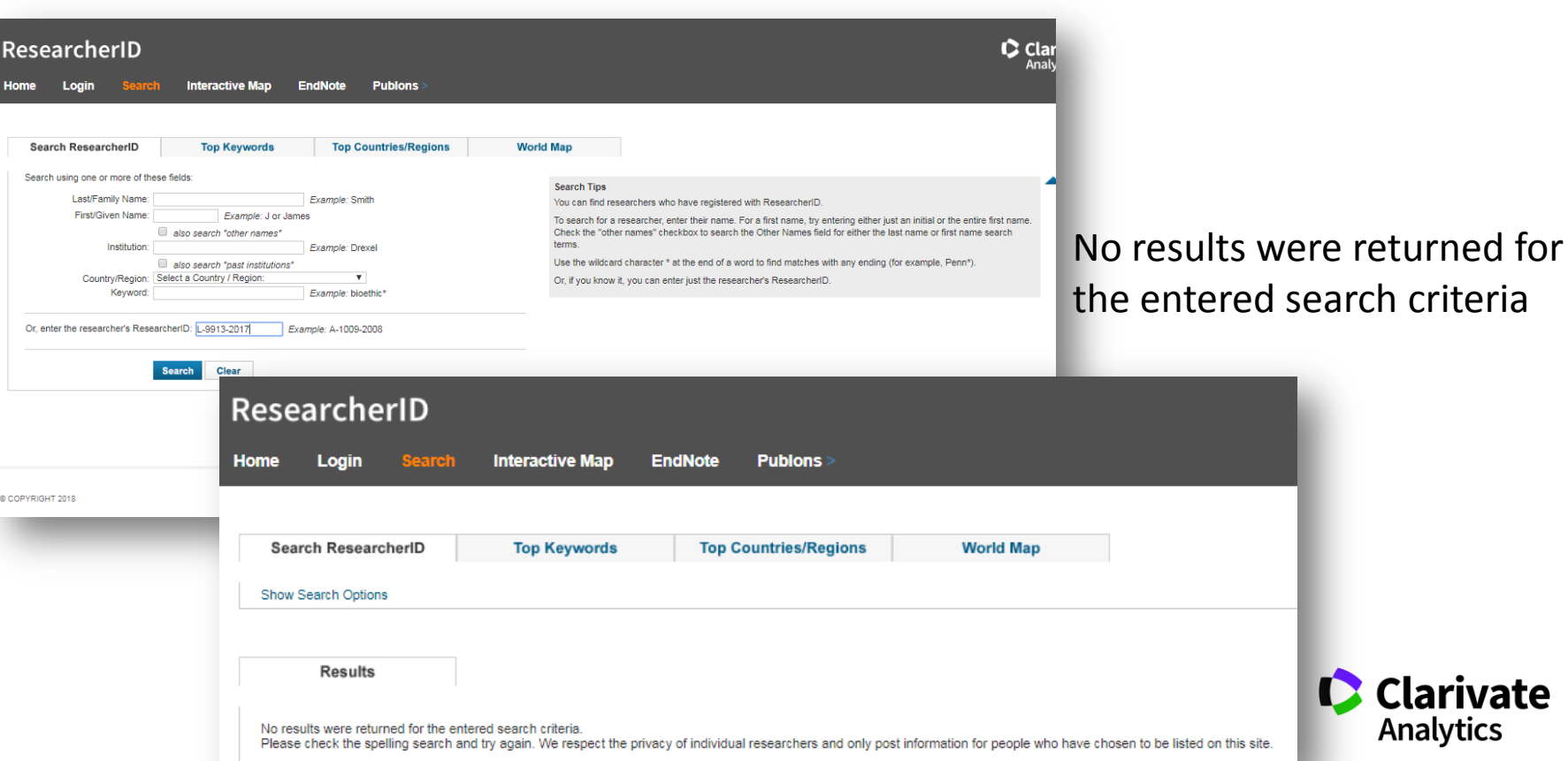

Clarivate **Analytics** 

#### **Перевірити наявність імпакт фактору**

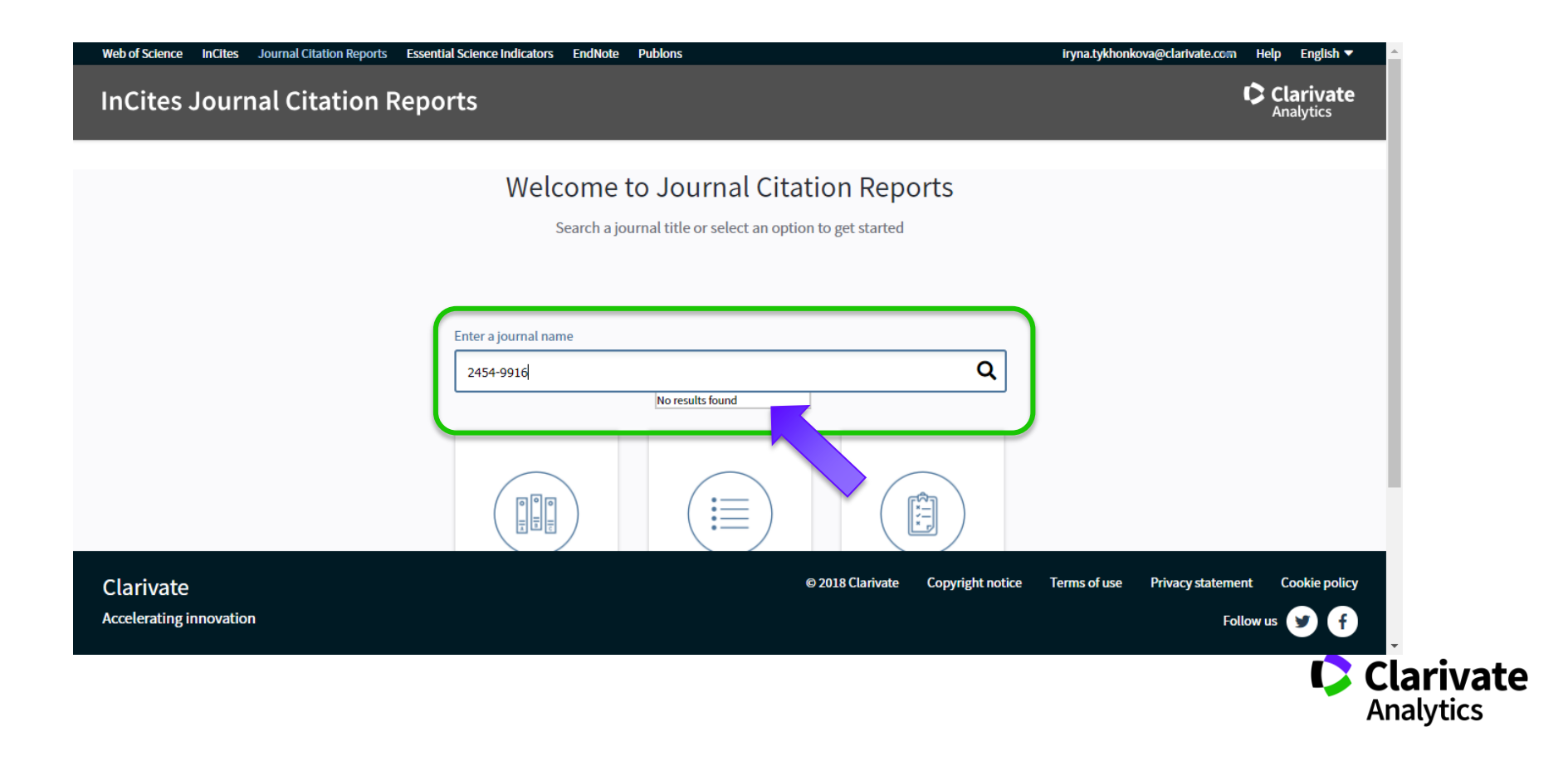

#### **Уважно читайте що пропонують**

**До 14.04.2017 (включительно) открыт прием материалов для публикации в четвертом номере польского научного журнала ISSN 0548-7110** Журнал был основан в 2016 году. Основателями журнала являются представители научного сообщества Польши и близлежащего зарубежья.

**Порядок подачи материалов для публикации в журнале** •**Заполнить анкету автора на сайте журнала (ссылка ниже)** •Прислать статью, подготовленную для публикации, на электронный адрес редакции •О результатах рецензирования Вас уведомят по почте в течение 2-х рабочих дней

**Информация об и Условия публикаци** 

#### **Тематические рубрики журнала**

- •Химические науки
- •Геологические науки
- •Сельскохозяйственные науки
- •Экономические науки
- •Филологические науки
- •Юридические науки
- •Медицинские науки
- •Ветеринарные науки
- •Архитектура
- •Военные науки
- •Политические науки
- •Науки о Земле
- •Физико-математические науки
- •Биологические науки
- •Технические науки
- •Исторические науки
- •Философские науки
- •Географические науки
- •Педагогические науки
- •Фармацевтические науки •Искусствоведение
- •Психологические науки •Социологические науки •Культурология

#### **Звереніть увагу на обмеження**

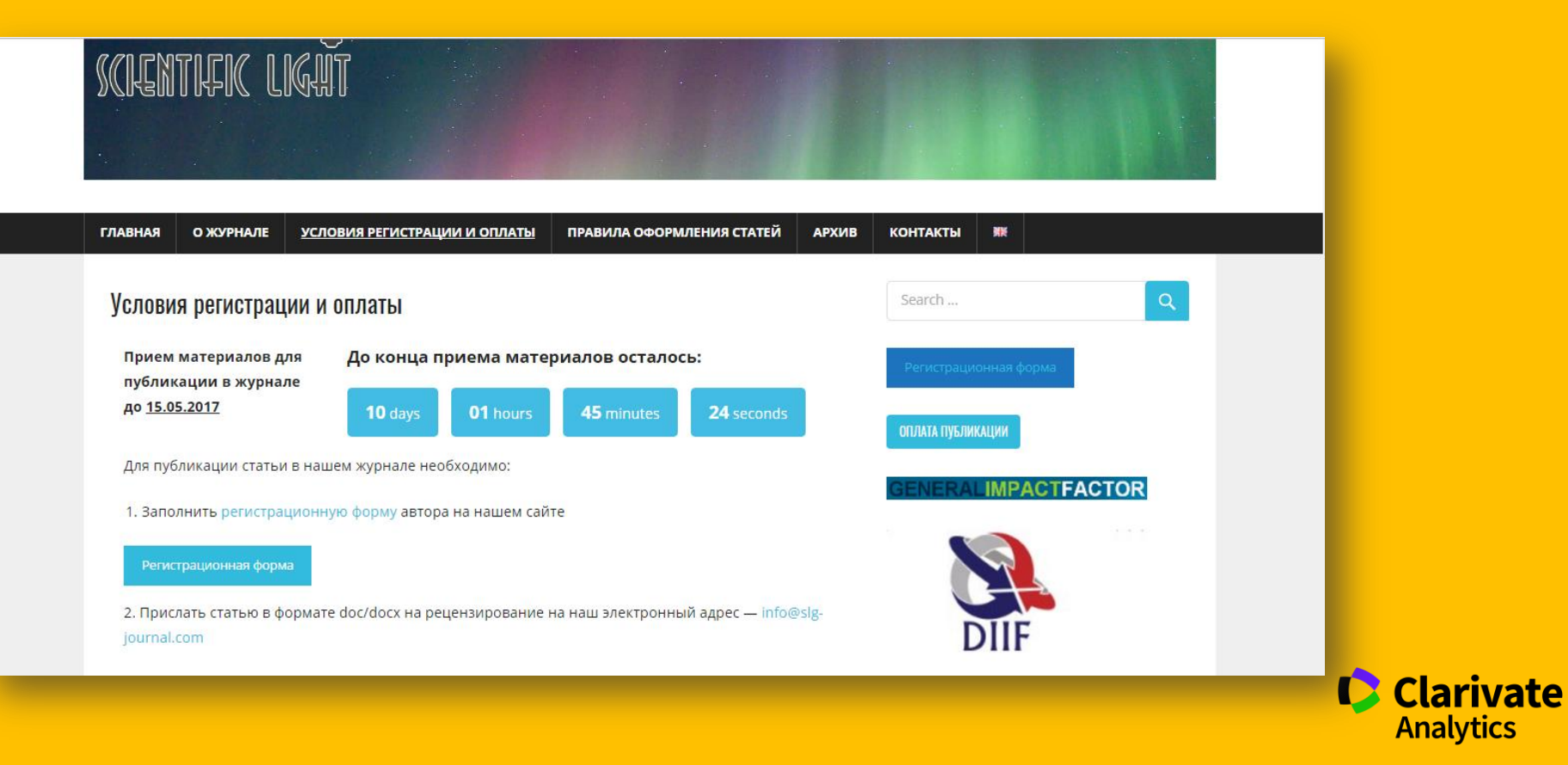

#### **Хто в редколегії**

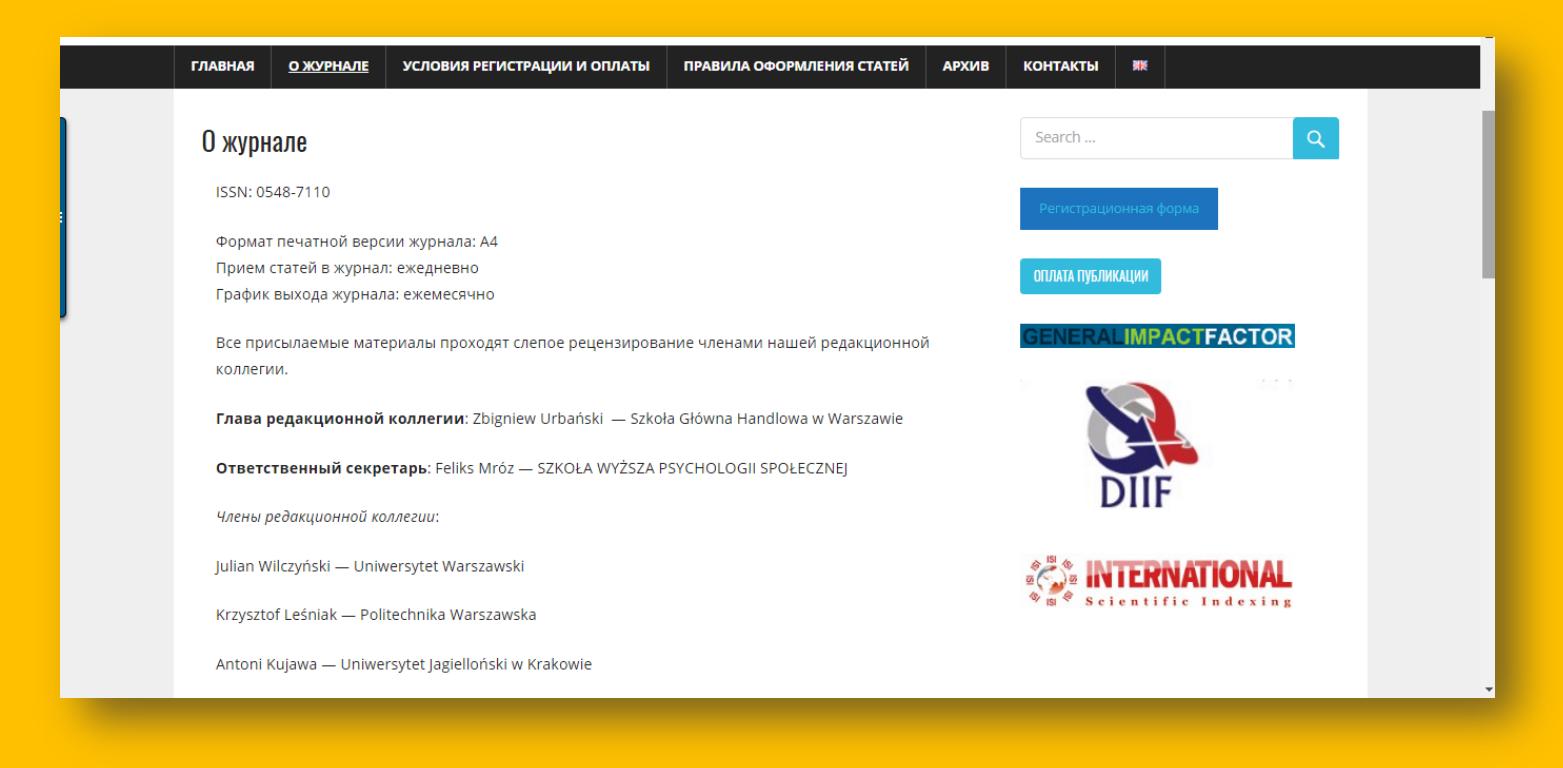

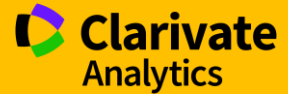

#### **Підробки**

1. - «Medical Education» 2017, Vol. 51, 12 (2), P. 1442-1446 2. - «Medical Education» 2017, Vol. 51, 12 (2), P. 1521-1530

- 
- 3. «Medical Education» 2017, Vol. 51, 12 (2), P. 1531-1537
- 4. «Medical Education» 2017, Vol. 51, 12 (2), P. 1538-1541

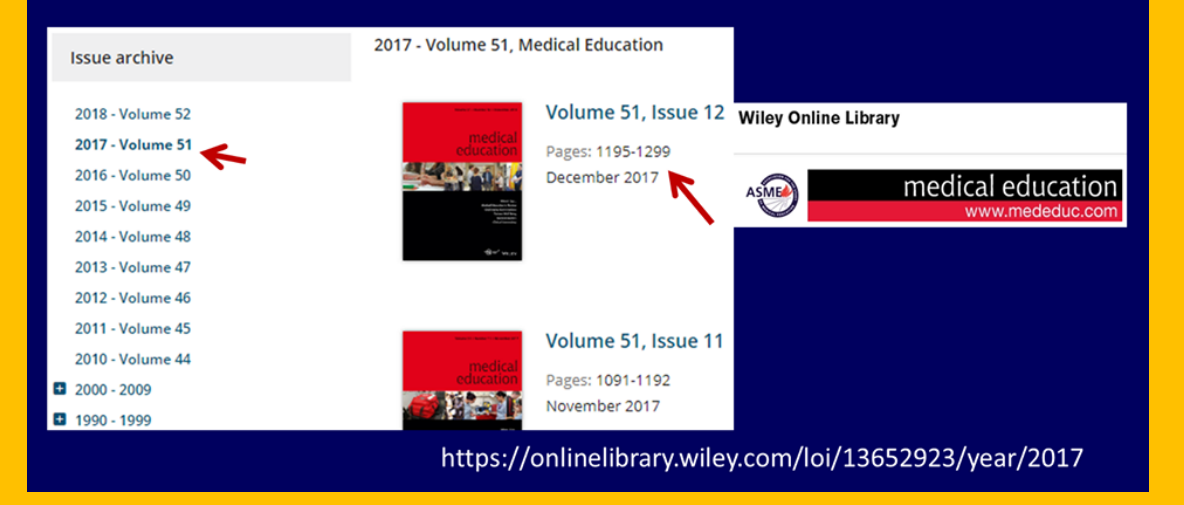

*За матеріалам проф С. Арбузовой, наукового комітету України*

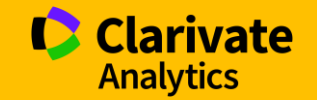

#### **Як вам ця агенція?**

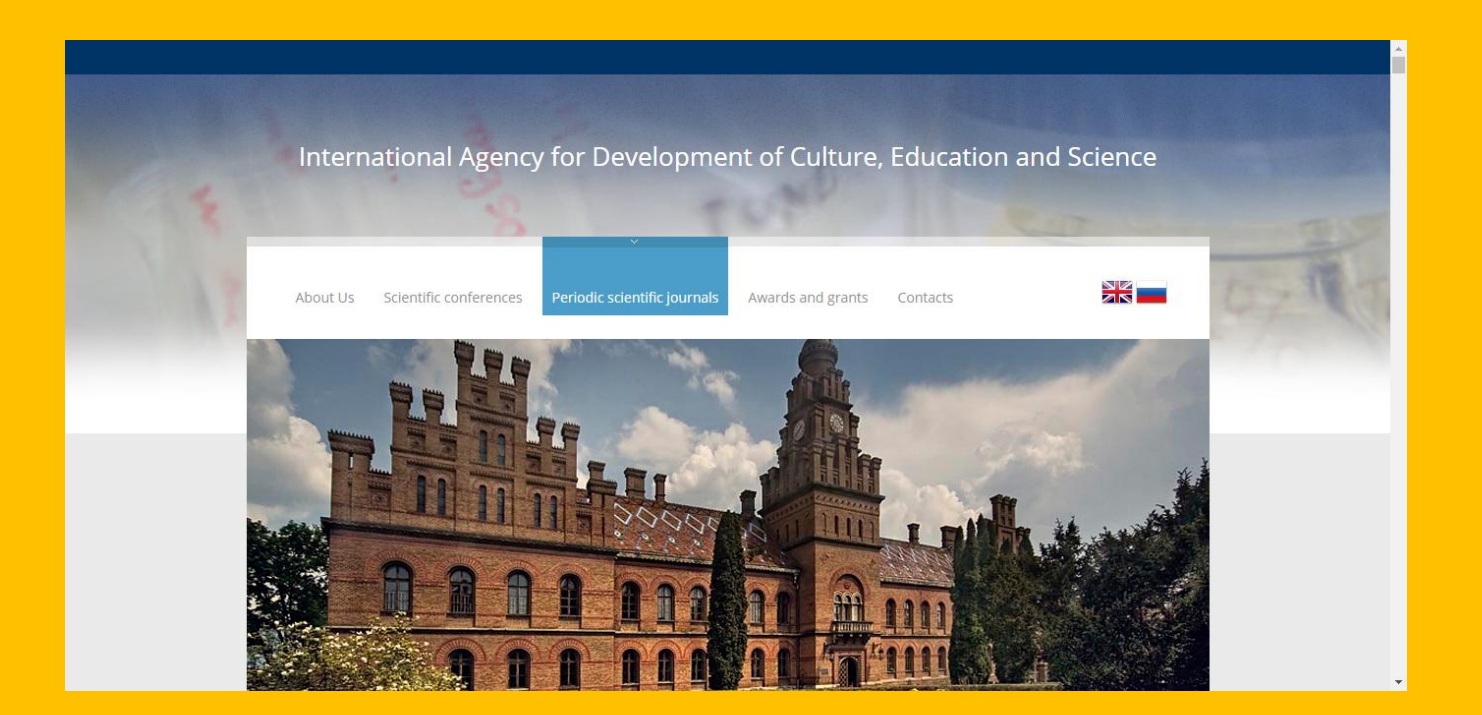

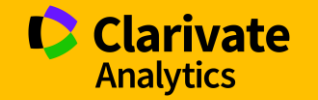

#### **Що за видання**

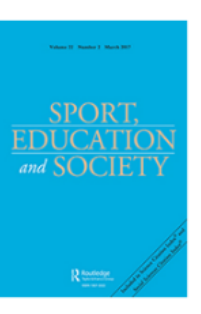

An International Agency for the Development of Culture, Education and Science (IADCES), in collaboration with the Carfax Publishing Ltd. (UK) invites you to publish in the scientific periodical journal

#### Sport, Education and Society

#### Print ISSN: 1357-3322 Online ISSN: 1470-1243

Sport, Education and Society is an international journal which provides a focal point for the publication of social science research on pedagogy, policy and the body in society and the wide range of associated social, cultural, political and ethical issues in physic Ranking: 60/230 (Education & Educational Research),

The journal concentrates both on th education found in schools, college

20/44 (Hospitality, Leisure, Sport and Tourism), 51/82 (Sport Sciences)

calisthenics, gymnastics, sport and leisure found in familial con \*2016 Journal Citation Reports®, Thomson Reuters schools and rehabilitation centres.

In addition to papers reporting original research, Sport, Educati of pedagogy and report their impact on understandings of the

Sport, Education and Society encourages contributions not only pedagogy, 'the body' and society, but from all professionals with social inclusion, equity and identity, and progressive educational

Publishing periodicity - 8 issues/year.

Part of the print run is dispatched to the libraries of major unive

The Journal is intended for students. Master's Degree students. graduates, instructors, and research workers in different count

The edition materials are posted in Scopus and Web of Science.

Source Normalized Impact per Paper (SNIP): 1.432 SCImago Journal Rank (SIR): 0.850

#### Impact factor: 1.339

Ranking: 60/230 (Education & Educational Research),

20/44 (Hospitality, Leisure, Sport and Tourism), 51/82 (Sport Sciences).

Issue dispatch date - within 180 workdays following the Articles submission deadline.

Main subjects areas of the Journal:

- · Health Sciences
- · Medicine
- · Health Professions
- · Social Sciences
- Education
- · Sport

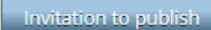

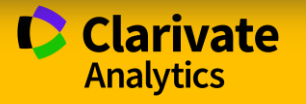
### Куди платити

#### Dear-Friends!¶

An International Agency for the Development of Culture Education and Science (IADCES)

…Sport, Ed

in collaboration with the Carfax Publishing Ltd. (UK) in periodical journal¶

٠

### 'Sport, Education and Society a focal point for the publ SPORT pedagogy, policy and the bo associated· social, cultural, p activity, sport and health. and SOCIETY The inurnal concentrates both Payment options:

In addition to papers re various· media· (e.g.,· TV understandings of the bo Sport, Education and educationalists·studying professionals with inter

### How to publish a paper

- 1. Send the manuscript and information about the author to the Editorial Board address: 1 ......agency.iadces@gmail.com
- $2.$  Manuscripts are accepted only by e-mail.
- 3. After a review, you will be sent a postal message in 30 days with a full cost estimate and payment options.
- $4.$  Pay for processing the manuscript and publishing the paper by using the payment details sent to you. T
- 5. After the Journal has been published, we will send it to you immediately by mail.

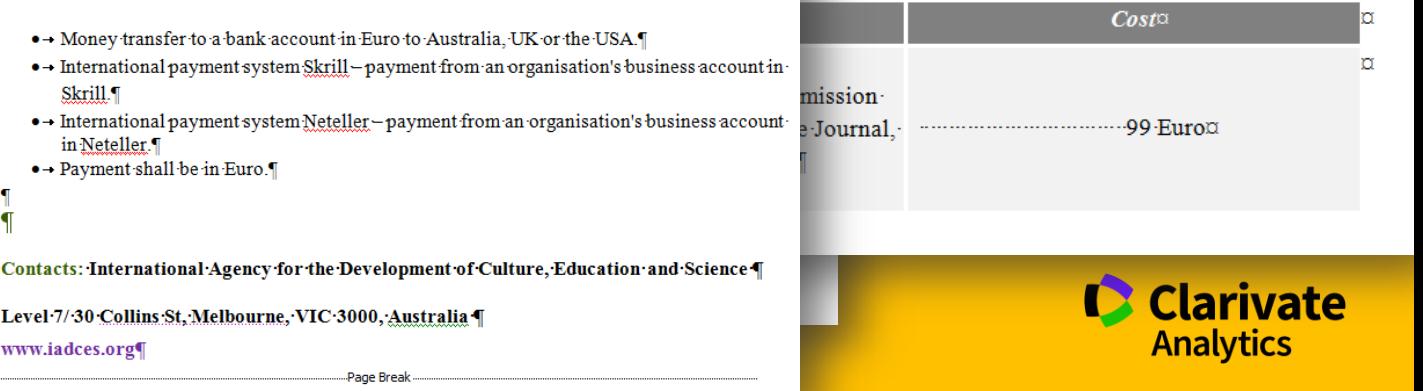

### Справжне видання

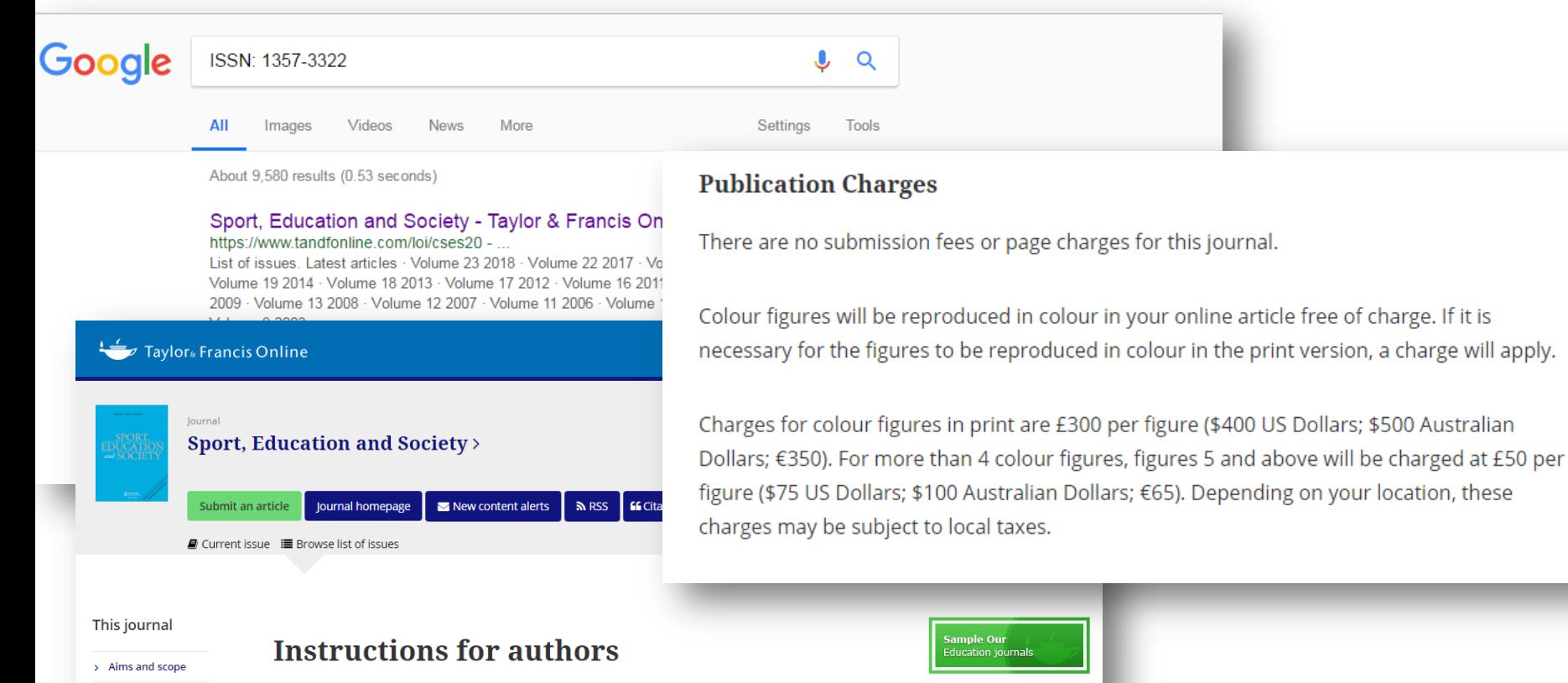

- s Instructions for authors
- > Journal information
- > Editorial board

Thank you for choosing to submit your paper to us. These instructions will ensure we have everything required so your paper can move through peer review, production and publication smoothly. Please take the time to read and follow them as closely as possible, as doing so will ensure your paper matches the journal's requirements. For general guidance on the publication process at Taylor & Francis please visit our Author Services website.

ducational New peer-reviewed OA journal from Routledge

### Схожі назви

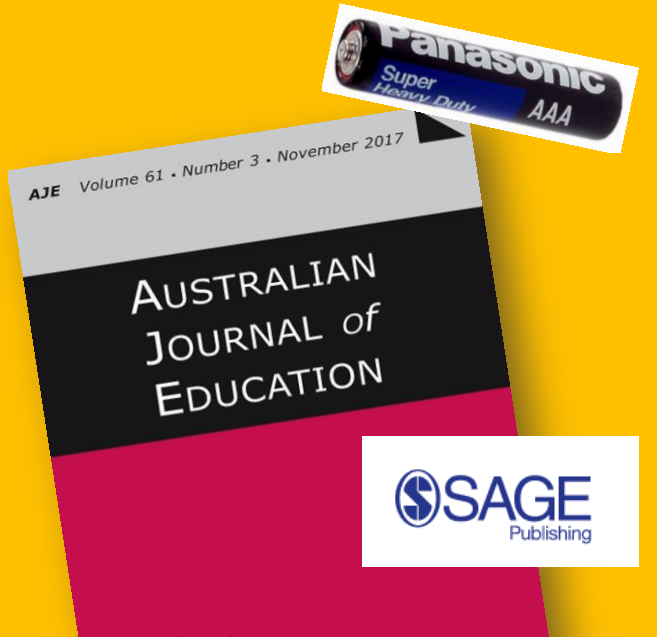

**Founded in 1965, SAGE is a leading independent, academic and professional publisher of innovative, high-quality content.**

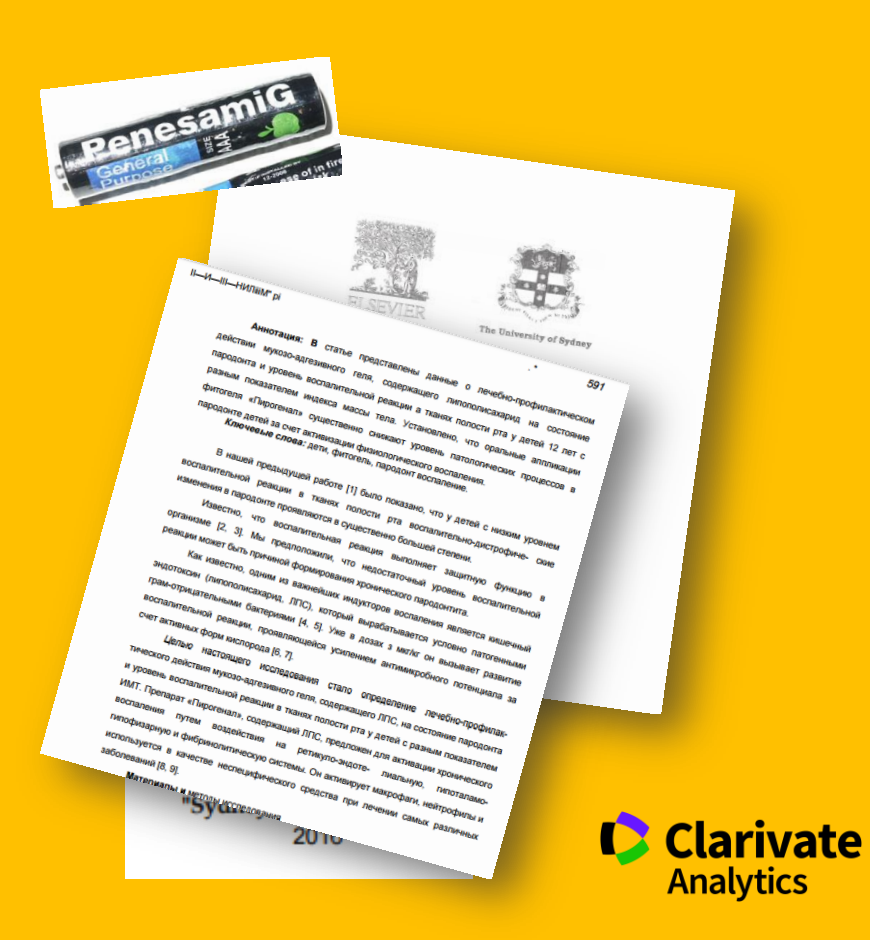

### **Відчуйте різницю**

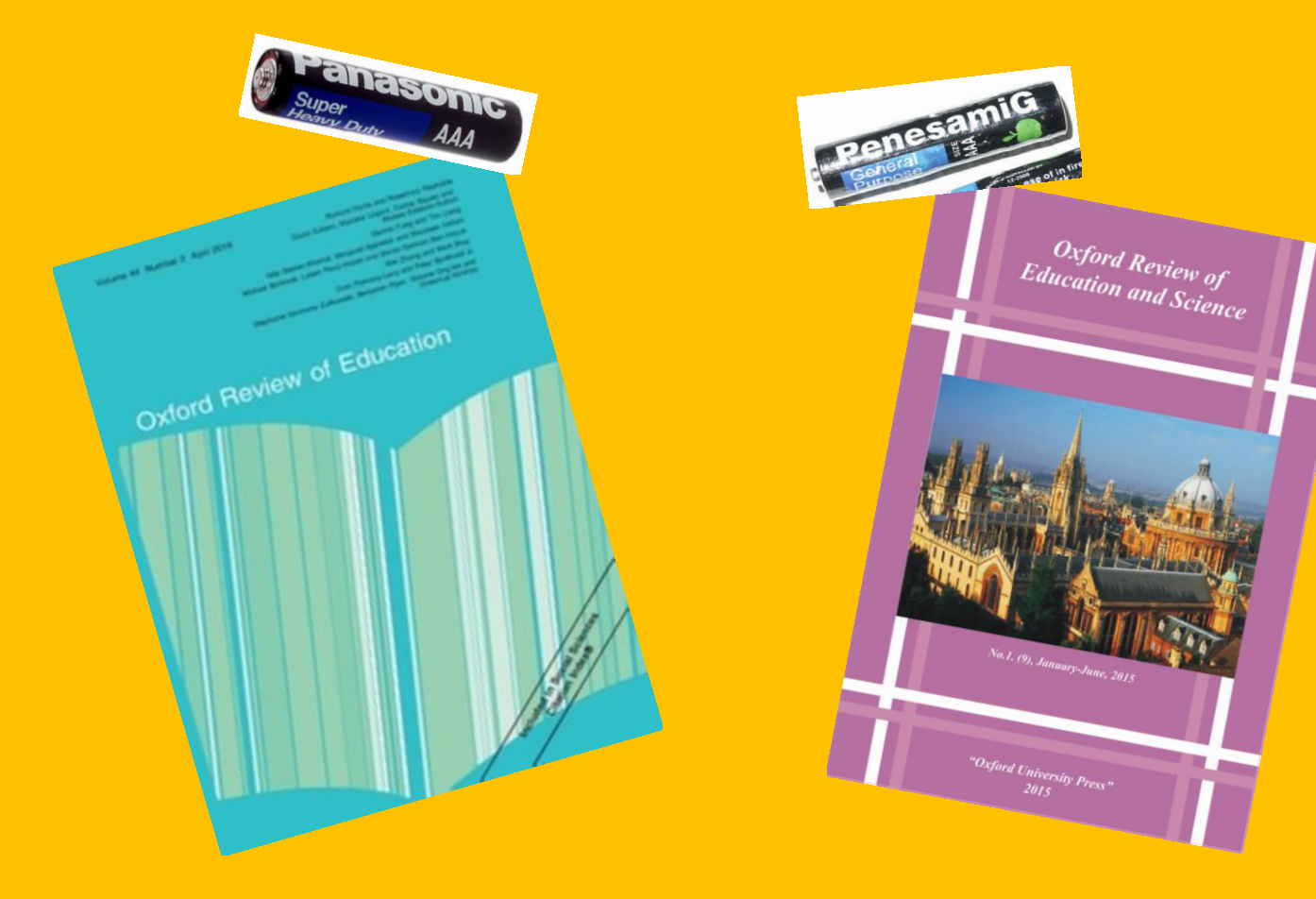

Тема: 04.02.2019 публикация статьи **в чешском научном журнале** (выпуск №27)

Уважаемые коллеги!

Прием материалов в 27-й выпуск чешского научного журнала продлён до 04.02.2019(включительно) ISSN 3041-4245 Периодичность выхода журнала: 12 раз в год. Формат журнала А4.

Сайт журанал [1]

Ежемесячный рецензируемый междисциплинарный журнал для ученых и практиков, для аспирантов и докторантов, для докторов и кандидатов наук, а так же для студентов.

Условия публикации [2]

Для публикации в журнале необходимо следовать приведенному ниже алгоритму:

- \* Заполнить электронную анкету автора по ссылке ниже
- \* Поместить статью в документ формата .doc или .docx.
- \* Отправить письмо с прикрепленной статьей на нашу электронную почту

\* Мы уведомим Вас письмом о принятии статьи на рецензирование и о его результатах (**рецензирование проходит 1-2 дня).** Анкета автора [3]

Публикация материала происходит в авторской редакции. Материал должен быть написан самим автором и содержать подлинные научные сведения.

### Тематические секции журнала:

- \* Секция математики, физики и информатики
- \* Секция прикладной физики
- \* Секция наук о Земле
- \* Секция химических наук
- \* Секция биологических и медицинских наук
- \* Секция биолого-экологических наук
- \* Секция социально-экономических наук
- \* Секция исторических наук
- \* Секция гуманитарных и филологических наук

### Що пропонують/гарантують

#### Уважаемые коллеги-ученые!

Открыт прием материалов для участия в 44-й международной

#### мультинаучной конференции

#### Материалы принимаются до 13.02.2019

Сборник конференции размещяется на портале eLibrary

Подробную информацию о конференции Вы можете прочесть в информационном письме или на сайте конференции (воспользуйтесь ссылками ниже)

Скачать информационное письмо мероприятия (pdf)

#### Сайт конференции

Для публикации статьи в рамках конференции, Вам необходимо следовать алгоритму:

- 1. Заполнить регистрационную анкету автора (инструкция ниже в письме)
- 2. Отправить статью на электронную почту мероприятия
- 3. Ожидать ответа о результатах рецензирования

#### Регистрация автора для публикации

#### Форма проведения конференции: заочная.

После участия в конференции, вы получите по завершению сборник статей (формат - А5, обложка - глянец, с индексом УДК, ББК. ISSN) по почте.

- По итогам конференции планируется издание сборника материалов конференции
- Все статьи рецензируются
- Каждый автор получает одну бесплатную копию журнала
- Бесплатный доступ к электронной версии журнала
- Периодичность: 12 номеров в год.
- Формат  $-$  А4

#### Уважаемые коллеги!

Выпуски журналов за 31е января 2019 передаются на верстку.

Если Вы не успели подать статью до 31го января, то у Вас еще есть возможность это сделать до 8го февраля 2019 включительно. После 8го февраля журналы будут отданы в типографию.

#### Если Вам необходимо опубликовать статью в журнале перейдите по ссылке

Опубликовать статью в журнале

#### Наши контакты:

Email: rsglobal.poland@gmail.com Tel. +4(857) 898 55 10 (Viber, Telegram) **Facebook: связаться с нами** 

С уважением, организационный комитет.

### **Что в имени тебе моем? На що розраховують?**

### International Education and Research Journal (IERJ)

An Open Access Scholarly, Peer-Reviewed, Multi-Disciplinary, Monthly and Fully Referred Journal. (188N: 2454-9910) (IMPACT FACTOR: 5.564) Journal DOI: 10.21276/2454-9916 | Index Copernicus Value: 71.60 | Google Scholar: h5-Index: 5

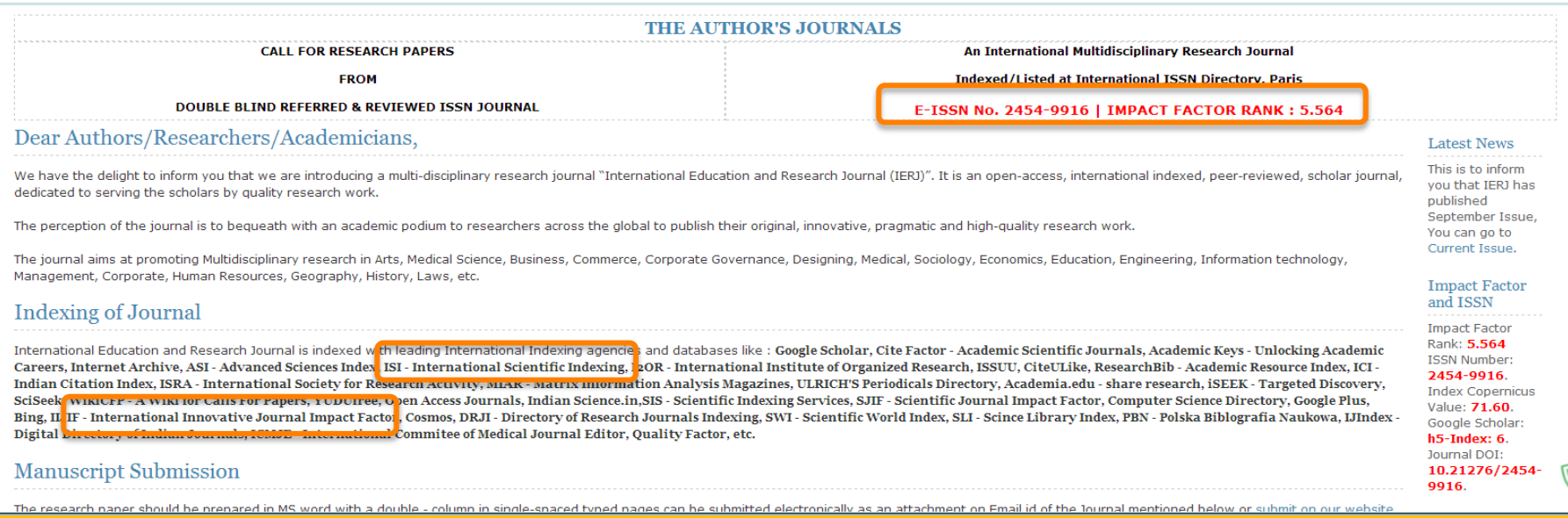

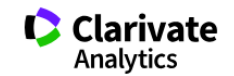

Newsroom, Ahout Blog

 $\leftarrow$  Blog

February 7, 2018 Back to the Future: Institute for **Scientific Information Re**established Within Clarivate Analytics

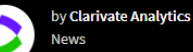

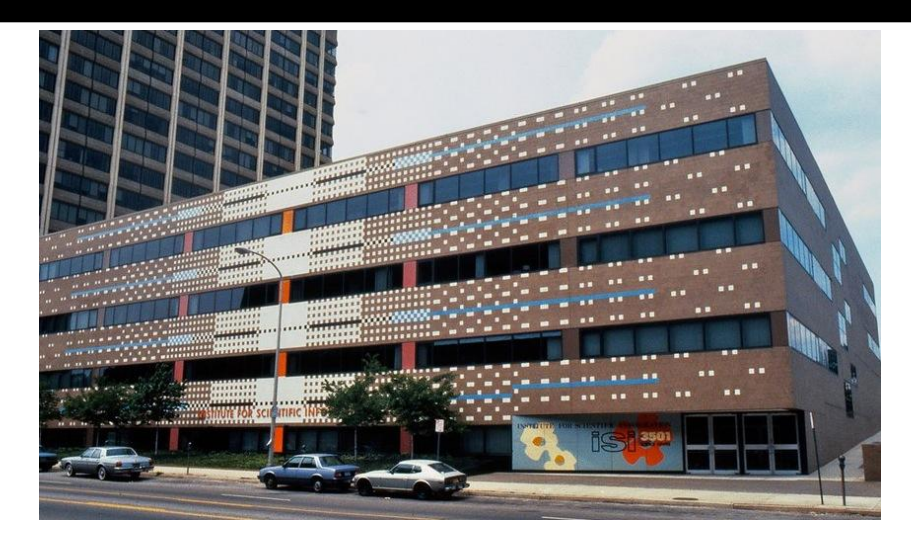

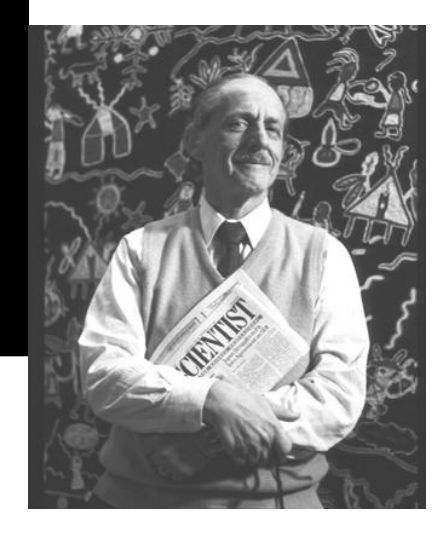

 $\overline{\mathsf{Q}}$ 

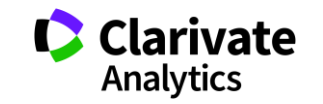

### Диявол криється у деталях!

Official Publication Under "Society for Scientific Research"

NAAS Score (2019): 3.36 | DOI (CrossRef) 10.21276/SSR-IJJLS | ICI (2016): 81.97

Impact factor (SIIF)= 7.088

CALLING FOR PAPERS VOLUME- 5 | ISSUE- 2 | MARCH 2019

Last date for Article submission: 10 February 2019

#### Website: https://iilssr.com. Email: editor.ssr.iiils@gmail.com

#### **Qualities of SSR-IIJLS journal**

- . Open access and Rigorous peer-review, and society journal
- . Indexed by many National & International Organizations
- . SSR-IULS Journal fulfilled MCI Criteria
- . Provide unique QR Bar-code & DOI number (Crossref) to each article
- . Provide certificate to each author after Publication
- . Provide Best Article Certificate Award (Gold/Silver/Bronze)
- . Strong National and International Network & Collaboration
- . SSR-IIJLS Journal is Society journal
- . Eminent editorials board from throughout the world

Publication Fees- 2000 INR for Indian Author & 70 USD for Others

#### Dear Authors (Researcher/Reader).

SSR Institute of International Journal of Life Sciences is an open access, indexed, peer-review Life sciences & Medical Sciences journal that provide rapid publication.

SSR-IIJLS journal is indexed by Google scholar, NAAS Rating, Index Copernicus International (ICV), Index Medicus for South-East Asia Region (WHO), National Academy of Agricultural Sciences (NAAS), Open J-Gate, WorldCat (OC International Committee of Medical Journal Editors (ICMJE), Genamics JournalSeek, Crossref, USA (DOI), WAME's (World Association of Medical Editors), Scientific Journal Impact Factor (SJIF), Chemical Abstracts Service (CAS Bibliography (PBN), ROAD (Directory of Open Access scholarly Resources), USA, Academic Resource Index (Research Bible, Japan), also as well as under evaluation by Pubmed central, Pubmed, Scopus (Elsevier), EMBASE, EBSCO, M Directory of Open Access Journal (DOAJ), Science Impact Factor (SIF), Thomson Reuters (ESCI, SCI) & Many International agencies, and it is approved by National Science Library (NSL), National Institute of Science Communica Resources (NISCAIR), Council of Scientific and Industrial Research (CSIR), New Delhi, India.

Style: Research articles should be submitted via Online or Email process. The article must be written in M. S. Office (2003/2007/above) format or you may concern at: https://illssr.com/author guidline.aspx

### Міжнародний та мультидисциплінарний

#### Dear Researcher.

You can visit the list of journal for your research paper publication.

The only journal which works on the strategies to publish article with mutual concern of Board Members and corresponding authors.

International Journal of Environmental and Agriculture Research ISSN: 2454-1850

**IMPACT FACTOR: 5.263** 

DOI: 10.25125/agriculture-journal **Website URL** Click here to Submit your paper info.ijoer@gmail.com

Feel free to ask your query; we will be more than happy to help you for your research success.

Thank you for giving your time to read our Email.

Regards

Dr. Kusum Caur

Dr. Bhagwan Bharali

International Multispeciality Journal of Health ISSN: 2395-6291 IC Value: 64.34

IMPACT FACTOR: 4.742 DOI: 10.25125/medical-journal **Website URL** Click here to Submit your paper info.imjh@gmail.com

International Journal of Engineering Research and Science ISSN: 2395-6992

IMPACT FACTOR: 5.716

DOI: 10.25125/engineering-journal Website URL Click here to Submit your paper Info.ijoer@gmail.com

### **Международная редакция**

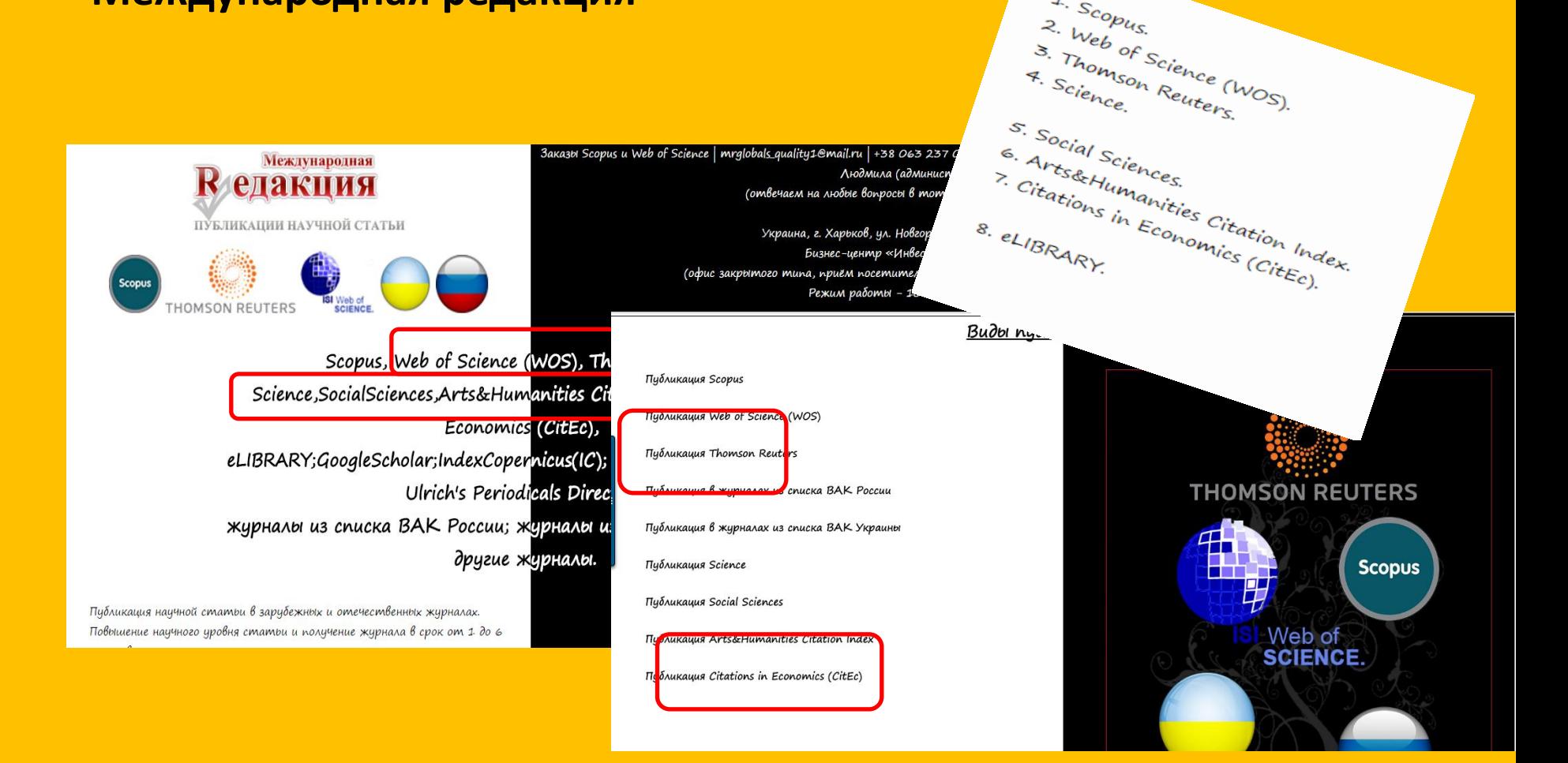

 $\frac{1}{2}$ . Scopus.

### **Стаття з індексом гірша більше 0?**

#### 10 www.aspirans.com/opublikovat-v-mezhdunarodnom-zhurnale-svoyu-statyu#/popup 图 ☆ 日 Закрыть сообщение X NK . Срочные публикации в журналах ВАК РФ: ДОПОЛНИТЕЛЬНАЯ ИН отправить запрос **DRUHR RAK** ПУБЛИКАЦИИ В ИНОС **baspirans.com** опубликовать в международн 377061315  $1.00 \text{ no } 21.00$ Каталог журналов Scopus, ISI Web of Knowledge, Chemical Abstracts, с которыми Россия, Украина, Казахо Вопрос, публиковать или не публиковать работает ASPIRANS.COM времени занимает не только российское Беларуси, Казахстана, Азербайджана и д Если кандидатам на присуждение учёной степени необходимо опубликовать статью в международном журнале из баз Scopus и ISI Web of knowledge с индексом Хирши выше 0, то для учёного звания ещё необходимо обратить внимание на наличие у журнала импакт-фактора

### **Hijacked journal**

## Will someone brief me about Jokull Journal? Is this journal hijacked or dobious journal?

My paper has been accepted in Jokull Journal (Jökull Journal, ISSN: 0449-0576, Impact Factor: 1.604). The editor has mailed me that submit the publication fees in four days. The publication fee is very high (515 USD). He has also mentioned that there will be no concision. I have studied an article on hijacked journal in which this journal is also present. Please some give a valuable decision that will i submit the fee or not. Please do it fast i have no time. And also brief me about the validity of the journal.

### **Уважно дивіться на назву видання**

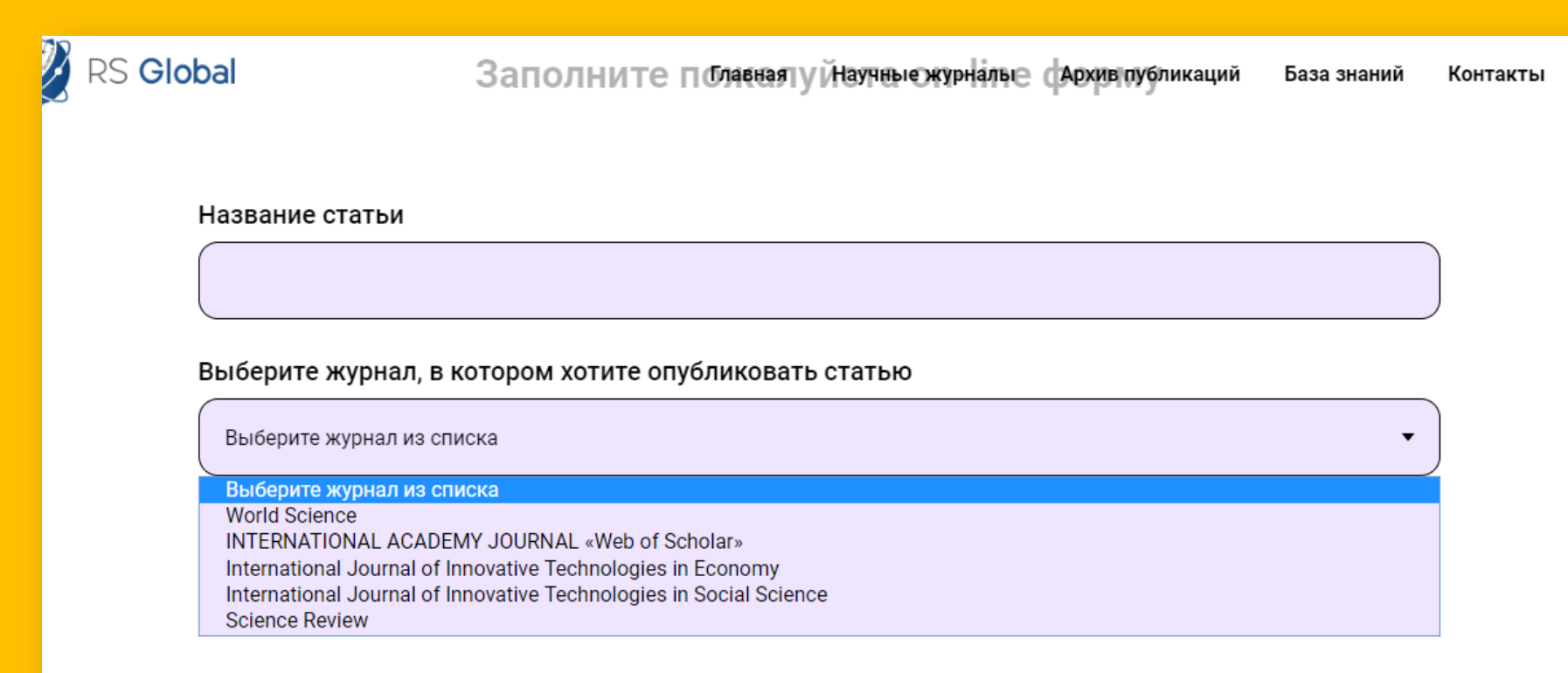

Для каждого автора указать ФИО; Название ВУЗа; Должность; Ученая степень; Страна

### **Вишенька на торті**

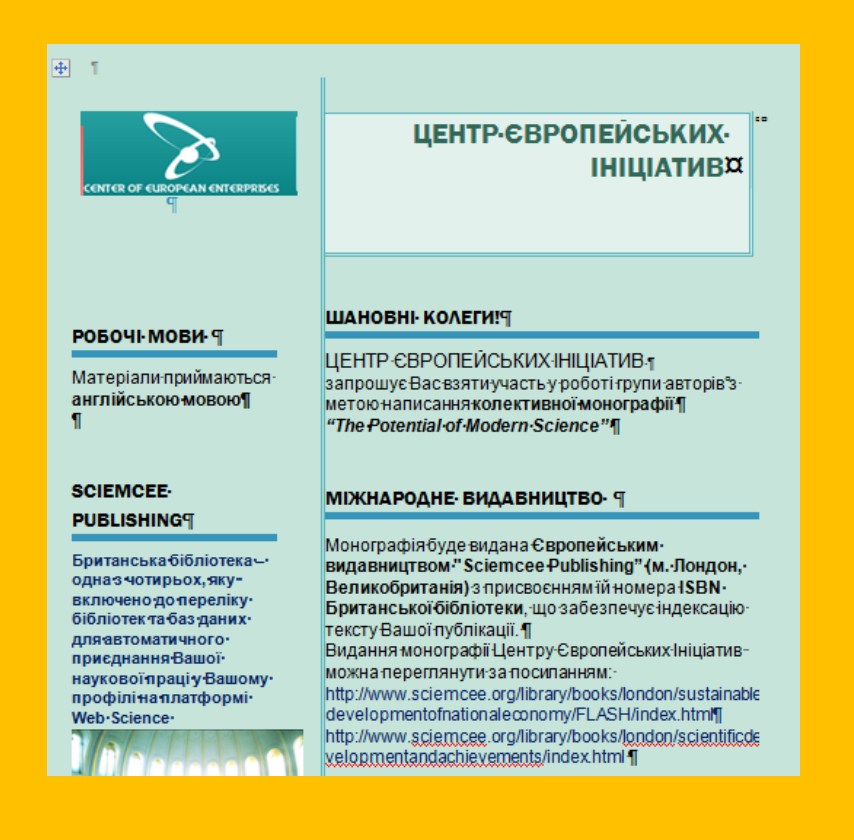

Монографія буде видана європейським видавництвом **"Sciemcee Publishing" (м. Лондон, Великобританія)** з присвоєнням їй номера ISBN, що дасть можливість авторам взяти участь у колективній науковій праці, опублікованій у країні Європейського Союзу. **Британська бібліотека, в якій буде розміщено монографію,** – одна з **чотирьох**, яку включено у перелік бібліотек та баз даних для автоматичного приєднання Вашої наукової праці у Вашому профілі на платформі **Web of Science.** Покрокова інструкція процесу приєднання Вашої наукової праці у Вашому профілі на платформі Web of Science наведено у прикріплених файлах.

### Красно дякуємо за інструкцію як додати роботи з он-лайн бібліотек до EndNote

Другий крок Третій крок Перший крок C Clarivate C Clarivate C Clarivate Мої реферати Зібрати Організувати Формат Матч Параметри Завантаження Мої реферати Зібрати Організувати Формат Матч Параметри За Інтернет-пошук Нова довідка імпорт Посилання Мої реферати Зібрати Організувати Формат Матч Параметри Завантаження **INTERNET-DOUVE** Hospital IMPORT Documber Інтернет-пошук Інтернет-пошук Нова довідка Імпорт Посилання Крок 2 із 3: Підключення до Британської бібліотеки : каталог бібліотеки Інтернет-пошук Knox<sub>1</sub> Інтернет-пошук в: Будь-лие поле V I V Виберіть за'язок каталогу баз даних або бібліотек Kpok<sub>1</sub> в: Будь-яке поле V I V Британська бібліотека т Виберіть "Вибране" Виберіть за'язок каталогу баз даних або бібліотек. в: Будь-яке поле **т** Підключіться • Виберіть "Вибране" Виберіть **В отоимати всі записи** Виберіть. Бібліотека Конгресу Natl Lib of Medicine PubMed (NLM) 111остий крок Восьмий крок Сьомий крок My References Collect Organize Formet Match Ootlors Downloads My References Collect Organize Format Match Options Downloads Show Empty Fiel Online Search New Reference Import References Show Gotting Started Guide and able development of national economy Quick Search All My References Quick Search **View Online Search Reference**  $\frac{10000}{1000}$  $1015$ Rosenho Ko - Record 1 of 6 ▶ Return to list Show 10 per page # Net Page 1 of 1 Go D H Library HMNTS DRT ELD.DS.179161 All Ne Walesman ionograph includes 5 sections, each of which is devoted to a specific problem of national economy\2019s<br>nable development. in All My References Add to group... . ... Search Sort by: First Author - A to Z Ball Brage | Additionage... . Copy To Quick List | Delete Add to group Search 2018 [Unfiled] **My References** Authors **Year** Title New group **ETAy References (E)** My References  $[UnRef](0)$ stainable development of national economy ResearcherID dds 04 Feb 2018 el: 04 Feb 2018 All My References (6) Quicklikhit) ■多山 ficto sterm [Unfiled] (0) **Publication List 1** Book Trach (9) - Publication List 2<br>- Publication List 2<br>Title: 2010 Grounding and realization of land resources management principles as a way to maintain stable Crew List (0) They Groups Sustainable development of national economy development of land tenure<br>Обгрунтування і реалізація принципів управління земельними ресурсами як засіб для підгримки **Y** Researcherities Trash (0)  $\mathrm{D} \mathfrak{g}$ Pablostom, OJ W My Groups chilecto poseitor serviecopictysanes Publication (3d.1) (3) **W** Decease heat No. **Optional Fields:** Trategies LND (0) in of the My Publications (5) ISBN: 9780993519154 Identify printify areas of land policy to ensure sustainable development of agricultural land use Publication List 1 (0) Identify priority areas of land policy to ensure sustainable development of agricultural land use Publication List 2 (0) Call Number British Library HMNTS DRT ELD.DS.179161 Miled to Library: 10 3rl 2016 Last Updated: 10 Jul 2016  $\blacksquare \in \blacksquare$ Notes: The monograph includes 5 sections, each of which is devoted to a specific problem of national eco The part to rational land use - indication of the environmental condition of agricultural land<br>The part to rational land use - indication of the environmental condition of agricultural land 2015 sustainable development. Mischenwa Added to Library: 04 Feb 2018

### Диявол кристься у деталях! ОБЕРЕЖНО ПІДРОБКИ!!!!

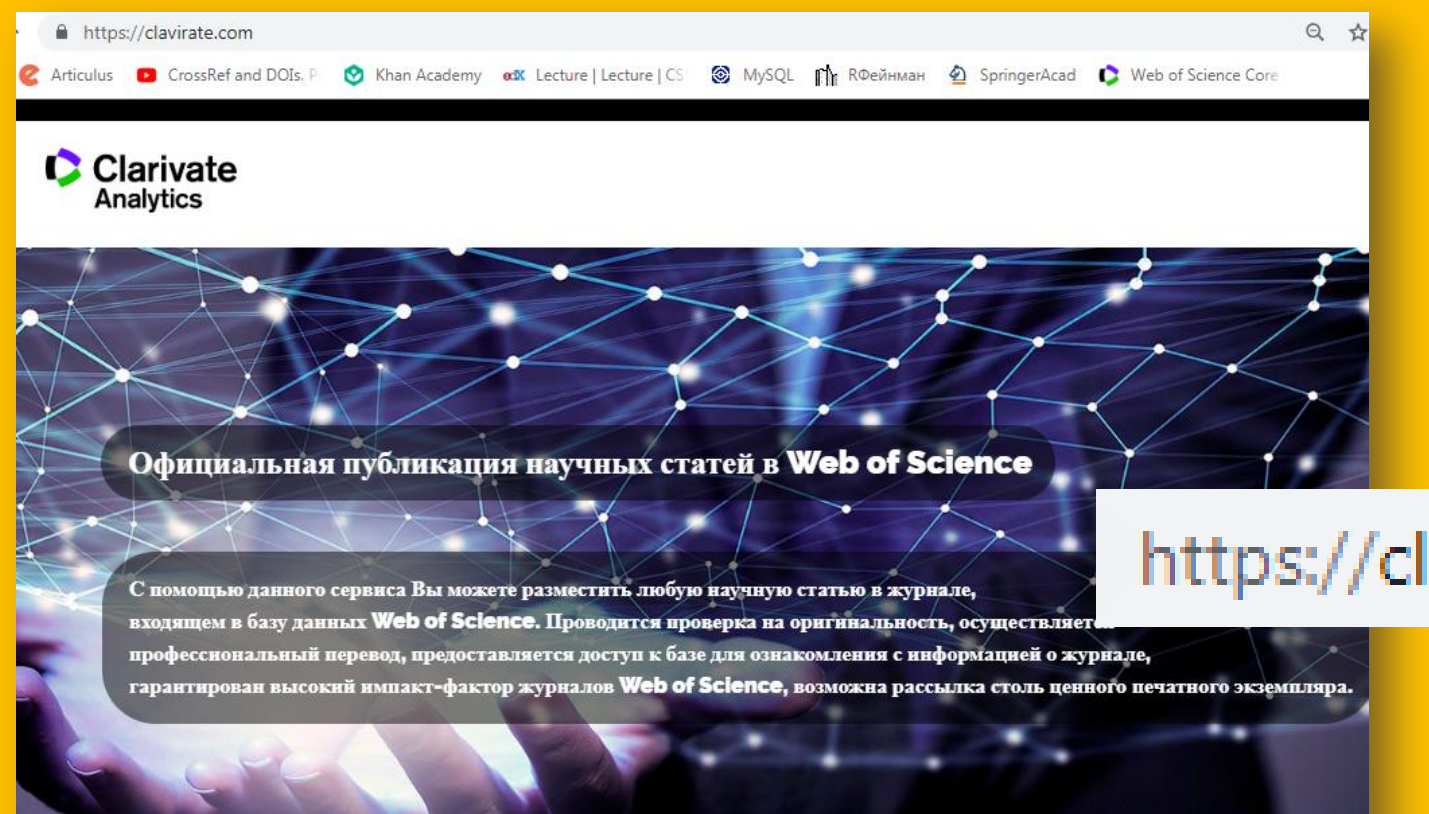

Web of Science в цифрах

## https://clavirate.com

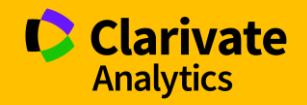

### Одна з чотирьох?

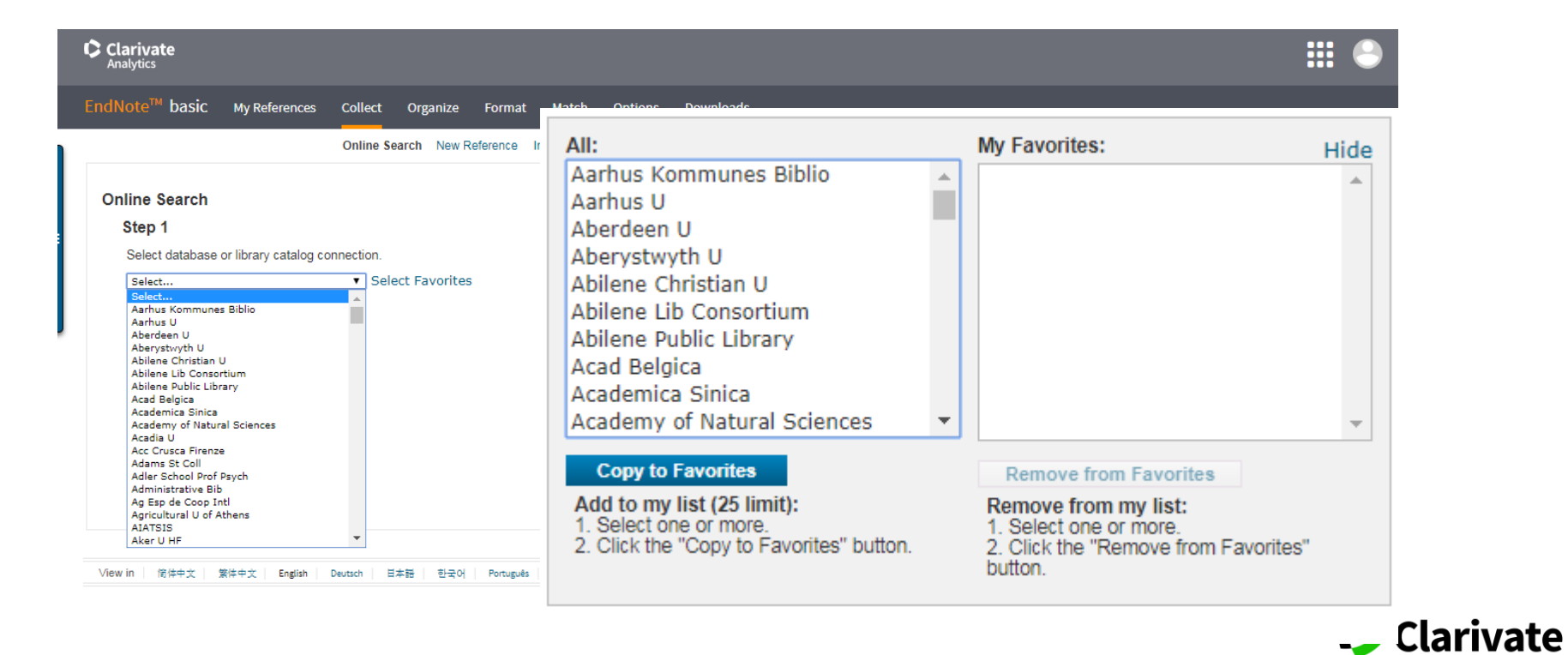

126

**Analytics** 

# **Перевірити видання у Web of Science** Базовий пошук

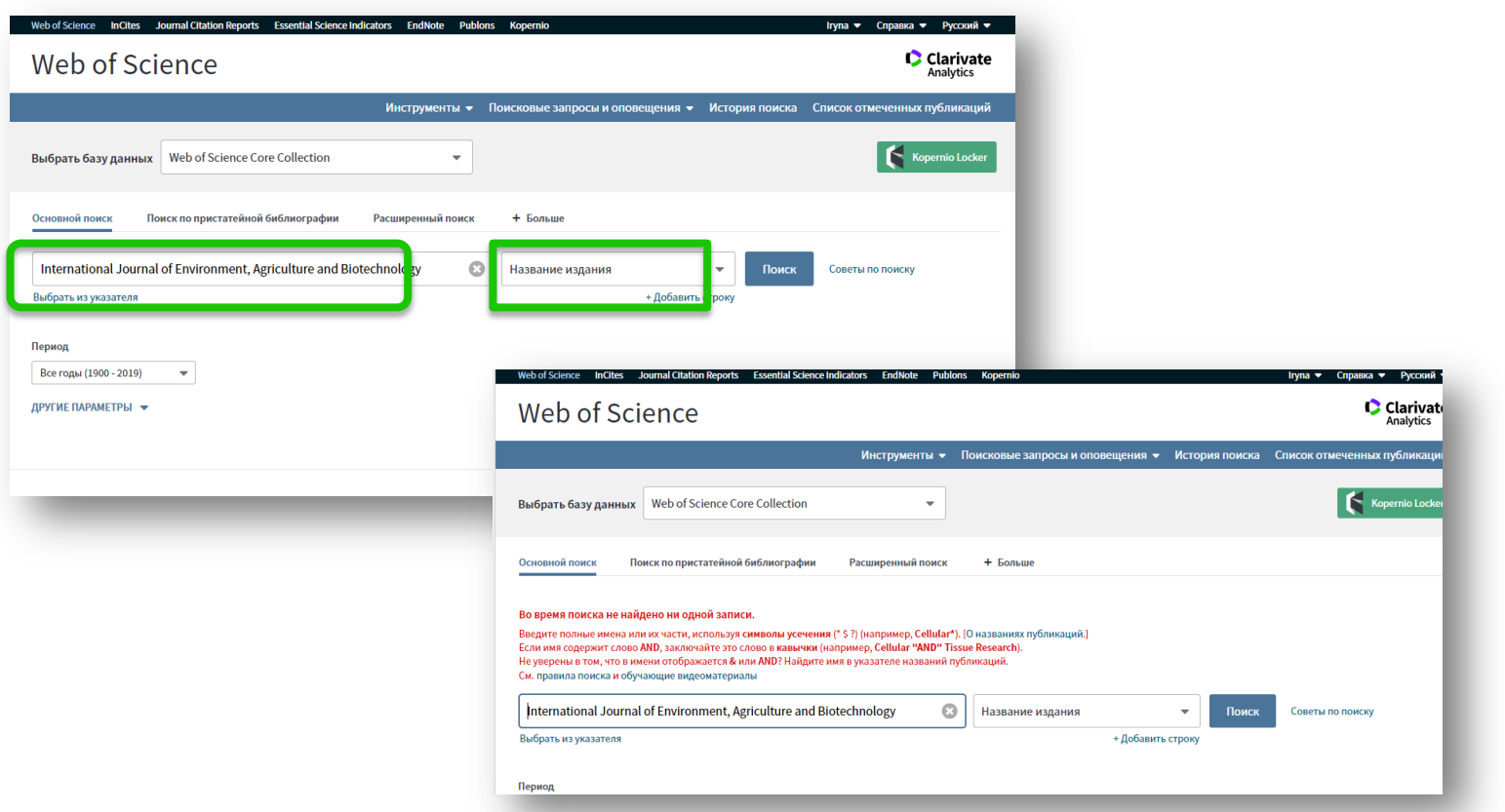

**C** Clarivate **Analytics** 

### **Перевірити видання у Web of Science**

## Розширений пошук

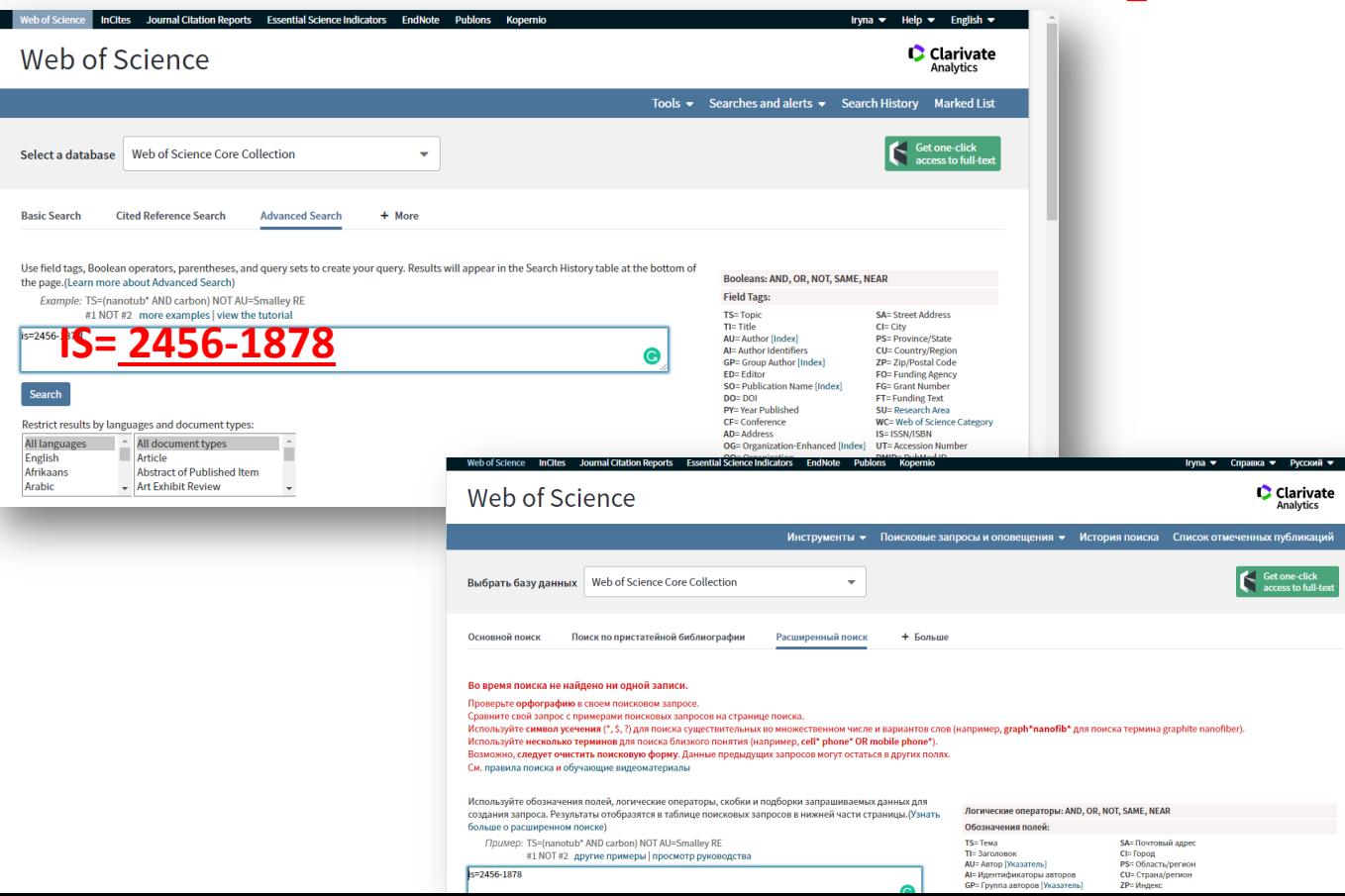

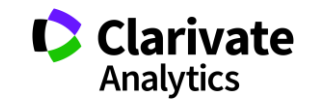

### **Чи має журнал імпакт фактор? (Лише журнали SCIE та SSCI)**

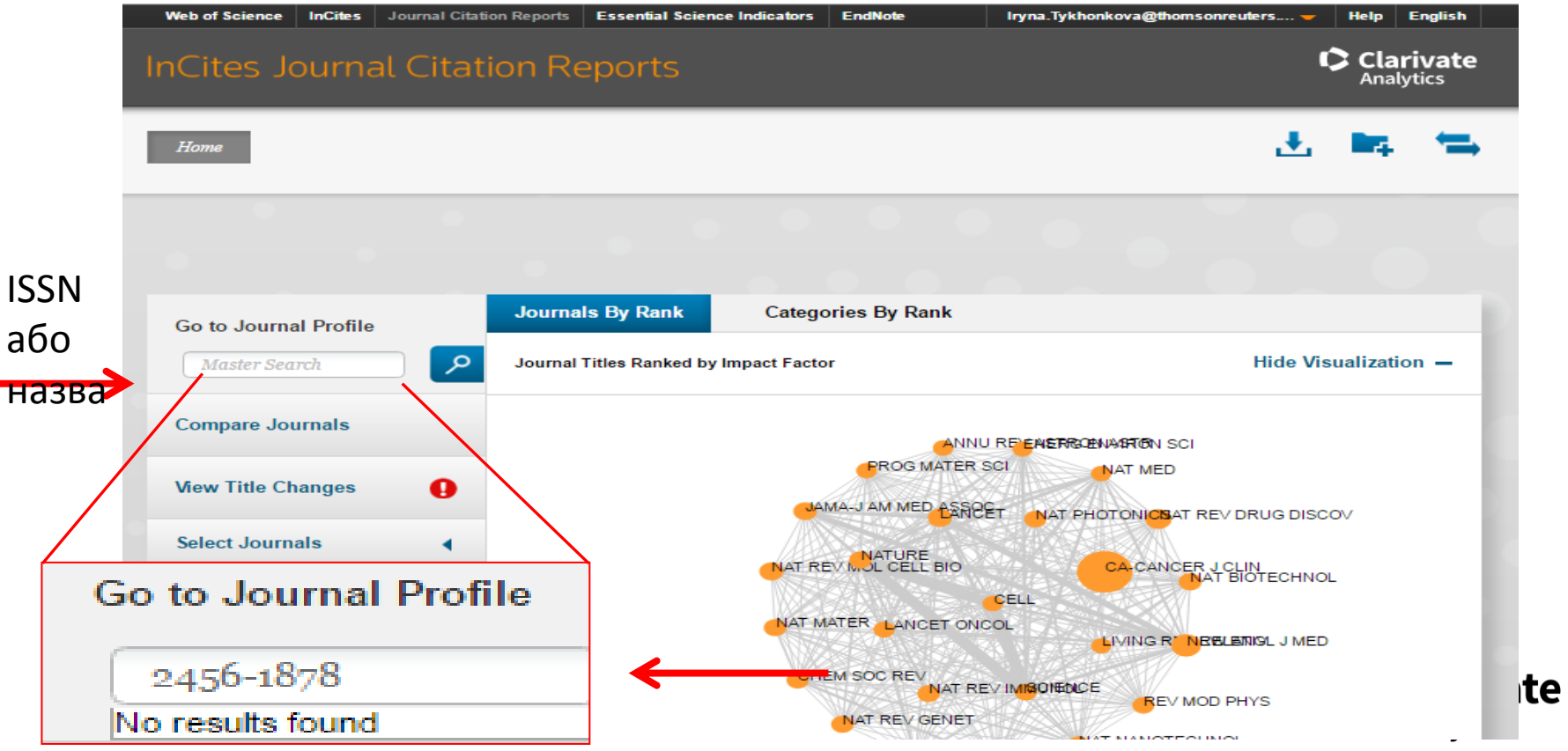

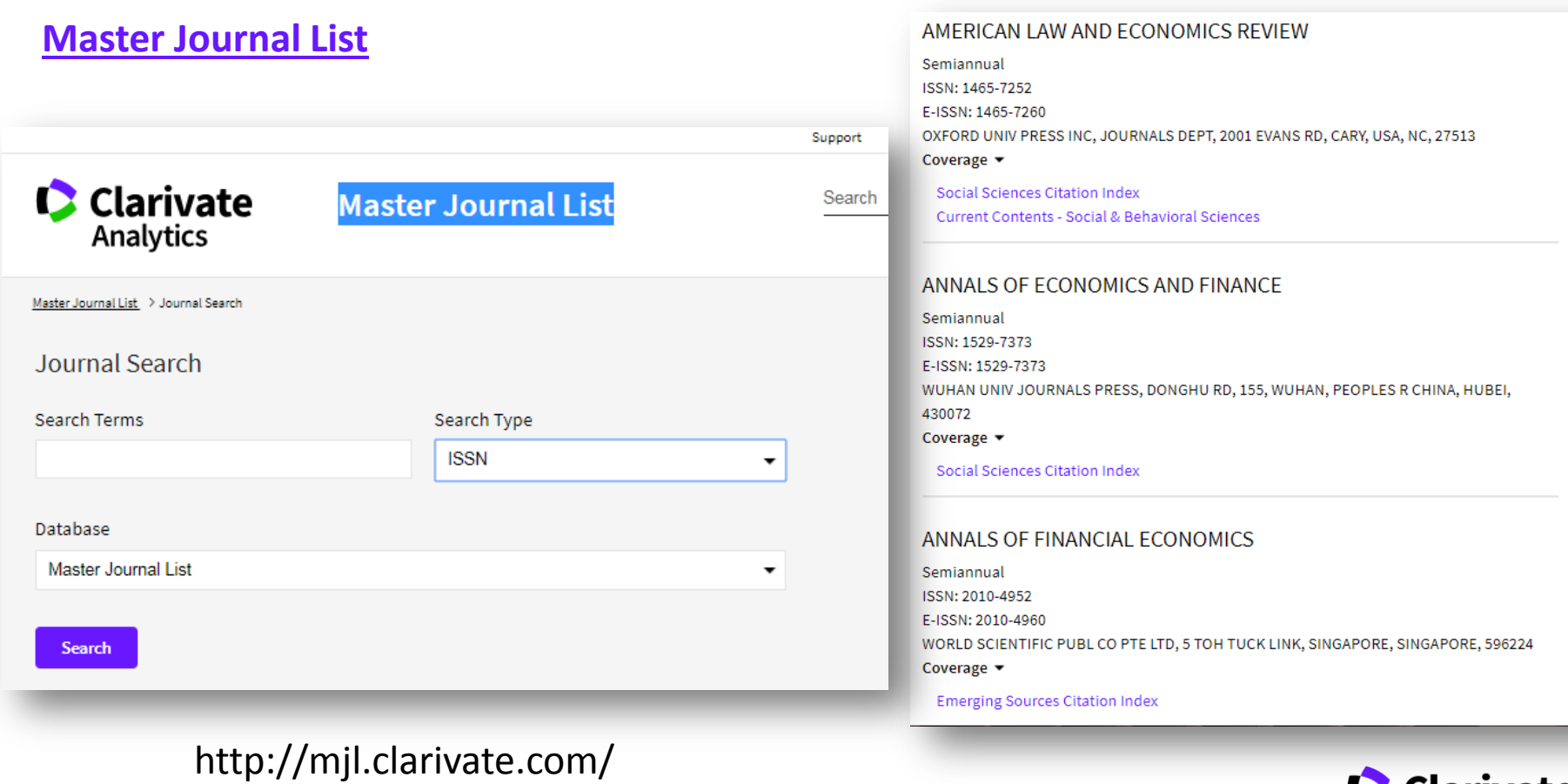

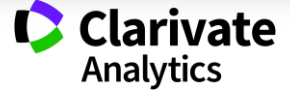

# Почитати

- [https://bmcmedicine.biomedcentral.com/articles/10.1186/s12916-](https://bmcmedicine.biomedcentral.com/articles/10.1186/s12916-017-0785-9) [017-0785-9](https://bmcmedicine.biomedcentral.com/articles/10.1186/s12916-017-0785-9) (табл 10) основне !
- [https://link.springer.com/article/10.1007%2Fs11948-014-9595-z](https://link.springer.com/article/10.1007/s11948-014-9595-z)
- Переліки Джефрі Білла
- [https://web.archive.org/web/20170111172306/https://scholarlyoa.](https://web.archive.org/web/20170111172306/https:/scholarlyoa.com/publishers/) [com/publishers/](https://web.archive.org/web/20170111172306/https:/scholarlyoa.com/publishers/)
- [https://web.archive.org/web/20170111172309/https://scholarlyoa.](https://web.archive.org/web/20170111172309/https:/scholarlyoa.com/individual-journals/) [com/individual-journals/](https://web.archive.org/web/20170111172309/https:/scholarlyoa.com/individual-journals/)

# Подивитися

<https://youtu.be/L-amPOH1niw>

## **Як опублікуватися в журналі проіндексованому у Web of Science?**

- Проведіть актуальне дослідження (WoS Core Collection, ESI)
- НЕ ЗВЕРТАТИСЯ ДО ПОСЕРЕДНИКІВ!!!
- Оберіть журнал Вашого профілю з Core Collection (WoSCC, JCR)
- Оформіть публікацію згідно вимог журналу (EndNote)
- Розмістіть інформацію про свої здобутки в Ваших авторських профілях (ResearcherID)

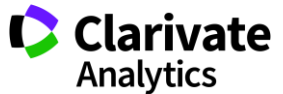

### **Довідка, буде обраною мовою і релевантною до сторінки пошуку**

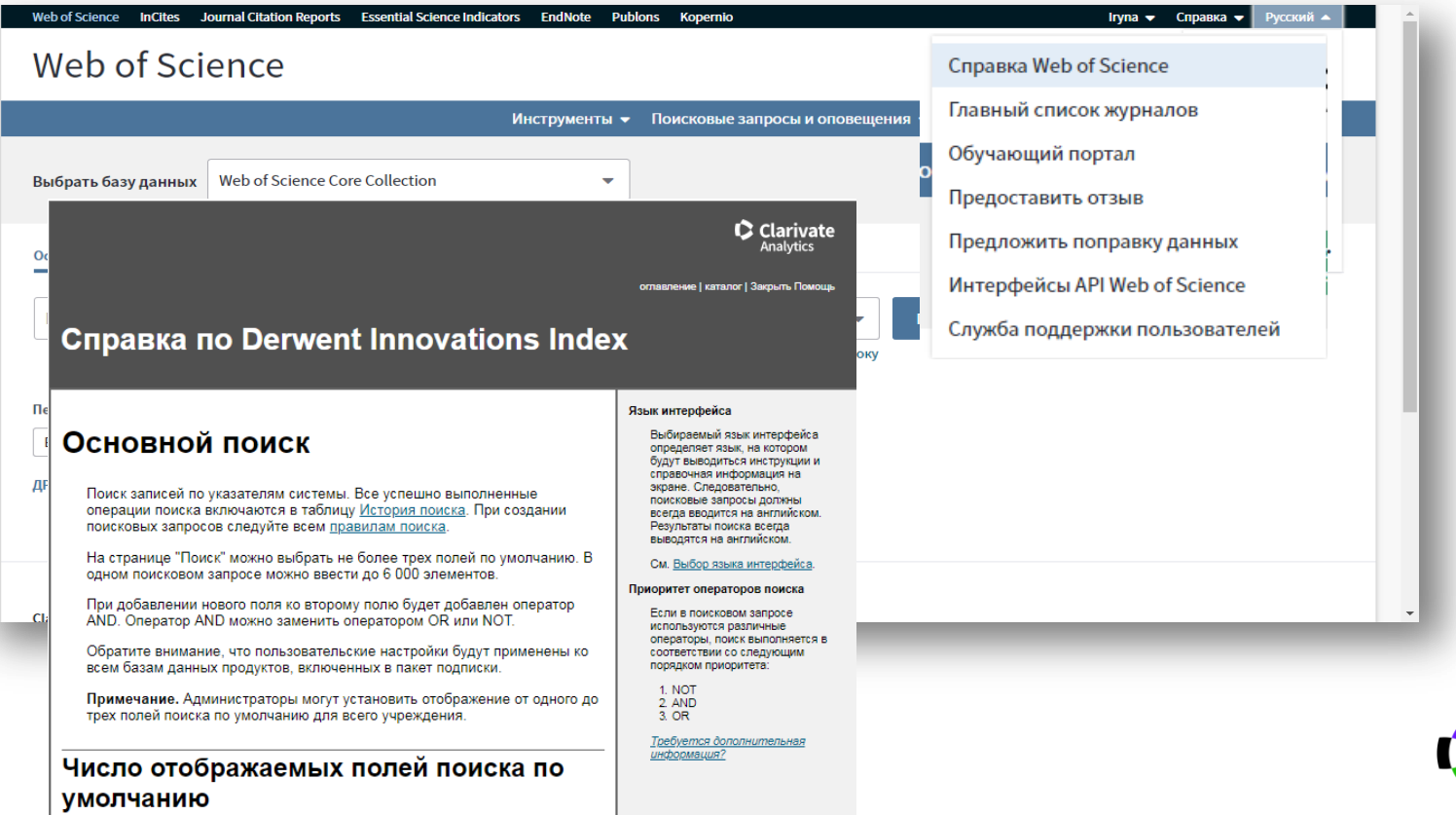

Эта функция позволяет выбрать количество полей для поиска, которые

**Clarivate Analytics** 

### **Інформаційні ресурси російською: сайт, youtube, вебінари, семінари**

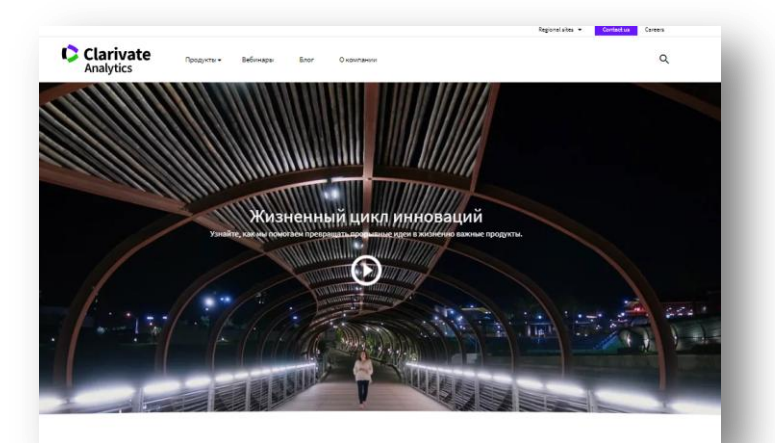

Overregion **Analytics** Расписание онлайн-семинаров Серия 1: Информационные инструменты для авторов научных публикаций Основные навыки работы с информационной платформой Web of Science: поиск научной информации Ключевые характеристики информационной платформы Web of Science и базы данных Web of Science Core Collection Создание личного профиля пользователя. Пути максимально эффективного поиска научных публикаций. Анализ полученной информации. Возможности для поиска полных текстов научных публикаций. Оповещения по новым публикациям и цитируемости. 19 ноября, понедельник, 14:00 (мск) - регистрация https://clarivate.ru/webinars

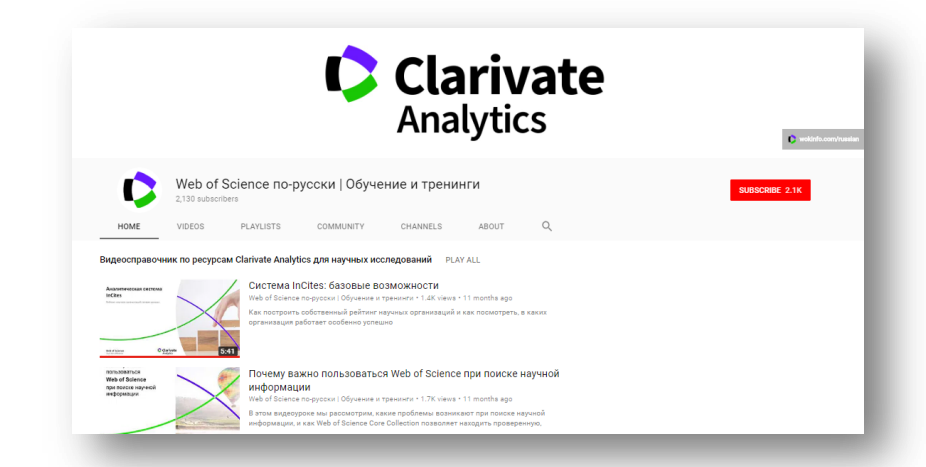

## https://clarivate.ru/<br> **https://www.youtube.com/user/WOKtrainingsRussian**

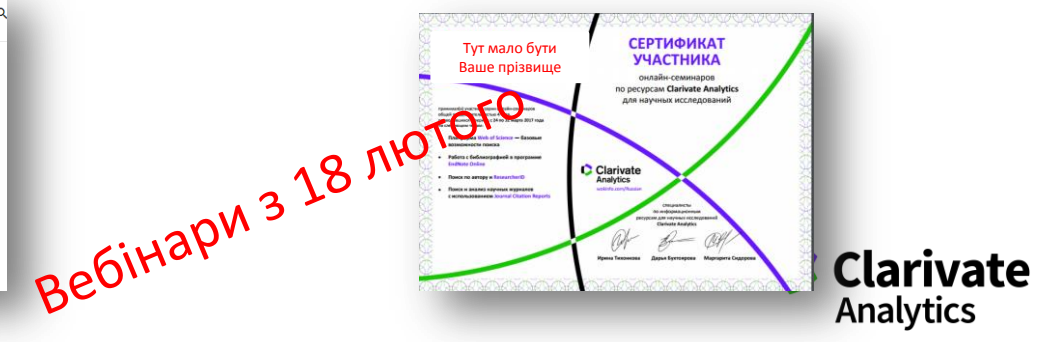

### **Інформаційні ресурси українською: facebook, youtube, вебінари, семінари**

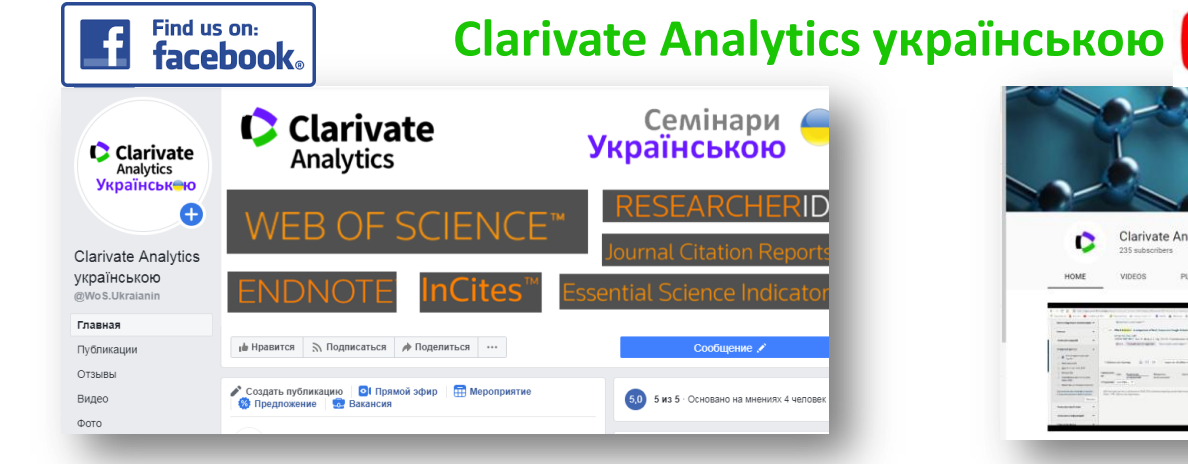

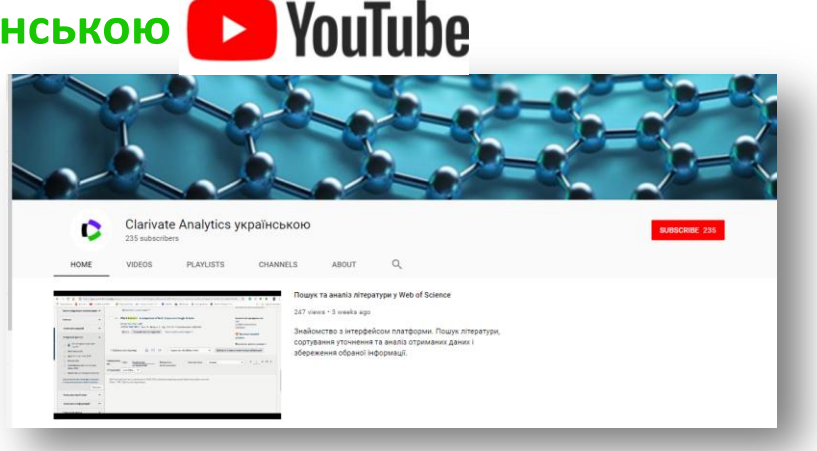

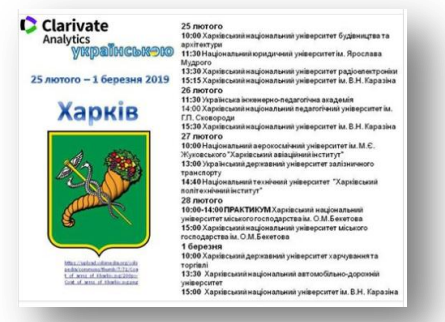

<https://www.facebook.com/WoS.Ukraianin/> <https://www.youtube.com/channel/UCSMJ679M7c78lYA5eu41jYg>

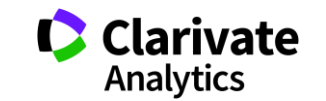

## **Корисні посилання**

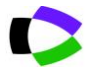

webofscience.com

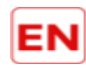

my.endnote.com

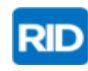

researcherid.com

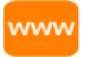

Clarivate.ru

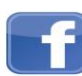

<https://www.facebook.com/WoS.Ukraianin/>

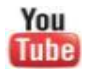

youtube.com/WOKtrainingsRussian

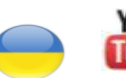

You youtube.com/channel/UCSMJ679M7c78lYA5eu41jYg

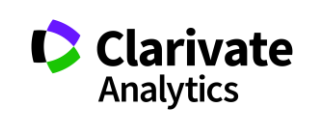

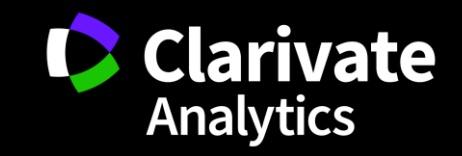